МИНИCTEPCTBO ОБРАЗОВАНИЯ И НАУКИ РОССИЙСКОЙ ФЕДЕРАЦИИ Федеральное государственное автономное образовательное учреждение высшего образования «СЕВЕРО-КАВКАЗСКИЙ ФЕДЕРАЛЬНЫЙ УНИВЕРСИТЕТ» Невинномысский технологический институт

# **ИССЛЕДОВАНИЕ ГИДРОДИНАМИЧЕСКОЙ СТРУКТУРЫ ПОТОКА В РЕАКТОРЕ**

# **МЕТОДИЧЕСКИЕ УКАЗАНИЯ**

по выполнению лабораторных работ по дисциплине «Химические реакторы» для студентов направления подготовки 18.03.01 – Химическая технология

Невинномысск, 2020

Методические указания по выполнению лабораторных работ по дисциплине «Химические реакторы» разработаны в соответствии с требованиями Федерального государственного образовательного стандарта высшего образования в части содержания и уровня подготовки выпускников по направлению 18.03.01 – Химическая технология и в соответствии с рабочей программой дисциплины.

В методических указаниях дано теоретическое обоснование лабораторных работ, указана методика их выполнения, приведены требования к оформлению отчета, вопросы для защиты работы и примеры выполнения лабораторных работ.

В приложении А приведены варианты заданий для выполнения лабораторных работ.

Методические указания рассмотрены на заседании кафедры ХТМиАХП и рекомендованы к внутривузовскому использованию.

*Составитель доц. А.Л. Проскурнин Рецензент доц. А.И. Свидченко*

# **Содержание**

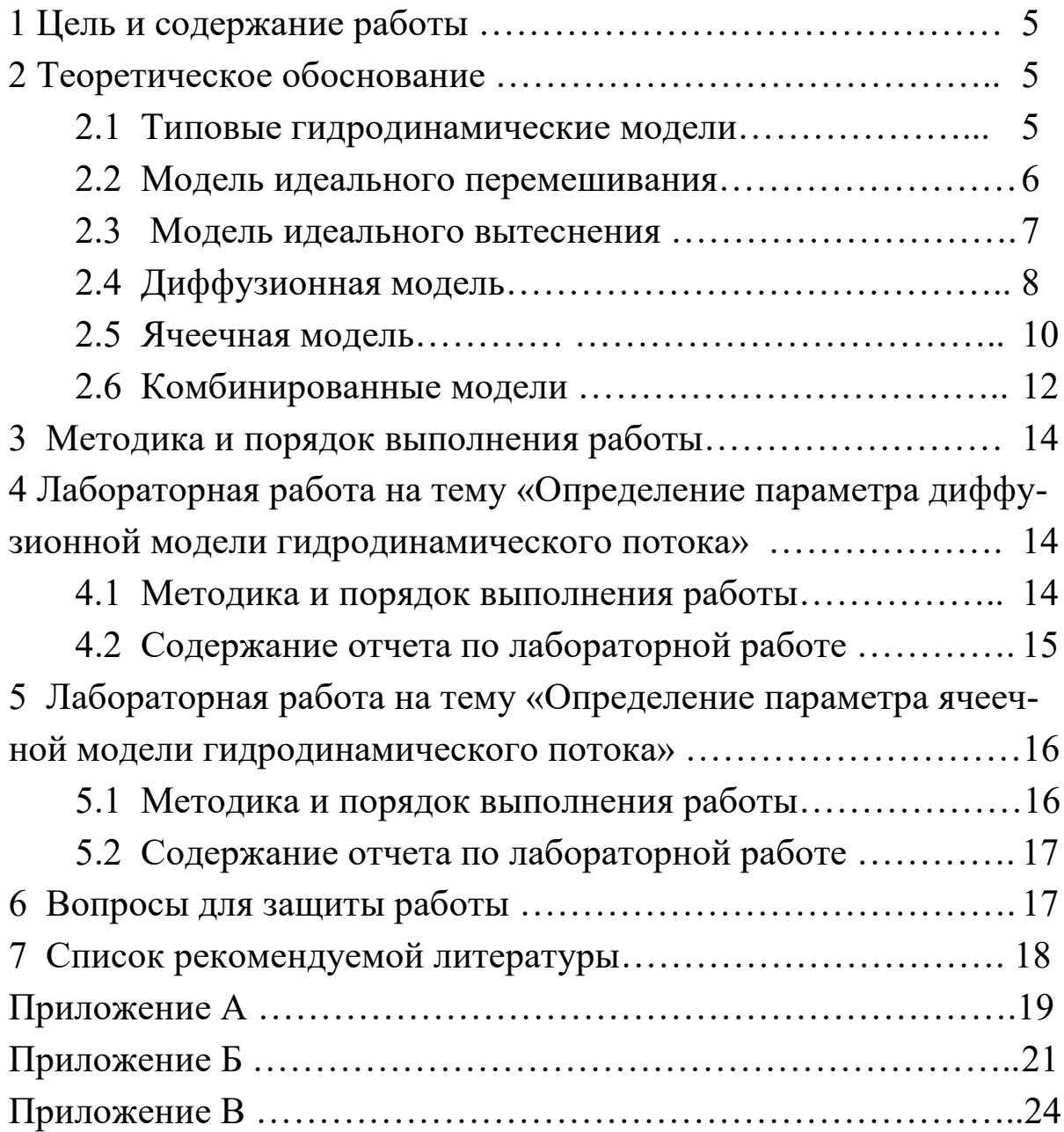

Целью освоения дисциплины является формирование набора профессиональных компетенций будущего бакалавра по направлению подготовки 18.03.01 Химическая технология.

В результате лабораторного практикума у студентов формируются следующие компетенции или их части:

ПК-4 – способностью принимать конкретные технические решения при разработке технологических процессов, выбирать технические средства и технологии с учетом экологических последствий их применения;

ПК-7 – способностью проверять техническое состояние, организовывать профилактические осмотры и текущий ремонт оборудования, готовить оборудование к ремонту и принимать оборудование из ремонта;

ПК-8 – готовностью к освоению и эксплуатации вновь вводимого оборудования.

# ИССЛЕДОВАНИЕ ГИДРОДИНАМИЧЕСКОЙ СТРУКТУРЫ ПОТОКА В РЕАКТОРЕ

## 1 Цель и содержание работ

**Пелью** работ является практическое освоение методики диффузионной определения параметров  $\overline{M}$ ячеечной моделей гидродинамического режима  $\overline{B}$ потока реакторе  $\Pi$ <sup>O</sup> С-кривой экспериментальной  $\frac{1}{2}$ дифференциальной **функции** распределения времени пребывания частиц потока в аппарате.

Содержание работы: на основании экспериментальных данных строят функцию распределения времени пребывания, осуществляют данных преобразование экспериментальных безразмерные  $\bf{B}$ величины, вычисляют вероятностные характеристики и определяют значение критерия Пекле, являющийся параметром диффузионной модели или количество ячеек в ячеечной модели.

## 2 Теоретическое обоснование

## 2.1 Типовые гидродинамические модели

 $\mathbf{K}$ ТИПОВЫМ гидродинамическим моделям, прежде всего, относятся модель идеального перемешивания и модель идеального Хотя указанные теоретические вытеснения. модели  $\overline{\mathbf{M}}$ соответствуют идеальным потокам, однако в ряде случаев их можно реальных использовать ДЛЯ характеристики потоков. Кроме перечисленных, к типовым моделям гидродинамических потоков относятся диффузионная, ячеечная и комбинированные модели (потоки с застойной зоной, байпасированием и др.). Диффузионная и ячеечная модели характеризуют реальные потоки. Эти модели при предельных идеализированных условиях переходят в одну из теоретических моделей - идеального вытеснения или идеального перемешивания. Комбинированные модели строятся сочетанием более простых (идеальных) моделей.

## 2.2 Модель идеального перемешивания

Модель идеального перемешивания представляет идеализированный поток  $\mathbf{M}$ является теоретической моделью. Согласно этой модели принимается, что поступающий в аппарат поток мгновенно распределяется по всему объему вследствие полного (идеального) перемешивания частиц среды. При этом концентрация распределенного вещества во всех точках аппарата и в потоке на выходе из него одинакова.

Схема аппарата идеального перемешивания приведена Ha рисунке 1.

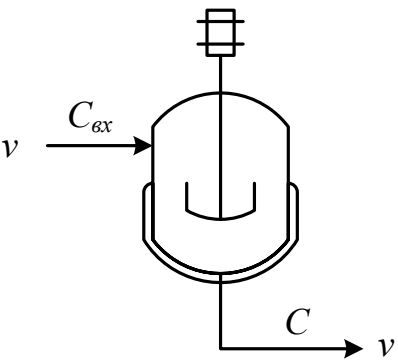

Рисунок 1 – Схема аппарата идеального смешения

Математическое описание модели идеального перемешивания в дифференциальном виде:

$$
\frac{d}{d\tau} = \frac{C}{V} (C_{\epsilon} \tau C), \tag{1}
$$

где  $C_{\alpha x}$  – концентрация вещества на входе;  $C$  – концентрация вещества в аппарате и на выходе из него;  $V -$  объем аппарата;  $v$  – объемный расход потока через аппарат;  $\tau$  – текущее время.

Отношение  $v/V$  характеризует среднее время нахождения частиц в зоне идеального перемешивания; его принято называть временем пребывания частиц в аппарате и обозначать  $\bar{\tau}$ . Время пребывания является параметром модели идеального перемешивания, который обычно определяется экспериментально либо расчетом.

Дифференциальное уравнение модели идеального перемешивания обычно записывают с учетом параметра  $\bar{\tau}$ :

$$
\frac{d}{d\tau} = \frac{C}{\bar{\tau}}(C_{\epsilon \ \bar{x}} - C). \tag{2}
$$

Данные уравнения показывают, **ЧТО** модель  $OTE$  $\mathbf{C}$ сосредоточенными параметрами, T.K. основная переменная изменяется только во времени.

На рисунке 2 представлен вид С-кривой и F-кривой для данной модели.

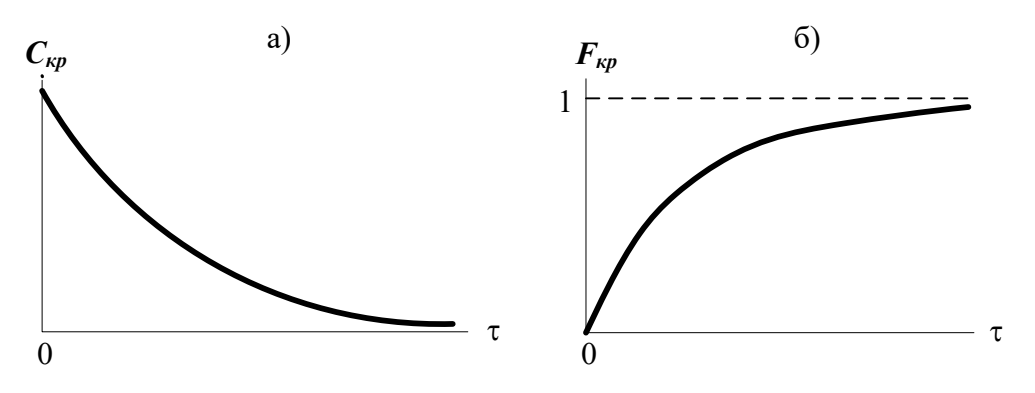

а - при импульсном возмущении (С-кривая) б - при ступенчатом возмущении (F-кривая);

Рисунок 2 – Вид функции отклика модели идеального смешения

Наилучшим образом эта модель отвечает реальным потокам в проточных аппаратах с мешалкой, у которых высота  $\ell$  мало отличается от диаметра d, мешалка создает высокую степень перемешивания и объемная скорость потоков и невелика.

2.3 Модель идеального вытеснения

В соответствии с моделью идеального вытеснения принимается  $6e<sub>3</sub>$ поршневое течение перемешивания ВДОЛЬ потока при равномерном распределении концентрации вещества в направлении, перпендикулярном движению. При этом время пребывания всех частиц в зоне идеального вытеснения одинаково и равно отношению объема зоны вытеснения к объемному расходу жидкости (или газа) t =  $u/V$ . Схематическое изображение модели идеального вытеснения (ИВ) показано на рисунке 3.

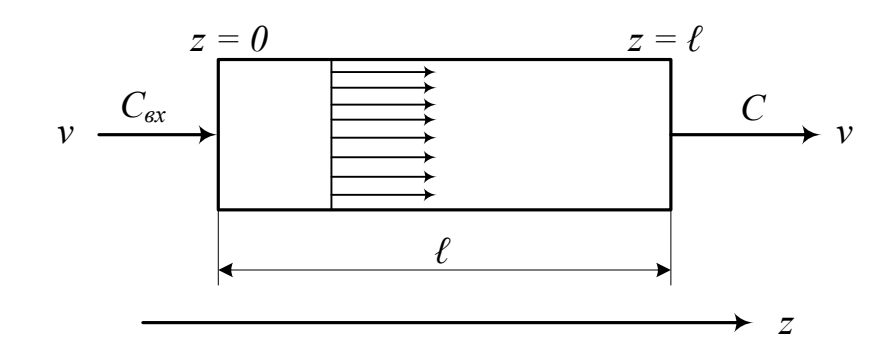

Рисунок 3 – Схематичное изображение модели ИВ

Дифференциальное уравнение модели идеального вытеснения имеет вид:

$$
\frac{d}{d\tau} = -u \frac{d}{d\ z},\tag{3}
$$

где  $u$  – средняя линейная скорость потока, м/с, которая находится по формуле  $u = v/S$ ;  $S$  – сечение зоны идеального вытеснения,  $M^2$ ; z - пространственная координата.

Такая называется модель моделью  $\mathbf{C}$ распределенными параметрами. Если вместо средней скорости и подставить  $\mathbf{B}$ уравнение ее значение, то уравнение примет следующий вид:

$$
S\frac{d}{d\tau}\frac{C}{dt} = -v\frac{d}{d\tau}.
$$
 (4)

На рисунке 4 представлен вид С-кривой и F-кривой для данной модели.

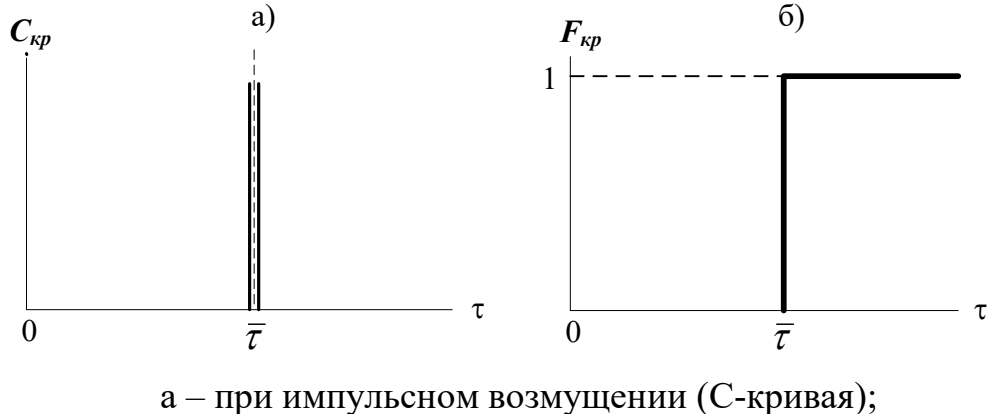

б - при ступенчатом возмущении (F-кривая)

Рисунок 4 – Вид функции отклика модели идеального вытеснения

Модель идеального вытеснения широко используется  $\overline{B}$ химической технологии при описании трубчатых реакторов и теплообменников. Трубчатые аппараты с большим отношением длины трубок к их диаметру  $(\ell/d > 20)$  при турбулентном движении жидкости или газа могут описываться как модели идеального вытеснения. Это объясняется тем, что при  $\ell/d > 20$  продольное перемешивание незначительно и мало искажает поток вытеснения, а движение при этом обеспечивает равномерное турбулентное распределение концентрации по сечению аппарата.

2.4 Диффузионная модель

Диффузионная модель получила широкое распространение при оценке реальных потоков в аппаратах, в которых происходит продольное или продольное и радиальное перемешивание (например, слоях поток  $\overline{B}$ насадки колонных аппаратов). Различают однопараметрическую двухпараметрическую диффузионные  $\mathbf{M}$ модели.

однопараметрической Основой модели является модель обратным осложненная вытеснения, перемешиванием, закону диффузии. формальному Параметром, подчиняющимся характеризующим модель, служит коэффициент турбулентной диффузии, или коэффициент продольного перемешивания  $D_L$ .

Принимаются следующие допущения:

- изменение концентрации вещества является непрерывной функцией координаты (расстояния);

концентрация вещества в данном сечении постоянна (отсутствует перемешивание в радиальном направлении);

– объемный расход потока  $\nu$  и коэффициент продольного перемешивания  $D<sub>L</sub>$  не изменяются по длине и сечению потока.

При таких допущениях модель описывается уравнением

$$
\frac{\partial C}{\partial \tau} = D_L \frac{\partial^2 C}{\partial z^2} - u \frac{\partial C}{\partial z},\tag{5}
$$

На рисунке 5 представлен вид С-кривой и F-кривой для данной модели.

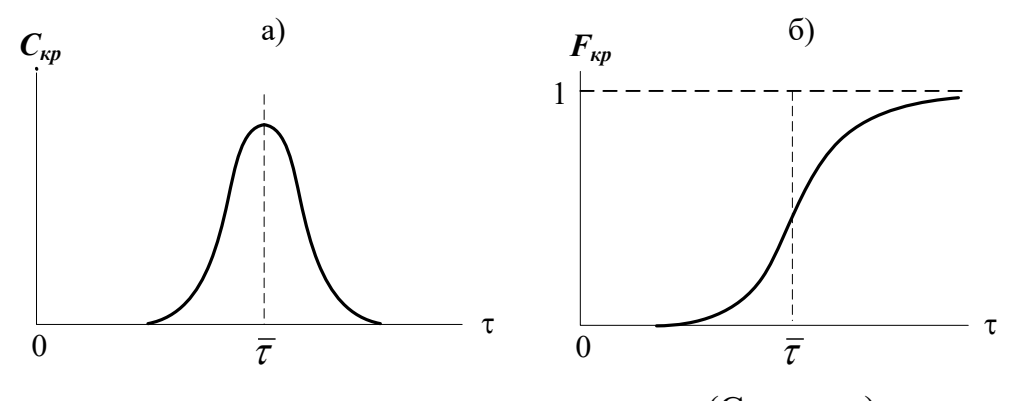

а - при импульсном возмущении (С-кривая); б - при ступенчатом возмущении (F-кривая)

Рисунок 5 – Вид функции отклика диффузионной модели

Если математическое описание учитывает  $\boldsymbol{\mathrm{M}}$ радиальное перемешивание, то модель становится двухпараметрической. При составлении модели необходимо ввести дополнительно второй параметр – коэффициент радиального перемешивания –  $D_R$ . Она более точно отражает процесс, но ее описание и решение значительно усложняются, поэтому двухпараметрическая модель используется сравнительно редко и рассматриваться не будет.

В практике технологических расчетов однопараметрическая диффузионная модель возможность достаточно дает ТОЧНО воспроизводить свойства реального потока при исследовании многих аппаратов, в частности, пленочных, распылительных, барботажных, пульсационных, насадочных колонн. роторно-дисковых экстракторов, а также трубчатых аппаратов (полых и заполненных насадкой).

2.5 Ячеечная модель

Типовые модели идеального перемешивания, идеального диффузионная определенной вытеснения, модель  $\mathbf{C}$ степенью точности могут применяться для воспроизведения структуры и свойств гидродинамических ПОТОКОВ  $\overline{B}$ различных аппаратах химической технологии. Однако идеальные модели в ряде случаев неадекватны реальному процессу, а диффузионная модель отличается сложностью. По этой причине для трубчатых и колонных аппаратов,

а также для каскадов последовательно расположенных реакторов удобнее представлять реальные потоки в виде так называемой ячеечной модели.

Физическая сущность ячеечной модели заключается в том, что движущийся материальный поток рассматривается состоящим из ряда последовательно соединенных ячеек. При этом принимается, что кажлой **H3** таких ячеек поток имеет структуру  $\bf{B}$ полного перемешивания, а между ячейками перемешивание отсутствует. Количество предполагаемых ячеек идеального перемешивания *п* является параметром, характеризующим ячеечную модель реального потока. Если  $n = 1$  ячеечная модель переходит в модель идеального перемешивания, а если  $n \rightarrow \infty - B$  модель идеального вытеснения.

Схематическое изображение ячеечной модели дано на рисунке 6.

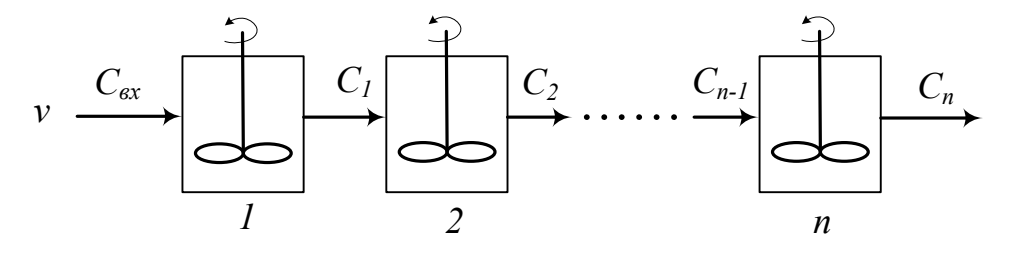

 $1, 2, \ldots, n$  – номера ячеек Рисунок 6 – Схема ячеечной модели

Математическое описание ячеечной модели имеет вид:

$$
\frac{1}{n} \cdot \frac{d_i}{d\tau} \frac{C}{d\tau} \frac{1}{\tau} (C_{i-1} - C_i).
$$
 (6)

Вид функции отклика представлен на рисунке 7.

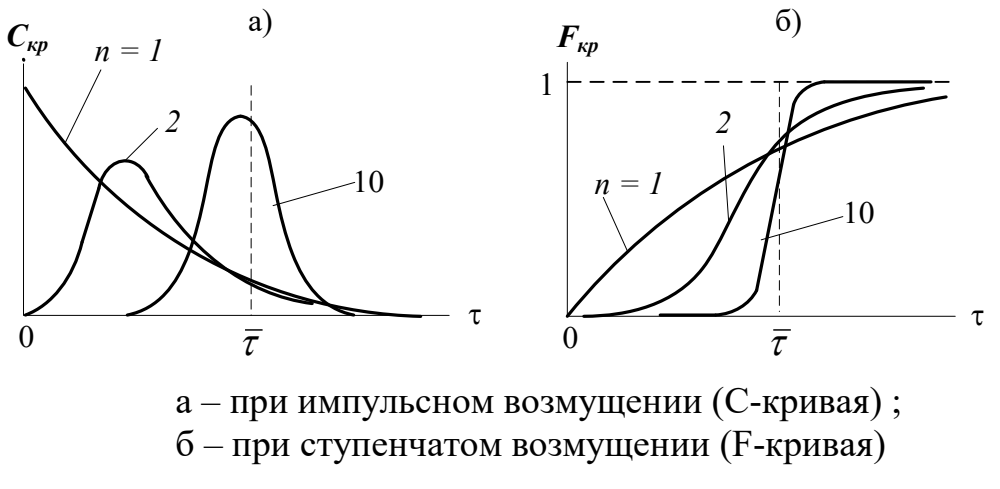

Рисунок 7 – Вид функции отклика ячеечной модели

Ячеечная модель достаточно точно воспроизводит свойства потоков в последовательно соединенных аппаратах с мешалками, создающими интенсивное перемешивание (каскады реакторов), в абсорбционных  $\boldsymbol{\mathrm{M}}$ экстракционных колоннах при некоторых гидродинамических режимах, и удовлетворительно в аппаратах с псевдоожиженным слоем.

2.6 Комбинированные модели

Принцип построения комбинированных моделей состоит в том, исследуемый процесс рассматривается **ЧТО** расчлененным на  $(30H<sub>II</sub>)$ , соединенные отдельные участки последовательно, параллельно или по схеме с обратной связью, которые отличаются неодинаковой структурой потоков. При этом комбинированная модель представляет собой сочетание математических описаний всех зон, составляющих процесс.

В ходе построения комбинированных моделей следует оценить применения различных участков возможность ДЛЯ аппарата описаний типовых математических моделей, a также учесть застойные зоны.

Кроме перечисленных выше структур, при построении комбинированных моделей необходимо учитывать и другие виды течения жидкости (газа), которые могут возникать в реальных аппаратах:

- байпасный поток - часть жидкости (газа), движущаяся параллельно сосуду или некоторой его зоне, в результате чего часть потока попадает на выход аппарата, не претерпевая никаких изменений (проскок части потока).

– циркуляционные потоки (рециклы или обратные потоки) – это всякого рода возвраты потока. Они возникают потому, что часть жидкости (газа), которая выводится за пределы сосуда или определенной его части, возвращается в него снова и затем смешивается со свежими порциями вещества на входе в сосуд или в некоторую его зону.

– **струйный поток** – местный поток, мгновенно переносящий вещество непосредственно из одной зоны сосуда в другую. На рисунке 8 представлены простейшие комбинированные модели.

 $v \longrightarrow$   $\rightarrow$   $v \longrightarrow$ *mV (1-m)V Cвх C* a)  $\qquad \qquad$  6)

 $v \rightarrow v$ *V Cвх C (1+r)v rv*

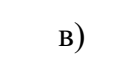

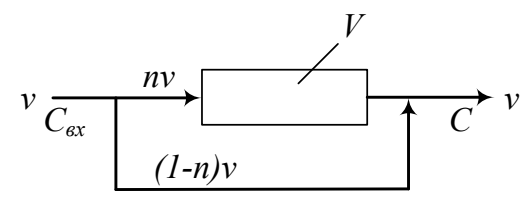

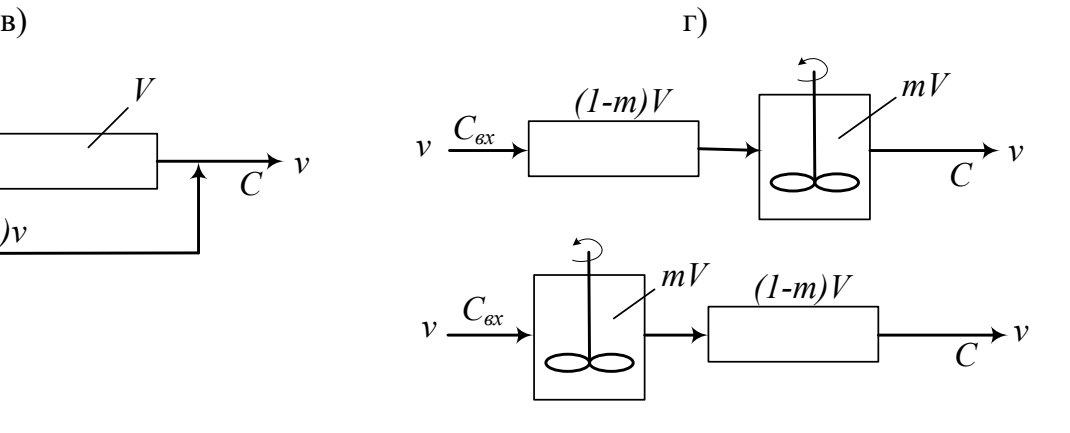

е)

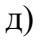

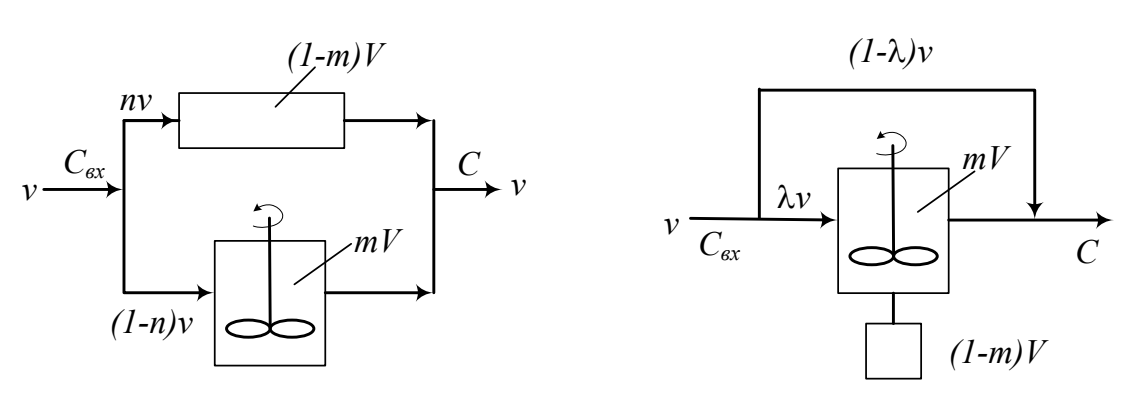

а) аппарат идеального смешения с застойной зоной;

б) аппарат идеального вытеснения с обратным потоком (циркуляционный);

в) аппарат идеального вытеснения с байпасом;

г) последовательное соединение аппаратов идеального вытеснения и смешения;

д) параллельное соединение аппаратов идеального вытеснения и смешения;

е) аппарат идеального смешения с застойной зоной и байпасом.

*Рисунок 8 – Схемы комбинированных моделей*

Практическое использование гидродинамических моделей в процессе математического моделирования химико-технологических систем возможно только тогда, когда известны численные значения параметров гидродинамических моделей.

К таким параметрам относят:

 $\bullet$   $\Box$ модели идеального смешения среднее время пребывания продукта в реакторе  $\tau_{cp}$ .

• для модели идеального вытеснения - время т.

диффузионной модели - время т и коэффициент  $RIL$ продольного перемешивания  $D_L$ .

• для ячеечной модели – время  $\tau$  и число ячеек смешения N.

Эти обработки параметры можно  $\overline{B}$ ходе вычислить экспериментальной функции отклика аппарата на импульсное возмущение при помощи статистических моментов [2].

## 3 Аппаратура, оборудование и материалы

Лабораторная работа проводится в компьютерном классе с использованием программы Mathcad.

## 4 Лабораторная работа на тему «Определение параметра диффузионной модели гидродинамического потока»

## 4.1 Методика и порядок выполнения работы

Работа выполняется каждым студентом самостоятельно. Исходные данные приведены в приложении А. Номер варианта выбирается по номеру студента в списке группы.

Для выполнения работы необходимо:

1. Изучить теоретические основы экспериментальных методов исследования гидродинамической структуры потока;

2. Освоить методы расчета статистических моментов при обработке экспериментальной функции отклика на импульсное возмущение потока.

2. На основе экспериментальных данных исследования структуры потока при импульсном вводе индикатора в аппарат определить параметр диффузионной модели.

Последовательность выполнения работы:

Задание 1. По экспериментальным данным построить С-кривую - график зависимости концентрации индикатора на выходе из аппарата от времени контактирования.

Задание 2. Определить среднее время пребывания индикатора (частиц потока) в аппарате.

Задание 3. Рассчитать безразмерное время пребывания индикатора в аппарате ( $\Theta$ ) и безразмерный шаг по времени ( $\Delta\Theta$ ).

Задание 4. Определить нулевой начальный момент функции распределения времени пребывания (массу вводимого индикатора).

Задание 5. Построить график безразмерной (приведенной) дифференциальной функции распределения С( $\Theta$ ) от безразмерного времени  $\Theta$ , предварительно определив  $C(\Theta)$ .

Задание 6. Рассчитать второй центральный момент безразмерной функции распределения и вычислить дисперсию.

Задание 7. Методом подбора найти значение параметра диффузионной модели - критерий Пекле.

Задание 8. Рассчитать коэффициент продольной диффузии  $D_L$ .

Задание 9. Сравнить теоретическую кривую, построенную на основе кривой нормального распределения, с экспериментальной С-кривой.

Сделать выводы по проделанной работе.

## 4.2 Содержание отчета по лабораторной работе

Отчет по лабораторной работе должен содержать: название работы, цель, фамилию и инициалы студента, шифр группы, исходные данные, результаты выполнения работы, выводы. Пример выполнения лабораторной работы в среде программы Mathcad приведен в приложении Б.

## 5 Лабораторная работа на тему «Определение параметра ячеечной модели гидродинамического потока»

## 5.1 Методика и порядок выполнения работы

Работа выполняется каждым студентом самостоятельно. Исходные данные приведены в приложении А. Номер варианта выбирается по номеру студента в списке группы.

Для выполнения работы необходимо:

1. Изучить теоретические основы экспериментальных методов исследования гидродинамической структуры потока;

2. Освоить методы расчета статистических моментов при обработке экспериментальной функции отклика на импульсное возмущение потока.

2. На основе экспериментальных данных исследования структуры потока при импульсном вводе индикатора в аппарат определить параметр диффузионной модели.

Последовательность выполнения работы:

Задание 1. По экспериментальным данным построить С-кривую – график зависимости концентрации индикатора на выходе из аппарата от времени контактирования.

Задание 2. Определить среднее время пребывания индикатора (частиц потока) в аппарате.

Задание 3. Рассчитать безразмерное время пребывания индикатора в аппарате ( $\Theta$ ) и безразмерный шаг по времени ( $\Delta\Theta$ ).

Задание 4. Определить нулевой начальный момент функции распределения времени пребывания (массу вводимого индикатора).

Задание 5. Построить график безразмерной (приведенной) дифференциальной функции распределения С( $\Theta$ ) от безразмерного времени  $\Theta$ , предварительно определив С( $\Theta$ ).

Задание 6. Рассчитать второй центральный момент безразмерной функции распределения и вычислить дисперсию.

Задание 7. Найти значение параметра ячеечной модели - количество ячеек смешения N.

Задание 8. Построить теоретические кривые с нижним и верхним целочисленным значением N. Выбрать N.

Задание 9. Сравнить теоретическую кривую, построенную с выбранным значением N, с экспериментальной С-кривой.

Сделать выводы по проделанной работе.

# 5.2 Содержание отчета по лабораторной работе

Отчет по лабораторной работе должен содержать: название работы, цель, фамилию и инициалы студента, шифр группы, исходные данные, результаты выполнения работы, выводы. Пример выполнения лабораторной работы в среде программы Mathcad приведен в приложении В.

## 6 Вопросы для защиты работы

1. Какие модели гидродинамической структуры потока относят к типовым?

2. Каково математическое описание модели идеального перемешивания (ИП)? Почему эту модель относят к модели с сосредоточенными параметрами?

3. Как определяется среднее время нахождения частицы в зоне идеального перемешивания?

4. Приведите вид функции отклика модели ИП:

а) при импульсном возмущении (С-кривая);

б) при ступенчатом возмущении (F-кривая).

5. Каковы условия идеальности модели идеального вытеснения?

6. Приведите дифференциальное уравнение модели идеального вытеснения (ИВ).

7. Приведите вид функции отклика модели ИВ:

а) при импульсном возмущении (С-кривая);

б) при ступенчатом возмущении (F-кривая).

8. При описании каких аппаратов используется модель ИП, а каких ИВ?

9. Что является основой однопараметрической диффузионной модели?

10. Каковы допущения, принимаемые при описании гидродинамики потока диффузионной моделью?

11. Приведите дифференциальное уравнение однопараметрической диффузионной модели.

12.Приведите вид функции отклика диффузионной модели:

- а) при импульсном возмущении (C-кривая);
- б) при ступенчатом возмущении (F-кривая).

13. В чем заключается физическая сущность ячеечной модели?

14. Что является параметром ячеечной модели?

15. Приведите схематическое изображение ячеечной модели.

16. Дайте математическое описание ячеечной модели.

17.Приведите вид функции отклика ячеечной модели:

а) при импульсном возмущении (C-кривая);

б) при ступенчатом возмущении (F-кривая).

18. Каков принцип построения комбинированных схем?

19. Приведите простейшие комбинированные модели.

# **7 Список рекомендуемой литературы**

1. Холоднов В.А. Системный анализ и принятие решений. Математическое моделирование гидродинамической структуры однофазных потоков в химических реакторах: учебное пособие / В.А. Холоднов, В.П. Решетиловский, Е.С. Боровинская, В.П. Андреева, СПб.: СПбГТИ (ТУ), 2009.− 35 с. Доступно: [http://mm.lti](http://mm.lti-gti.ru/data/Metodichka2.04.2009.pdf)-gti.ru/data/- [Metodichka2.04.2009.pdf](http://mm.lti-gti.ru/data/Metodichka2.04.2009.pdf)

2. Чистякова Т.Б. Структурно-параметрический синтез математических моделей гидродинамики: учебное пособие / Т.Б. Чистякова , Гольцева Л.В. – СПб.: СПбГТИ(ТУ), 2002. – 48 с.

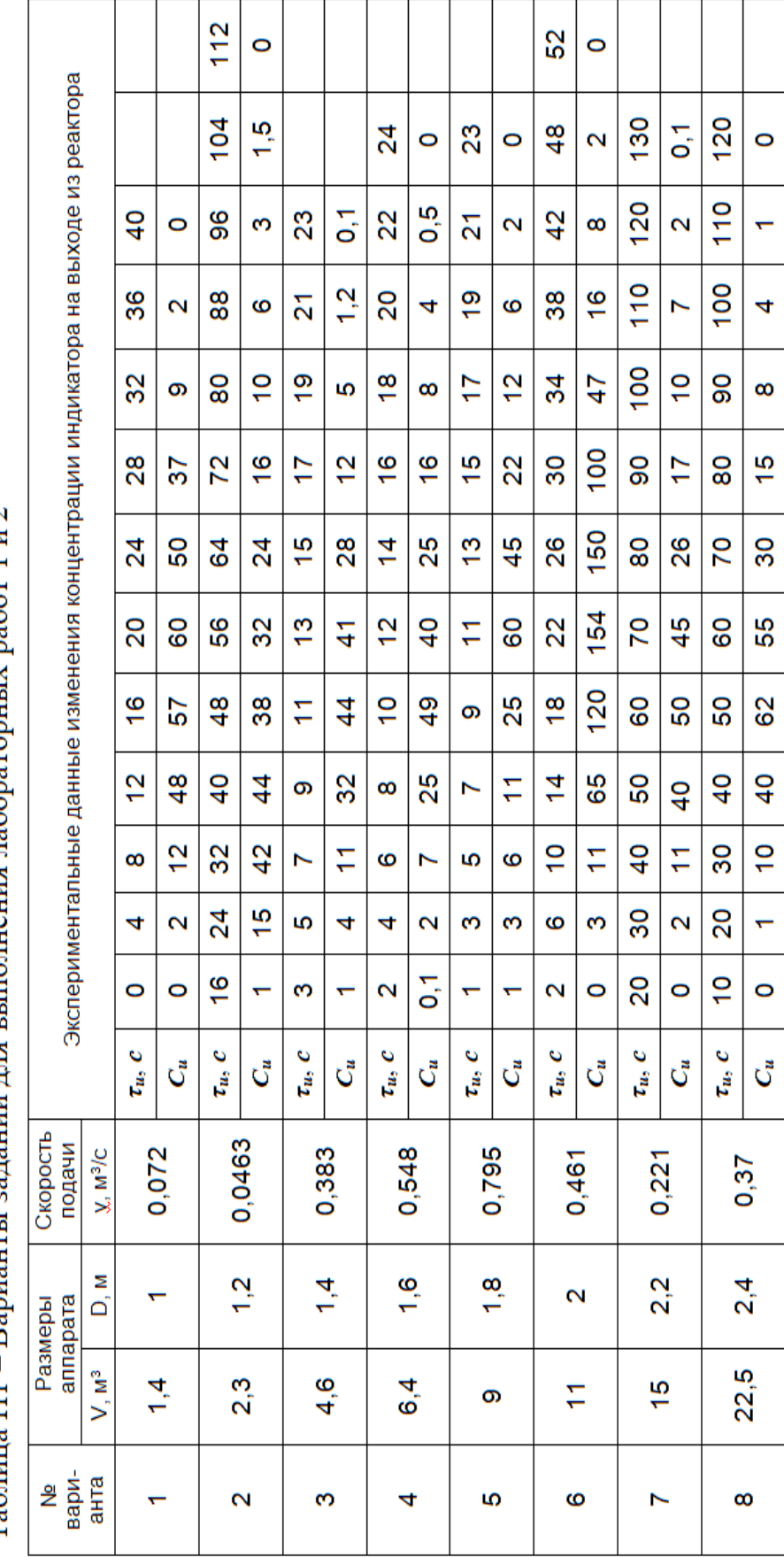

# Таблица П1 – Варианты заланий лля выполнения лабораторных работ 1 и 2

# Приложение А

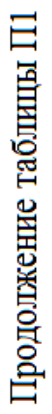

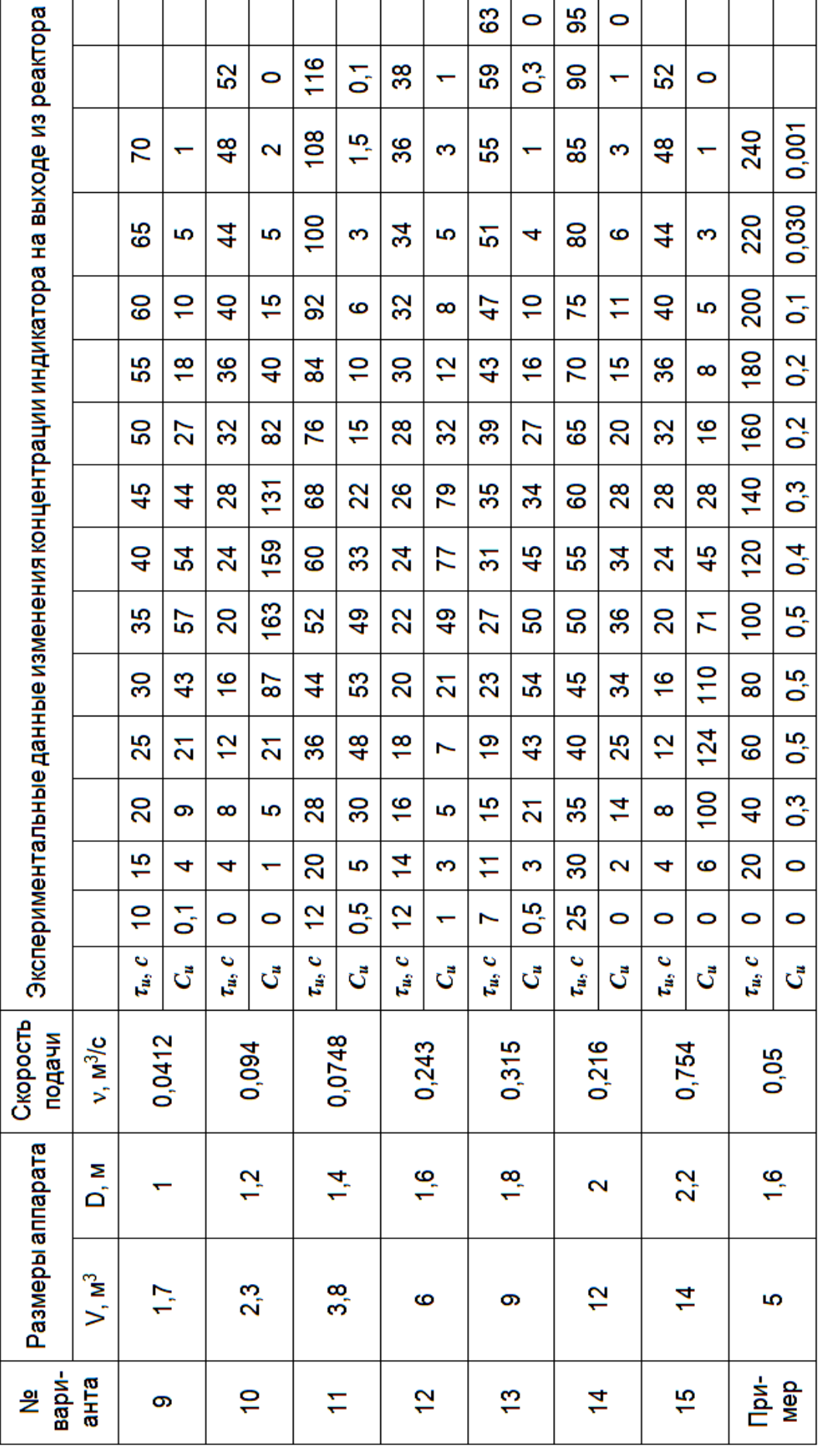

# Приложение Б (информационное)

#### Лабораторная работа ИССЛЕДОВАНИЕ ГИДРОДИНАМИЧЕСКОЙ СТРУКТУРЫ ПОТОКА. ОПРЕДЕЛЕНИЕ ПАРАМЕТРА ДИФФУЗИОННОЙ МОДЕЛИ

Цель работы - практическое освоение методики расчета параметров диффузионной модели по экспериментальной дифференциальной функции распределения среднего времени пребывания частиц в аппарате.

Выполнил: студент группы ХТН-111

Петров А.А.

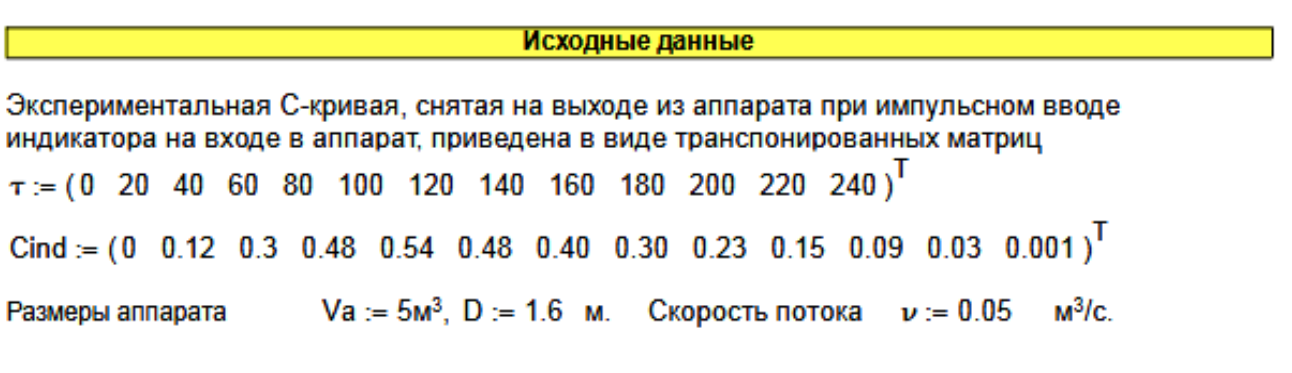

Результаты выполнения работы:

Задание 1. По экспериментальным данным построить график зависимости концентрации индикатора на выходе из аппарата от времени контактирования (С-кривая)

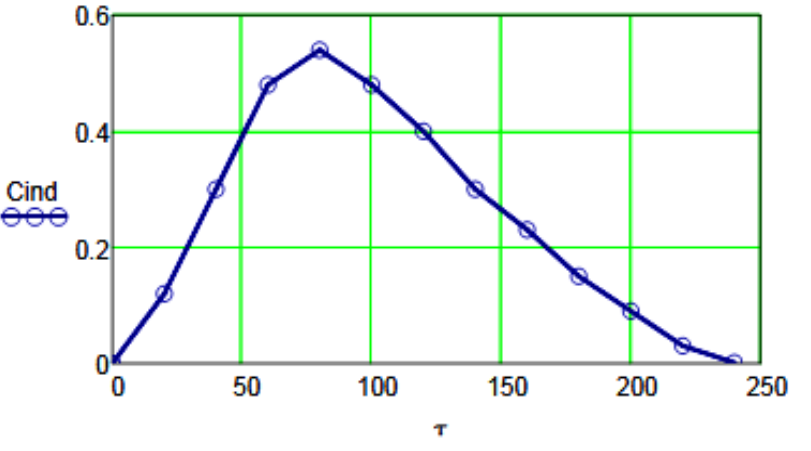

Рисунок 1 - График зависимости концентрации индикатора на выходе аппарата от времени контактирования

Задание 2. Определить время пребывания индикатора (частиц потока) в аппарате.

$$
\tau s := \frac{\sum_{i=0}^{last(\tau)} (\tau_i \cdot \text{Cind}_i)}{\frac{\text{last}(\tau)}{\sum_{i=0}^{last(\tau)} \text{Cind}_i}} \qquad \tau s = 100.3
$$

Задание 3. Рассчитать безразмерное время пребывания индикатора в аппарате (0) и безразмерный шаг по времени (∆ $\Theta$ ).

$$
\Theta := \frac{\tau}{\tau s} \qquad \Delta \tau := 20 \qquad \Delta \Theta := \frac{\Delta \tau}{\tau s} \qquad \Delta \Theta = 0.199
$$

$$
\Theta^T = \begin{bmatrix} 0 & 1 & 2 & 3 & 4 & 5 & 6 & 7 & 8 & 9 & 10 & 11 & 12 \\ 0 & 0.1994 & 0.3988 & 0.5982 & 0.7976 & 0.997 & 1.1964 & 1.3958 & 1.5952 & 1.7946 & 1.994 & 2.1934 & 2.3928 \end{bmatrix}
$$

Задание 4. Определить нулевой начальный момент функции рапределения времени пребывания (массу вводимого индикатора).

$$
M_0 := \sum_{i=0}^{\text{last}(Cind)} (\text{Cind}_{i} \cdot \Delta \tau) \qquad M_0 = 62.4
$$

Задание 5. Построить график безразмерной (приведенной) дифференциальной функции распределения С от безразмерного времени  $\Theta$ .

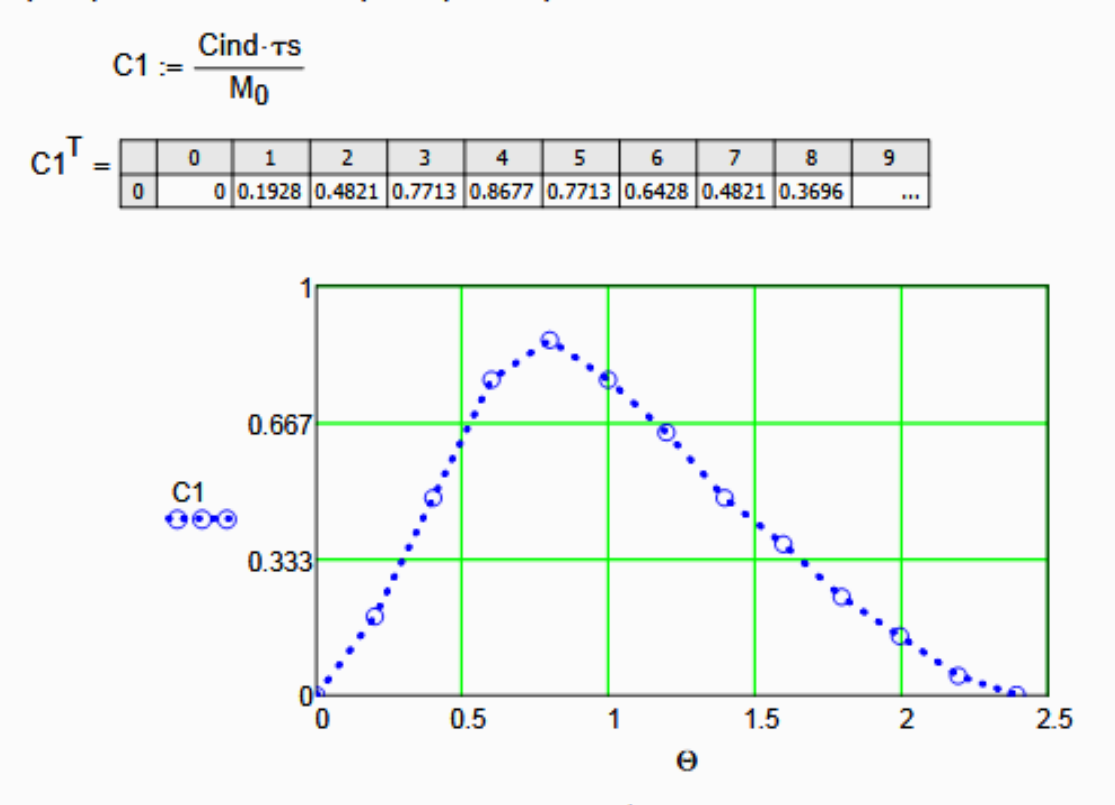

Рисунок 2 - График зависимости безразмерной функции распределения от  $\Theta$ 

Задание 6. Рассчитать второй центральный момент безразмерной функции распределени вычислить дисперсию.

$$
\mu2 := \left[\sum_{i=0}^{\text{last}(Cind)} \left[ (\Theta_i)^2 \cdot C1_i \cdot \Delta \Theta \right] \right] \qquad \mu2 = 1.2106
$$

$$
\sigma2 := \mu2 - 1 \qquad \sigma2 = 0.2106
$$

Задание 7. Методом подбора найти значение критерия Пекле - параметра диффузионной модели.

$$
Pe := 2
$$
 - Hauanhho e приближение  
Given  

$$
\sigma 2 - \frac{2}{Pe^2} (Pe - 1 + exp(-Pe)) = 0
$$
 
$$
Pe = Find (Pe)
$$
 
$$
Pe = 8.4
$$

Задание 8. Рассчитать коэффициент продольной диффузии

 $\mathbf{r}$ 

$$
S_{\infty} = \frac{\pi \cdot D^2}{4} \qquad \qquad \frac{M}{2} = \frac{Va}{S} \qquad \qquad U := \frac{\nu}{S} \qquad \qquad DL = \frac{u \cdot H}{Pe} \qquad \qquad DL = 7.395 \times 10^{-3} \frac{1}{c}
$$

Задание 9. Сравнить теоретическую кривую, построенную с учетом найденного значения DL на основе кривой нормального распределения, с экспериментальной С-кривой

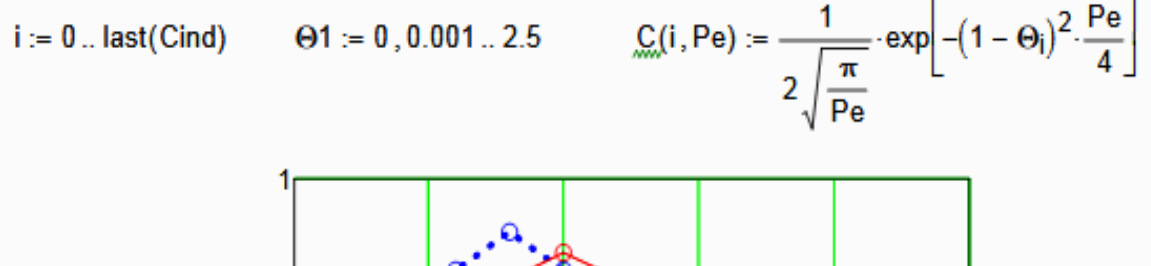

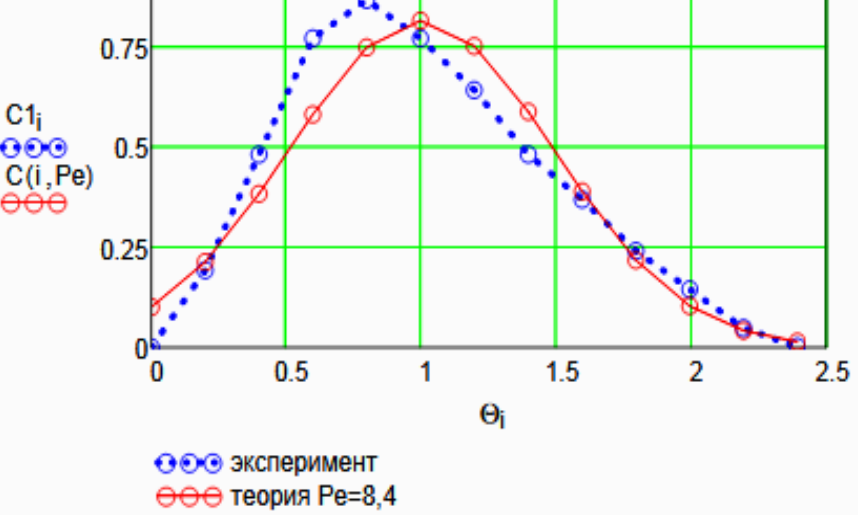

Рисунок 3 - Экспериментальная и теоретическая функции рапределения времени пребывания

#### Выводы:

- Проведено исследование гидродинамического режима аппарата на основе экспериментальных данных распределения времени пребывания индикатора в аппарате при его импульсном вводе в аппарат:

- Построена дифференциальная функция распределения времени пребывания в размерных и безразмерных координатах;

- Найден параметр диффузионной модели критерий Пекле. Значение Ре=8.4.
- Рассчитан коэффициент продольной диффузии, равный DL = 0.007395 1/с.
- Проведено сравнение экспериментальной и теоретической функции распределения времени пребывания. В отличие от теоретической функции, экспериментальная не является симметричной функцией, поэтому имеются расхождения в значениях.

# Приложение В (информационное)

#### Лабораторная работа ИССЛЕДОВАНИЕ ГИДРОДИНАМИЧЕСКОЙ СТРУКТУРЫ ПОТОКА. ОПРЕДЕЛЕНИЕ ПАРАМЕТРА ЯЧЕЕЧНОЙ МОДЕЛИ

Цель работы - практическое освоение методики расчета параметров ячеечной модели по экспериментальной дифференциальной функции распределения среднего времени пребывания частиц в аппарате.

Выполнил: студент группы ХТН-111

Петров А.А.

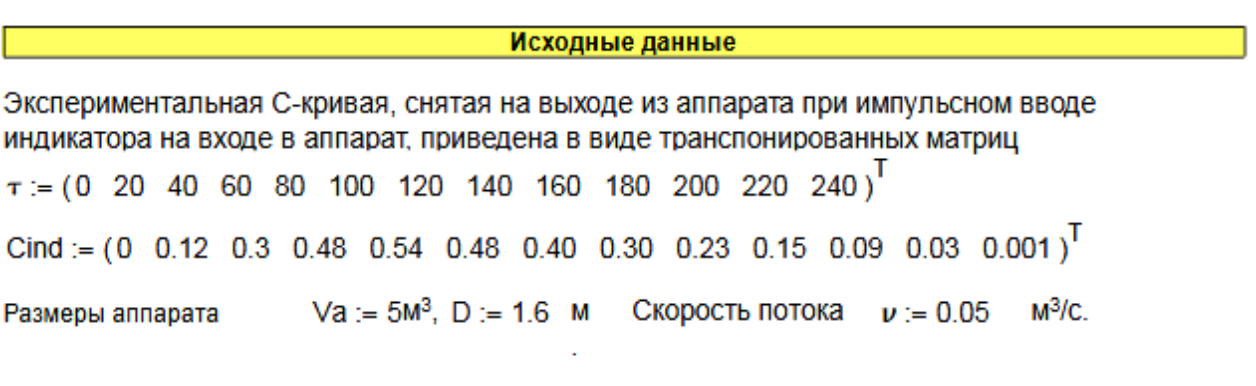

Результаты выполнения работы:

Задание 1. По экспериментальным данным построить график зависимости концентрации индикатора на выходе из аппарата от времени контактирования (С-кривая)

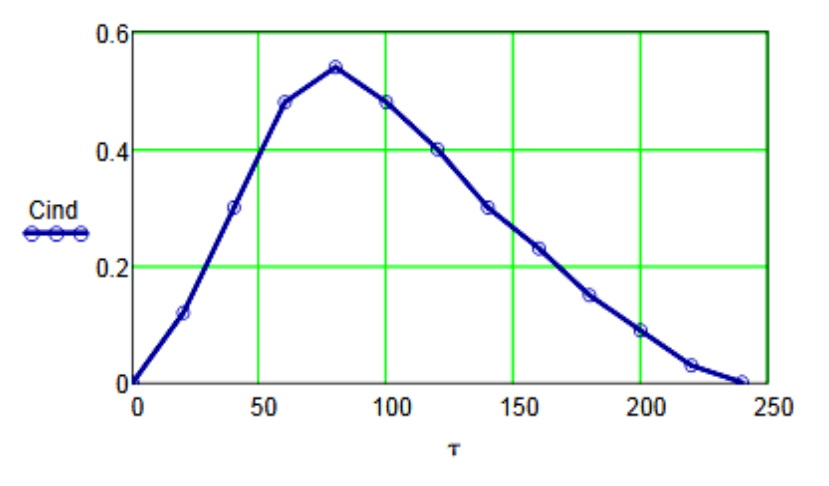

Рисунок 1 - График зависимости концентрации индикатора на выходе аппарата от времени контактирования

Задание 2. Определить время пребывания индикатора (частиц потока) в аппарате.

$$
\tau S := \frac{\sum_{i=0}^{\text{last}(\tau)} (\tau_i \cdot \text{Cind}_i)}{\sum_{i=0}^{\text{last}(\tau)} \text{Cind}_i} \qquad \tau S = 100.3
$$

Задание 3. Рассчитать безразмерное время пребывания индикатора в аппарате (0) и безразмерный шаг по времени (ДО).

$$
\Theta := \frac{\tau}{\tau s} \qquad \Delta \tau := 20 \qquad \Delta \Theta := \frac{\Delta \tau}{\tau s} \qquad \Delta \Theta = 0.199
$$

$$
\Theta^T = \begin{bmatrix} 0 & 1 & 2 & 3 & 4 & 5 & 6 & 7 & 8 & 9 & 10 & 11 & 12 \\ 0 & 0 & 0.1994 & 0.3988 & 0.5982 & 0.7976 & 0.997 & 1.1964 & 1.3958 & 1.5952 & 1.7946 & 1.994 & 2.1934 & 2.3928 \end{bmatrix}
$$

Задание 4. Определить нулевой начальный момент функции рапределения времени пребывания (массу вводимого индикатора).

$$
M_0:=\sum_{i\,=\,0}^{last(Cind)}\left( Cind_i\!\cdot\!\Delta\tau\right)\qquad\qquad M_0=62.4
$$

Задание 5. Построить график безразмерной (приведенной) дифференциальной функции распределения С от безразмерного времени  $\Theta$ .

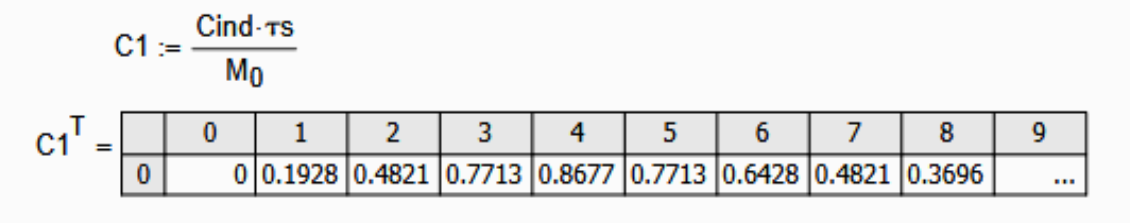

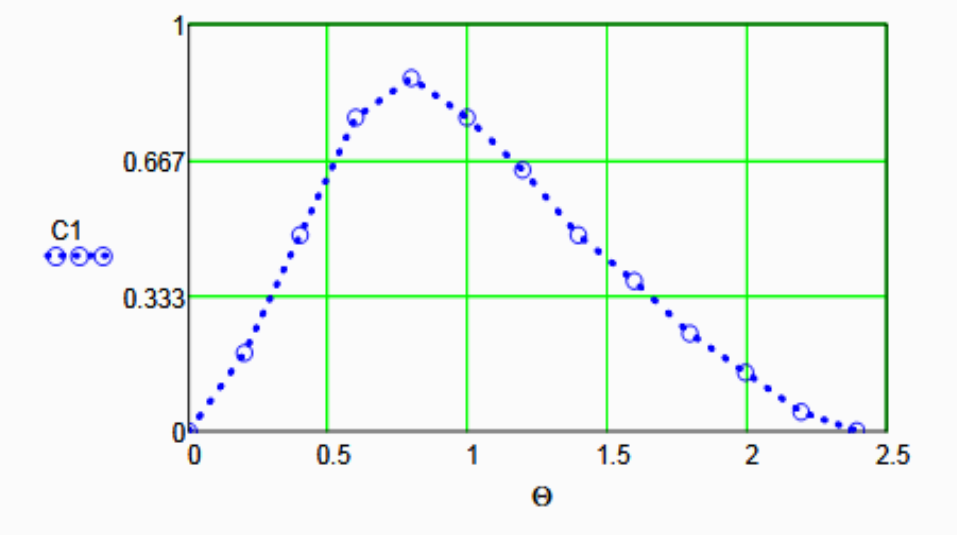

Рисунок 2 - График зависимости безразмерной функции распределения от  $\Theta$ 

Задание 6. Рассчитать второй центральный момент безразмерной функции распределения и вычислить дисперсию.

$$
\mu 2 := \sum_{i=0}^{\text{last}(Cind)} \left[ (\Theta_i)^2 \cdot C1_i \cdot \Delta \Theta \right] \qquad \mu 2 = 1.2106 \qquad \sigma 2 := \mu 2 - 1 \qquad \sigma 2 = 0.2106
$$

Задание 7. Определить параметр ячеечной модели.

$$
N = \frac{1}{\sigma^2}
$$
 N = 4.7

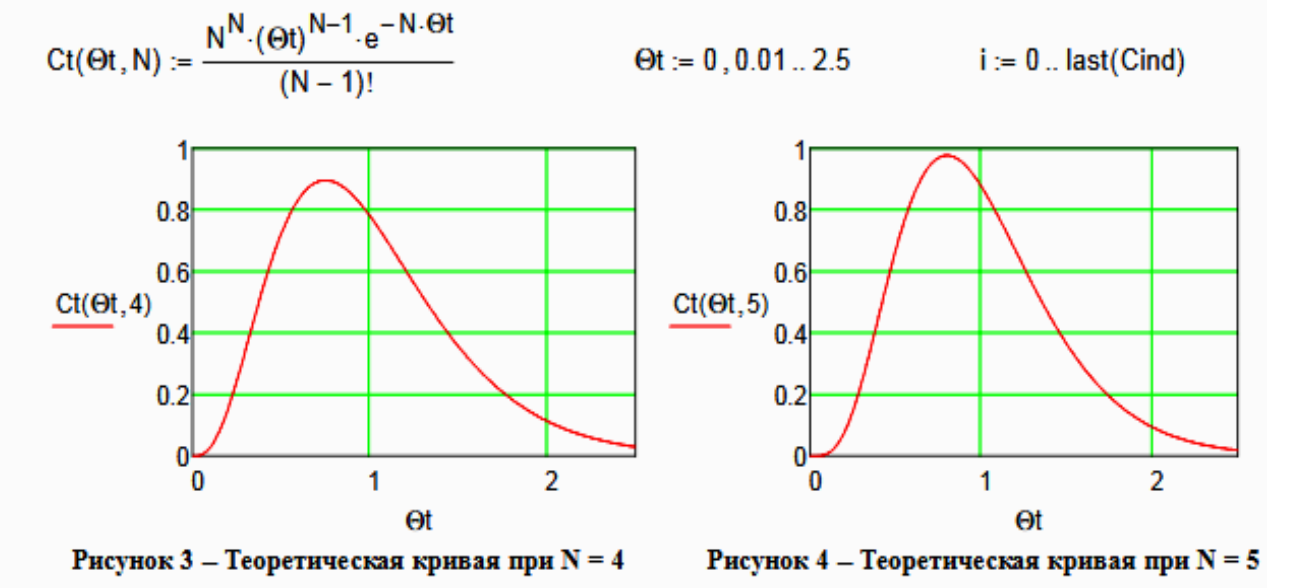

Задание 8. Построить теоретические кривые при нижнем и верхнем целочисленном значении N.

Вывод: при N = 4 теоретическая кривая лучше описывает экспериментальные данные.

Задание 9. Сравнить теоретическую кривую, построенную с учетом найденного значения N, с экспериментальной С-кривой

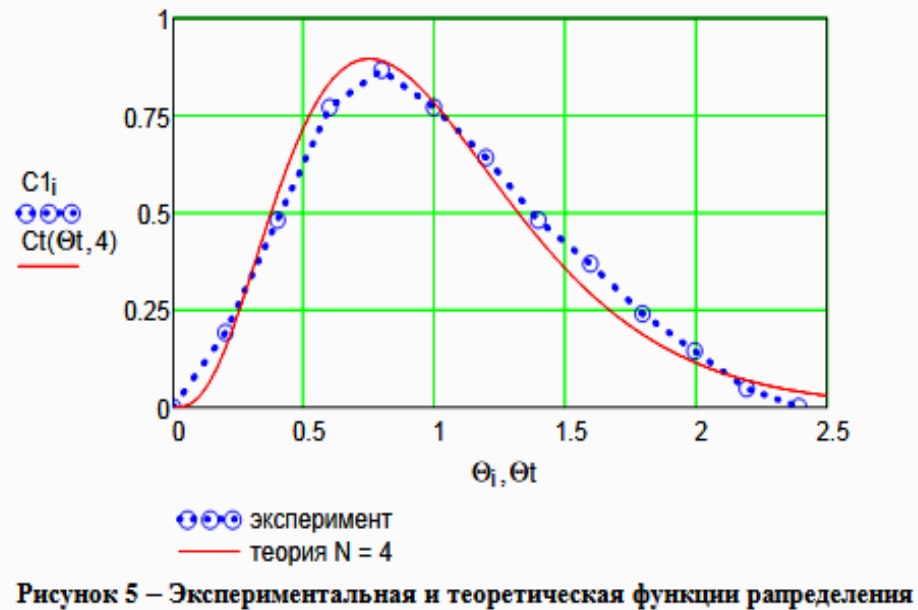

времени пребывания

#### Выводы:

- Проведено исследование гидродинамического режима аппарата на основе экспериментальных данных распределения времени пребывания индикатора в аппарате при его импульсном вводе в аппарат:

- Построена дифференциальная функция распределения времени пребывания в размерных и безразмерных координатах;

- Найден параметр ячеечной модели - N = 4.

- Проведено сравнение экспериментальной и теоретической функции распределения времени пребывания. Экспериментальные данные хорошо описываются ячеечной моделью.

# **ИССЛЕДОВАНИЕ ГИДРОДИНАМИЧЕСКОЙ СТРУКТУРЫ ПОТОКА В РЕАКТОРЕ**

## **МЕТОДИЧЕСКИЕ УКАЗАНИЯ**

по выполнению лабораторных работ по дисциплине «Химические реакторы» для студентов направления подготовки 18.03.01 – Химическая технология

*Составитель доц. А.Л. Проскурнин Рецензент доц. А.И. Свидченко*

МИНИCTEPCTBO ОБРАЗОВАНИЯ И НАУКИ РОССИЙСКОЙ ФЕДЕРАЦИИ Федеральное государственное автономное образовательное учреждение высшего профессионального образования «СЕВЕРО-КАВКАЗСКИЙ ФЕДЕРАЛЬНЫЙ УНИВЕРСИТЕТ» Невинномысский технологический институт

# **РАСЧЕТ МАТЕРИАЛЬНОГО И ТЕПЛОВОГО БАЛАНСОВ**

# **МЕТОДИЧЕСКИЕ УКАЗАНИЯ**

к практическим занятиям по дисциплине «Химические реакторы» для студентов направления 18.03.01 – Химическая технология

Невинномысск, 2020

Методические указания составлены в соответствии с утвержденной программой по дисциплине «Химические реакторы». В указаниях даны теоретические основы составления материального и теплового балансов и методика выполнения работ. Особое внимание уделено взаимодействию программы MathCAD с программой Excel для вывода данных и представления результатов расчета в виде таблиц. Приводятся примеры выполнения заданий в программе MathCAD. Настоящие указания разработаны для направления 18.03.01 – Химическая технология. Могут быть использованы студентами других направлений технологического профиля.

Методические указания рассмотрены на заседании кафедры ХТМиАХП и рекомендованы к внутривузовскому изданию.

*Составил доц. А.Л. Проскурнин Рецензент: доц. А.И. Свидченко*

# Содержание

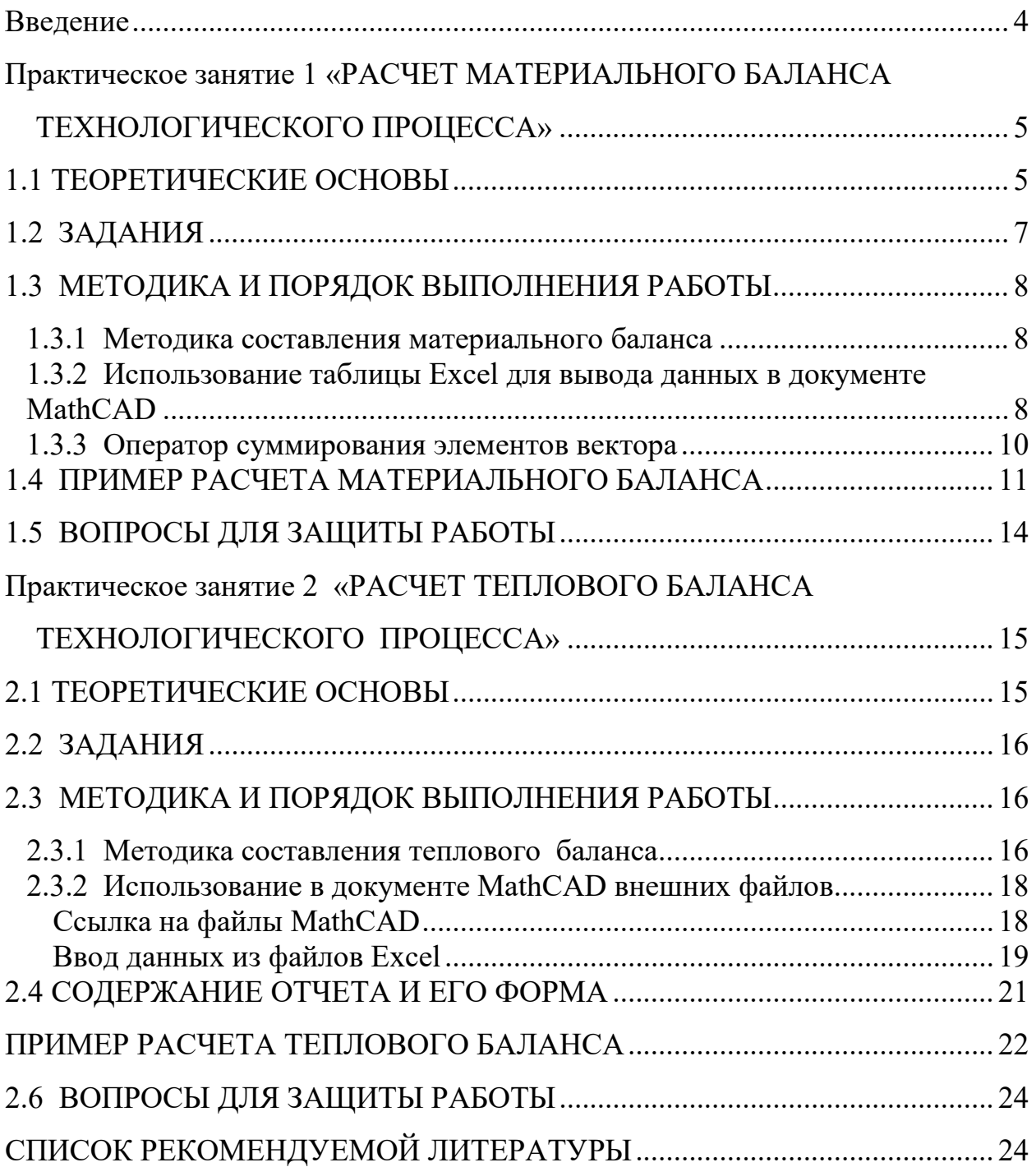

#### **Введение**

Дисциплина «Химические реакторы» изучается студентами по профилю подготовки «Химическая технология неорганических веществ» направления подготовки 18.03.01 Химическая технология на 5 курсе для студентов ЗФО. Основой технологических расчетов реакционных аппаратов являются расчеты материальных и тепловых потоков при протекании химико-технологических процессов. Знание этих потоков необходимо для проведения конструктивных расчетов производственного оборудования и оценки экономической эффективности процесса. Правильное сочетание теоретических знаний с практикой обеспечивает высокое качество подготовки выпускников.

В результате освоения теоретического и практического материала соответствующих разделов дисциплины «Химические реакторы» образовательной программы студент приобретает следующие компетенции:

ПК-4 – способностью принимать конкретные технические решения при разработке технологических процессов, выбирать технические средства и технологии с учетом экологических последствий их применения;

ПК-7 – способностью проверять техническое состояние, организовывать профилактические осмотры и текущий ремонт оборудования, готовить оборудование к ремонту и принимать оборудование из ремонта;

ПК-8 – готовностью к освоению и эксплуатации вновь вводимого оборудования.

# Практическое занятие 1 «РАСЧЕТ МАТЕРИАЛЬНОГО БАЛАНСА ТЕХНОЛОГИЧЕСКО-ГО ПРОЦЕССА»

Пель: приобретение практических навыков расчета материальных балансы технологических процессов с использованием программы MathCAD;

## 1.1 ТЕОРЕТИЧЕСКИЕ ОСНОВЫ

Основой технологических расчетов являются расчеты материальных потоков при протекании химико-технологических процессов. Знание материальных потоков необходимо для проведения конструктивных расчетов производственного оборудования и коммуникаций, оценки экономической эффективности процесса. Самым распространенным видов материальных расчетов является составление материальных балансов. Материальные балансы составляют на основе закона сохранения массы вешества:

# во всякой замкнутой системе масса веществ, вступивших в реакцию, равна массе веществ, получившихся в результате реакции.

Применительно к материальному балансу любого технологического процесса это означает, что масса веществ, поступивших на технологическую операцию (приход), равна массе веществ, получившихся в результате ее  $(\textbf{pacco})$ .

$$
G_{npux} = G_{pacx} \qquad \text{with} \qquad G_{npux} - G_{pacx} = 0
$$

Эти уравнения справедливы для установившегося (стационарного) процесса. Определение массы вводимых компонентов и полученных продуктов производят отдельно для твердой, жидкой и газообразной фаз согласно уравнению

$$
G_{\Gamma} + G_{\mathcal{K}} + G_{\Gamma} = G_{\Gamma}^{''} + G_{\mathcal{K}}^{''} + G_{\Gamma}^{''}. \tag{1.1}
$$

В процессе не всегда присутствуют все фазы, а в одной фазе могут содержаться несколько веществ, что приводит к упрощению или усложнению уравнения  $(1.1)$ .

Материальный баланс по всем реагирующим компонентам

$$
\sum_{i=1}^{k} m_i^{e} = \sum_{j=1}^{k} m_j^{e} , \qquad (1.2)
$$

где  $m_i$ ,  $m_j$  – массы компонентов;  $k$  – количество компонентов.

При проведении исследований материальный баланс составляют на основе данных о количестве и составе подаваемых в реактор реагентов, составе и количестве образующихся продуктов реакции. Он используется для расчета основных показателей процесса: степени превращения реагента, избирательности, выхода продукта.

При проектировании новых или реконструкции действующих производств материальный баланс составляют по уравнению основной суммарной реакции с учетом параллельных и побочных реакций. Поскольку на практике приходится иметь дело не с чистыми веществами, а с сырьем сложного химического и механического состава, при составлении материального баланса учитывают массу всех компонентов. Для этого пользуются данными анализов. Расчет обычно выполняют в единицах массы (кг, т), а также в единицах количества вещества (моль, кмоль) и в единицах объема (нм<sup>3</sup>). Эти данные используются для расчета энергетических балансов, конструктивных размеров оборудования и в других расчетах.

На производстве материальный баланс составляют на основе показаний приборов по измерению расходов и данных анализа состава потоков.

Обычно составляют материальные балансы для реактора, установки, цеха, завода, отрасли.

Различают балансы на единицу времени и единицу продукции.

Материальный баланс на единицу времени составляют чаще всего для непрерывных процессов с целью расчета размеров аппаратов, диаметров трубопроводов, а также для определения входных и выходных значений концентраций реагирующих компонентов.

Материальный баланс на единицу продукции составляют как для непрерывных, так и для периодических процессов с целью определения теоретических и практических расходных коэффициентов.

Материальные балансы выражают в виде формул, таблиц и диаграмм. Чаще всего его представляют в виде таблиц, содержащих приходную и расходную части.

## 1.2 ЗАДАНИЯ

Задание 1. Составить материальный баланс реакционной печи, в которой протекает процесс паровой конверсии метана.

#### Исходные данные:

Объем подаваемого газа в реакционную печь -  $V_z = 10000 \text{ }\text{nm}^3/\text{y}$ .

Газ имеет следующий состав, %(об.): CH<sub>4</sub> - 95,1; CO<sub>2</sub> - 1,9; N<sub>2</sub> - 2,2; Ar - 0,8.

Мольное отношение  $H_2O/CH_4$  составляет – *m*.

Процесс протекает при температуре t °C и давлении P МПа.

В процесс паровой конверсии метана протекают две реакции:

$$
CH_4 + H_2O = CO + 3H_2,
$$

$$
CO + H2O = CO2 + H2.
$$

Степень превращения СН<sub>4</sub> -  $x_1$  %, степень превращения СО -  $x_2$  %. Конкретные значения параметров процесса приведены в таблице 1.1. Таблица 1.1 – Варианты заданий

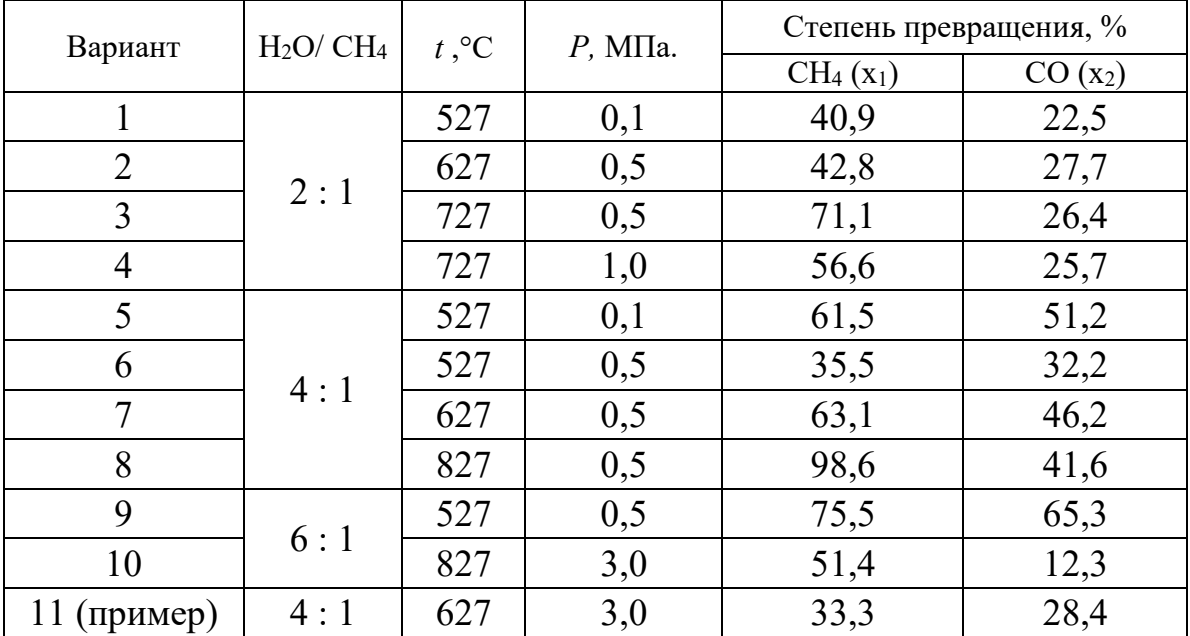

**Задание 2.** Представить сводный материальный баланс в виде таблицы Excel.

**Задание 3.** Рассчитать влажность конвертированного газа.

**Задание 4**. Определить состав влажного и сухого газа на выходе из реакционной печи.

# **1.3 МЕТОДИКА И ПОРЯДОК ВЫПОЛНЕНИЯ РАБОТЫ**

## *1.3.1 Методика составления материального баланса*

Материальный баланс составляют по уравнениям реакций, протекающих в реакционной печи согласно закону сохранения массы вещества. Последовательность расчета дана в примере.

## *1.3.2 Использование таблицы Excel для вывода данных в документе MathCAD*

Материальный баланс наиболее часто представляют в виде таблицы. Для вывода материального баланса технологического процесса в виде таблицы используют программу Excel. Для вставки в документ MathCAD таблицы Excel выполните следующие действия:

• Выберите в меню **Вставка** команду **Компонент**;

• В появившемся диалоговом окне **Component Wizard** (рисунок 1.1) в списке выберите Excel и нажмите кнопку Next >.

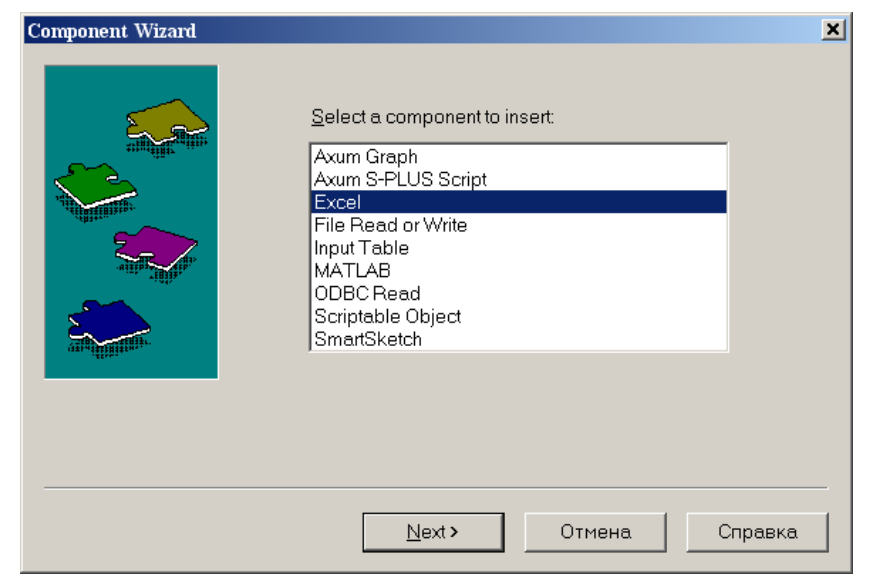

*Рисунок 1.1 – Диалоговое окно «Component Wizard»*

• В появившемся диалоговом окне **Excel setap Wizard** (рисунок 1.2) установите флажок на пункте **Create an emply Excel worksheer**, нажмите кнопку **Далее >**.

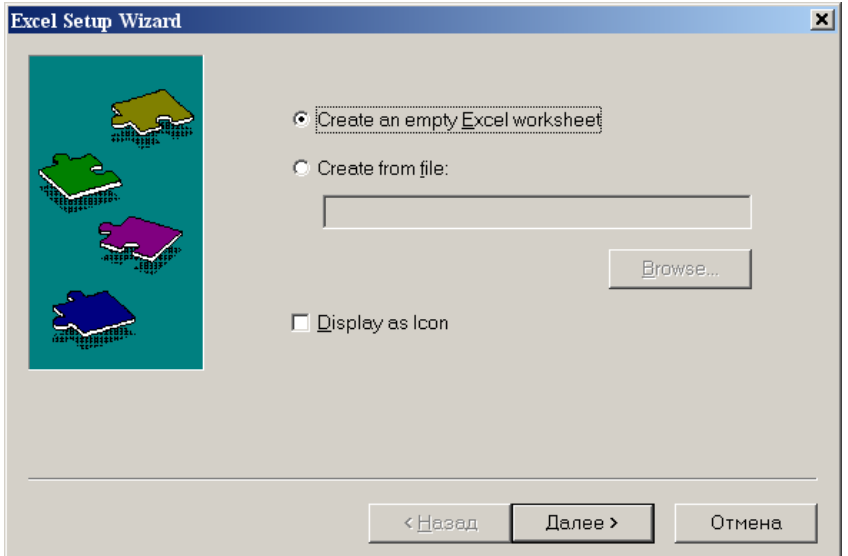

*Рисунок 1.2 – Диалоговое окно Excel setup Wizard*

• В появившемся новом диалоговом окне **Excel setup Wizard** (рисунок 1.3) в окне **Inputs** укажите для каждой переменной имена ячеек электронной таблицы, в которые будут введены данные, и нажмите кнопку **Готово**. Если вводится массив данных, то указывают имя начальной ячейки.

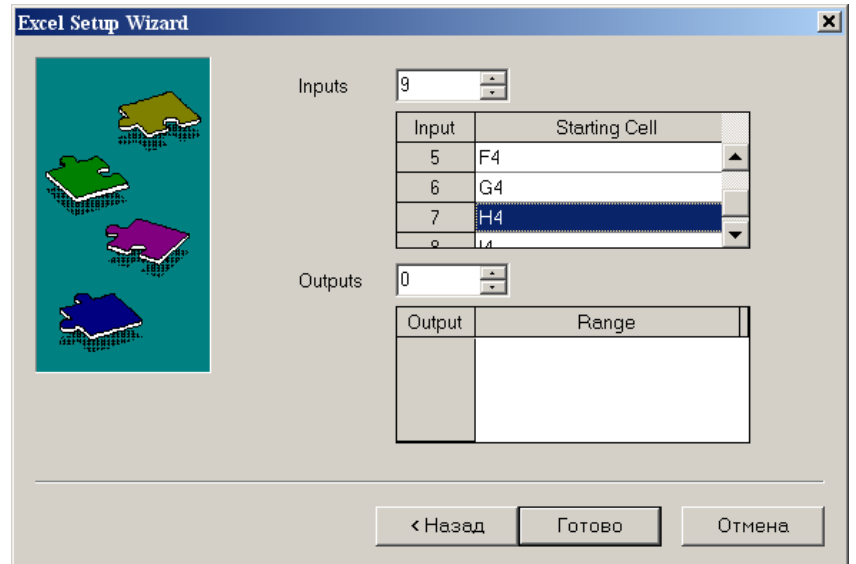

*Рисунок 1.3 – Новое диалоговое окно Excel setup Wizard*
• В документе MathCAD появится электронная таблицы Excel и местозаполнители, обозначаемые черными прямоугольниками, в которые необходимо ввести имена переменных, содержащие вводимые данные.

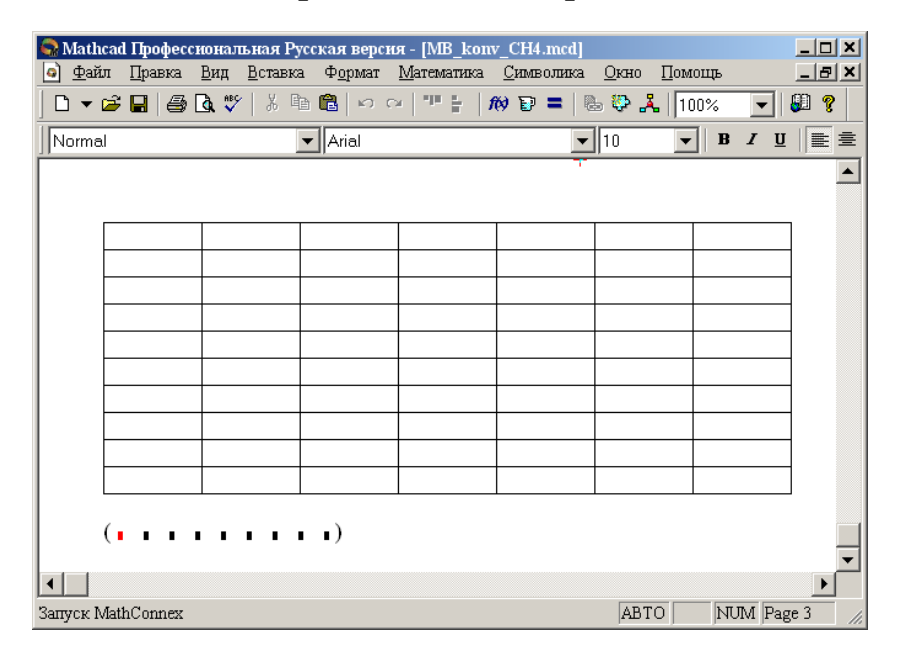

Рисунок 1.4 – Документ MathCAD

После ввода переменных, происходит заполнение таблицы. При двойном щелчке мыши на таблице подключается программа Excel. Можно форматировать таблицу, добавлять заголовки, данные, использовать все функции и возможности программы Excel.

При щелчке на таблице правой кнопкой мыши появляется контекстное меню, использование команд которого позволяет добавлять и удалять переменные, изменять выбранный диапазон ячеек таблицы Excel.

### 1.3.3 Оператор суммирования элементов вектора

Чтобы вычислить сумму всех элементов вектора v, определенного где-либо в рабочем документе, выполните следующие действия:

Щёлкните в свободном месте или в поле. Затем нажмите клавиши **[Ctrl]+4.** Появится знак суммы и местозаполнитель в виде черного прямоугольника.

Введите имя вектора или выражения, принимающего векторные значения. Mathcad вернет сумму всех элементов вектора.

### 1.4 ПРИМЕР РАСЧЕТА МАТЕРИАЛЬНОГО БАЛАНСА

#### **OTHET**

по лабораторной работе на тему: 'РАСЧЕТ МАТЕРИАЛЬНОГО БАЛАНСА ТЕХНОЛОГИЧЕСКОГО ПРОЦЕССА"

Цель: Расчет материального баланса с использованием программы MathCAD.

Выполнил: студент группы ХТН-051 Петров А.Л.

Задание 1 Составить материальный баланс реакционной печи, в которой протекает процесс паровой конверсии метана.

Исходные данные: Объем подаваемого газа в реакционную печь  $\Im m = 10000$  нм<sup>3</sup>/ч. Газ имеет следующий состав, %(об.): СН-95,1; СО<sub>2</sub> - 1,9; N<sub>2</sub> - 2,2; Ar - 0,8.

Мольное отношение HO/ CH, составляет т.

Процесс протекает при температуре *t* С и давлении Р МПа.

В процесс паровой конверсии метана протекают две реакции

 $CH<sub>4</sub> + H<sub>2</sub>O = CO + 3H<sub>2</sub>$ 

 $CO + H<sub>2</sub>O = CO<sub>2</sub> + H<sub>2</sub>.$ 

Степень превращения CH - x1 %, степень превращения СО x2 %.

Расчет:

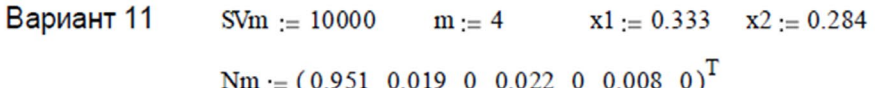

Примем следующие обозначения:

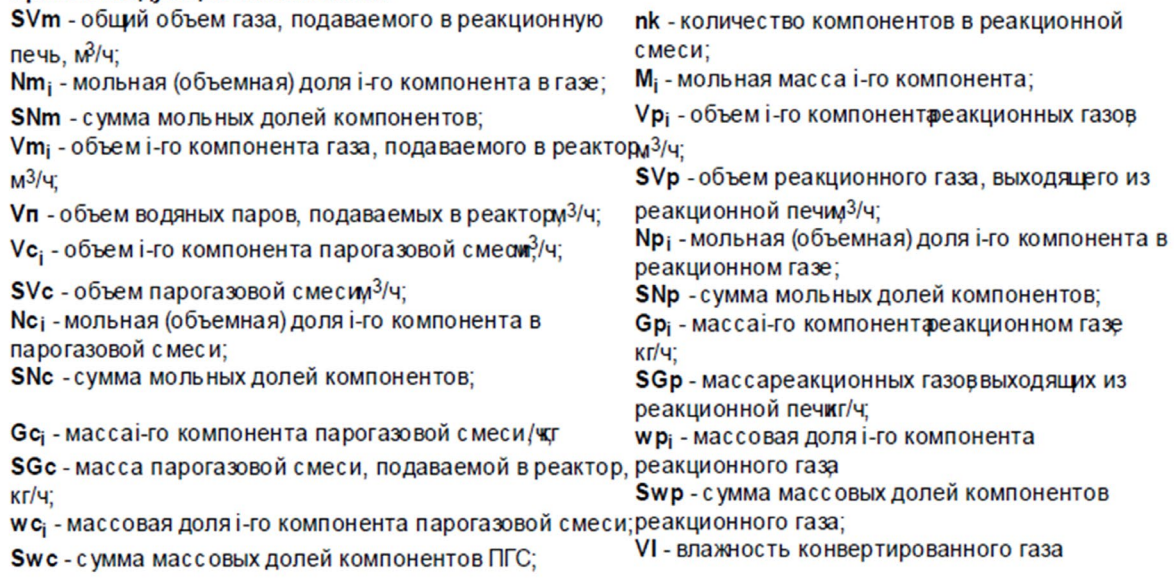

Pacverk**conv**versar acotras a popoasobóč cneční na bixop e p  
\nORICIN := 1  
\nORICIN := 1  
\n
$$
\begin{pmatrix}\n16 \\
0 \\
0 \\
0 \\
0 \\
0 \\
0\n\end{pmatrix}
$$
\n
$$
N = \begin{pmatrix}\n16 \\
28 \\
28 \\
29 \\
20 \\
0\n\end{pmatrix}
$$
\n
$$
N = \begin{pmatrix}\n16 \\
28 \\
28 \\
29 \\
20 \\
0\n\end{pmatrix}
$$
\n
$$
N = \begin{pmatrix}\n16 \\
28 \\
28 \\
29 \\
20 \\
0\n\end{pmatrix}
$$
\n
$$
N = \begin{pmatrix}\n16 \\
28 \\
28 \\
29 \\
20 \\
0\n\end{pmatrix}
$$
\n
$$
N = \begin{pmatrix}\n9510 \\
190 \\
20 \\
0 \\
0\n\end{pmatrix}
$$
\n
$$
N = \begin{pmatrix}\n9510 \\
28 \\
29 \\
20 \\
0\n\end{pmatrix}
$$
\n
$$
N = \begin{pmatrix}\n9510 \\
28 \\
29 \\
20 \\
0\n\end{pmatrix}
$$
\n
$$
N = \begin{pmatrix}\n9510 \\
28 \\
29 \\
20 \\
0\n\end{pmatrix}
$$
\n
$$
N = \begin{pmatrix}\n9510 \\
28 \\
29 \\
20 \\
0\n\end{pmatrix}
$$
\n
$$
N = \begin{pmatrix}\n9510 \\
28 \\
29 \\
20 \\
0\n\end{pmatrix}
$$
\n
$$
N = \begin{pmatrix}\n9510 \\
28 \\
29 \\
0\n\end{pmatrix}
$$
\n
$$
N = \begin{pmatrix}\n9510 \\
28 \\
29 \\
0\n\end{pmatrix}
$$
\n
$$
N = \begin{pmatrix}\n9510 \\
28 \\
20 \\
0\n\end{pmatrix}
$$
\n
$$
N = \begin{pmatrix}\n9510 \\
29 \\
20 \\
0\n\end{pmatrix}
$$
\n
$$
N = \begin{pmatrix}\n9510 \\
29 \\
20 \\
0\n\end{pmatrix}
$$
\n
$$
N = \begin{pmatrix}\n9510 \\
29 \\
20 \\
00\n\end{pmatrix}
$$
\n
$$
N = \begin{pmatrix}\n9510 \\
20 \\
0\n\end{pmatrix}
$$
\n
$$
N = \begin{pmatrix
$$

$$
Gp := \frac{\overrightarrow{(Vp \cdot M)}}{22.4}
$$
\n
$$
Gp = \begin{pmatrix} 4531 \\ 2140 \\ 2834 \\ 275 \\ 929 \\ 143 \\ 27300 \end{pmatrix}
$$
\n
$$
SQp := \sum Gp \quad \text{wp} := \frac{Gp}{SQp} \quad \text{wp} = \begin{pmatrix} 0.1188 \\ 0.0561 \\ 0.0743 \\ 0.0072 \\ 0.0243 \\ 0.0037 \\ 0.7156 \end{pmatrix}
$$
\n
$$
Swp := \sum wp
$$
\n
$$
Gp = 38151
$$
\n
$$
SQp = 38151
$$
\n
$$
SQp = 38151
$$
\n
$$
SQp = 38151
$$
\n
$$
SQp = 38151
$$
\n
$$
SQp = 38151
$$
\n
$$
SQp = 38151
$$
\n
$$
SQp = 38151
$$
\n
$$
SQp = 38151
$$
\n
$$
SQp = 38151
$$

Задание 2. Представить сводный материальный баланс в виде таблицы, созданно в программе Excel.

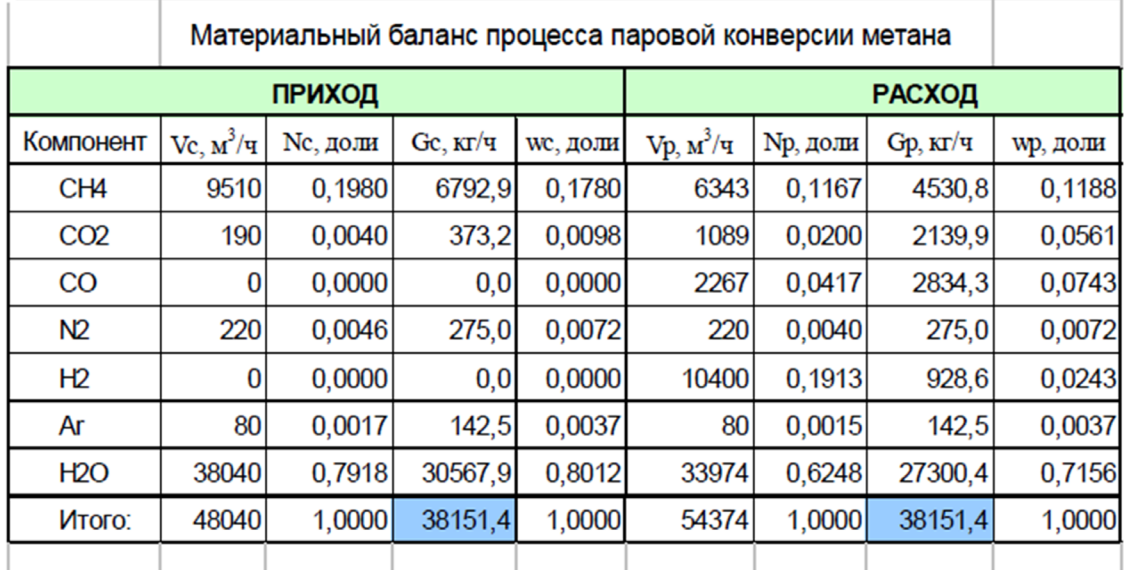

(Name Vc Nc Gc wc Vp Np Gp wp)

Задание 3. Рассчитать влажность конвертированного газа.

VI:=  $\frac{Vp7}{nk} \cdot 100$ <br>VI:=  $\frac{nk}{\sum_{i=1}^{nk} Vp_i}$  VI:= 62.5% Расчет:

Задание 4. Определить состав влажного и сухого газа на выходе из реакционной печи.

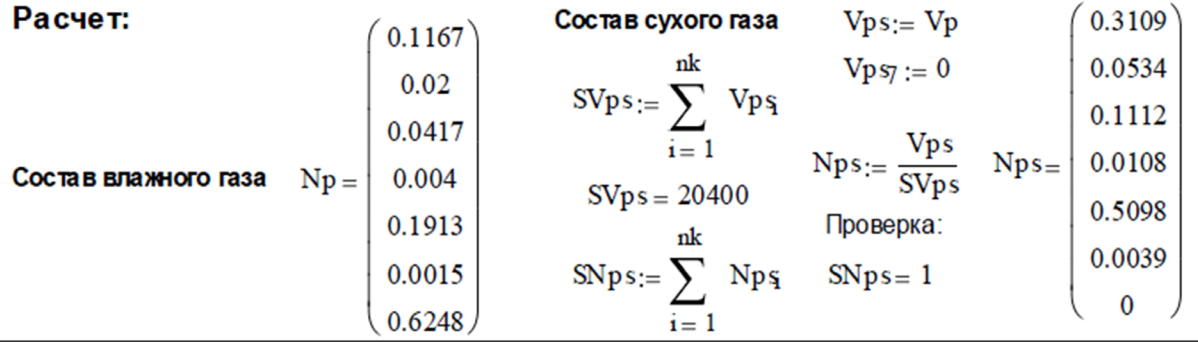

### **1.5 ВОПРОСЫ ДЛЯ ЗАЩИТЫ РАБОТЫ**

1 Дайте определение закона сохранения массы вещества применительно к материальному балансу технологического процесса.

2 С какой целью составляют материальный баланс на единицу времени?

3 Каким образом составляют материальный баланс при проектировании новых производств?

4 В каком виде выражают материальные балансы?

5 Какие действия необходимо выполнить, чтобы вставить в документ MathCAD таблицу Excel?

6 Каким образом можно изменять переменные и их связь с таблицей Excel?

# Практическое занятие 2 «РАСЧЕТ ТЕПЛОВОГО БАЛАНСА ТЕХНОЛОГИЧЕСКОГО ПРОЦЕССА»

Цель: приобретение практических навыков расчета тепловых балансов технологических процессов с использованием программы MathCAD.

### 2.1 ТЕОРЕТИЧЕСКИЕ ОСНОВЫ

Энергетический баланс составляют по данным материального баланса на основе закона сохранения энергии:

в замкнутой системе сумма всех видов энергии постоянна.

Применительно к тепловому балансу закон сохранения энергии может быть сформулирован следующим образом:

приход теплоты в данном цикле производства должен быть точно равен расходу ее в этом же цикле.

$$
Q_{npux} = Q_{pacx} \text{ with } Q_{npux} - Q_{pacx} = 0. \qquad (2.1)
$$

Эти уравнения справедливы для установившегося (стационарного) процесса. Для нестационарного (динамического) процесса

$$
Q_{npux}-Q_{pacz}=dQ/d\,\tau
$$

При составлении теплового баланса должна быть учтена вся теплота. подводимая в аппарат или отводимая из него, теплота выделяющаяся (поглощающаяся) в результате химических реакций или физических превращений, теплота, вносимая каждым компонентом, как входящим в процесс или аппарат, так и выходящим из него, а также теплообмен с окружающей средой. В общем случае уравнение теплового баланса можно представить в виде

$$
Q_{\scriptscriptstyle{6}} + Q_{\scriptscriptstyle{q}\scriptscriptstyle{p}}^{\scriptscriptstyle{6}} + Q_{\scriptscriptstyle{p}}^{\scriptscriptstyle{6}} + Q_{\scriptscriptstyle{H}}^{\scriptscriptstyle{6}} = Q_{\scriptscriptstyle{a}\scriptscriptstyle{B}} + Q_{\scriptscriptstyle{q}\scriptscriptstyle{p}}^{\scriptscriptstyle{n}} + Q_{\scriptscriptstyle{p}\scriptscriptstyle{p}}^{\scriptscriptstyle{n}} + Q_{\scriptscriptstyle{0}}^{\scriptscriptstyle{6}} + Q_{\scriptscriptstyle{n}x} \quad . \tag{2.2}
$$

Здесь  $Q_{\epsilon x}u Q_{\epsilon b l}$  – соответственно количество теплоты, вносимое в аппарат входным потоком или выносимое из него выходным потоком;

 $Q_{\phi}^{\epsilon}$  и  $Q_{\phi}^{n}$  – теплота физических процессов, происходящих с выделением или поглощением теплоты;  $Q_p^e u Q_p^n$  – теплота экзотермических (*6*) и эндотермических (*n*) химических реакций;  $Q_{\mu}$  *a*  $\partial_{\mu}Q_{\nu}$  *x* – соответственно количество теплоты, подводимое  $\mathbf{B}$ аппарат извне для нагрева реакционной смеси и отводимое через холодильник для поддержания температурного режима;  $Q_{nom}$  потери теплоты заданного  $\bf{B}$ окружающую среду.

### 2.2 ЗАДАНИЯ

Задание 1. Составить тепловой баланс реакционной печи, в которой протекает процесс паровой конверсии метана.

Исходные данные: Материальный баланс процесса, рассчитанный в предыдущей работе. Твх парогазовой смеси равна 450°С.

Задание 2. Построить график зависимости величины теплового эффекта процесса от температуры.

### 2.3 МЕТОДИКА И ПОРЯДОК ВЫПОЛНЕНИЯ РАБОТЫ

### 2.3.1 Методика составления теплового баланса

Определение каждой из величин уравнения является одной из главных задач при расчете технологического процесса и проектировании химической аппаратуры.

Теплоту, вносимую потоком, обычно подсчитывают по уравнениям:

$$
Q_{\scriptscriptstyle{\mathcal{B}}} = G_{\!\!x} \cdot \overline{c} \cdot t, \quad Q_{\scriptscriptstyle{\mathcal{B}}} = n_{\scriptscriptstyle{\mathcal{X}}} c_{\scriptscriptstyle{\mathcal{P}}} \cdot t, \quad Q_{\scriptscriptstyle{\mathcal{B}}} = V_{\scriptscriptstyle{\mathcal{X}}} \cdot c_{\scriptscriptstyle{\mathcal{V}}} \cdot t,
$$
\n(2.3)

где G, n, V - соответственно масса, количество, объем входного потока;  $\overline{c}$ ,  $c_p$ ,  $c_v$  – соответственно удельная, мольная и объемная теплоемкость потока при температуре t.

Мольную теплоемкость индивидуальных газообразных компонентов рассчитывают по уравнению

$$
c_p = A_0 + A_1 \cdot \left(\frac{T}{1}\right) + A_{20} \cdot \left(\frac{T}{1}\right)^2 + A_3 \cdot \left(\frac{T}{1}\right)^3 + A_0 \cdot \left(\frac{T}{1}\right)^3 + A_1 \cdot \left(\frac{T}{1}\right)^{-2},\tag{2.4}
$$

где Ао, А1, А2, А-2 - коэффициенты уравнения.

Значения коэффициентов представлены в таблице 2.1.

| $N_2$          | Компо-          | M    | $H_f$ ,  | Параметры уравнения $C_p = f(T)$ , Дж/(моль К) |                |                |         |         |
|----------------|-----------------|------|----------|------------------------------------------------|----------------|----------------|---------|---------|
|                | ненты           |      | кДж/моль | $A_0$                                          | A <sub>1</sub> | A <sub>2</sub> | $A_3$   | $A_4$   |
|                | CH <sub>4</sub> | 16,0 | $-74,8$  | 0,0                                            | 105,8          | $-38,6$        | 4,9     | 0,66    |
| $\overline{2}$ | CO <sub>2</sub> | 44,0 | $-393,5$ | 23,6                                           | 59,9           | $-39,4$        | 10,2    | $-0,10$ |
| 3              | CO              | 28,0 | $-110,5$ | 28,1                                           | $-3,3$         | 16,1           | $-7,8$  | 0,07    |
| 4              | $N_2$           | 28,0 | 0,0      | 31,0                                           | $-12,4$        | 24,7           | $-10,5$ | 0,00    |
| 5              | H <sub>2</sub>  | 2,0  | 0,0      | 32,8                                           | $-10,4$        | 10,1           | $-2,2$  | $-0,15$ |
| $\overline{4}$ | Ar              | 39,9 | 0,0      | 31,0                                           | $-12,4$        | 24,7           | $-10,5$ | 0,00    |
| 6              | $H_2O$          | 18,0 | $-241,8$ | 30,2                                           | 6,7            | 6,5            | $-2,3$  | 0,08    |
| $\overline{7}$ | O <sub>2</sub>  | 32,0 | 0,0      | 20,5                                           | 26,7           | $-15,6$        | 3,1     | 0,20    |

Таблица 2.1 – Термодинамические свойства компонентов

Теплоемкость смеси рассчитывают по формуле

$$
\overline{c}_p = \sum_{i=1}^{n} y_i c_{p \ i} \tag{2.5}
$$

где  $y_i$  – мольная доля *i*-го компонента в смеси;  $c_{p,i}$  – теплоемкость *i*-го компонента, кДж/кмоль·°C);  $nk$  – число компонентов.

При расчете теплового эффекта учитывается протекания реакций горения водорода, паровой конверсии метана и оксида углерода, являющихся как эндо-, так и экзотермическими. Общая величина теплового эффекта при температуре 298 °C рассчитывается по уравнению

$$
\Delta_r H^0(2) = \sum_{i=1}^7 \left[\mathbf{\hat{g}}_p \cdot \Delta_f H_i^0 \mathbf{\hat{g}}_i\right]_n - \sum_{i=1}^7 \left[n_{0i} \cdot \Delta_f \mathbf{H}_i^0(2)\right]_u, \qquad (2.6)
$$

где  $\Delta_f H_i^0(2\ 9)$  8 стандартное значение энтальпии образования *i*-го компонента.

Значение энтальпии реакции  $\Delta_r H^0(T)$  определяют при средней температуре  $T = (T_{\text{bx}} + T_{\text{bbx}})/2$  по уравнению Кирхгофа

$$
\Delta_r H^0(T) = \Delta_r H^0(2) + \oint_2^1 \Delta \mathcal{B}_p d \over 9 \cdot 8}, \qquad (2.7)
$$

где  $\Delta c_p$  – изменение энтальпии при протекании реакции;

$$
\Delta c_p = \Delta A_0 + \Delta A_1 \cdot \left(\frac{T}{1}\right) + \Delta A_2 \cdot \left(\frac{T}{1}\right)^2 + \Delta A_3 \cdot \left(\frac{T}{1}\right)^3 + \Delta A_4 \cdot \left(\frac{T}{1}\right)^3 + \Delta A_5 \cdot \left(\frac{T}{1}\right)^{-2},\tag{2.8}
$$

$$
\text{Eig. } \Delta A_i = \sum_{i=1}^7 \left[ (n_p \cdot A_j) \right]_{n_i} - \sum_{i=1}^7 \left[ (n_{0i} \cdot A_j) \right]_{n_i}. \tag{2.9}
$$

Потери теплоты в окружающую среду  $Q_{nom}$  рассчитывают или принимают в количестве 1-5% от  $Q_{npux}$ .

В данной работе на основе теплового баланса рассчитывают количество теплоты, которое необходимо подвести в реакционную зону для обеспечения заданного температурного режима.

# 2.3.2 Использование в документе MathCAD внешних файлов Ссылка на файлы MathCAD

При составления теплового баланса необходимо использовать данные материального баланса, которые содержатся в файле MB konv CH4.mcd. Для использования этих данных в другом файле программы MathCAD необходимо выполнить следующие операции:

- Выберите в меню Вставка команду Ссылка;
- В появившемся диалоговом окне Вставить ссылку (рисунок 2.1) нажмите кнопку Обзор, найдите файл MB konv CH4.mcd и откройте ero.
- Выберите переключатель Относительный путь для ссылки.
- Нажмите кнопку ОК.

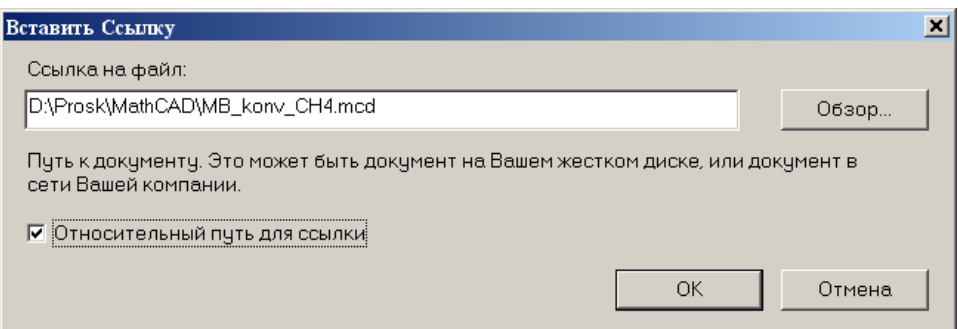

Рисунок 2.1 - Диалоговое окно «Вставить ссылку»

В создаваемом документе появится ссылка на файл (рисунок 2.2).

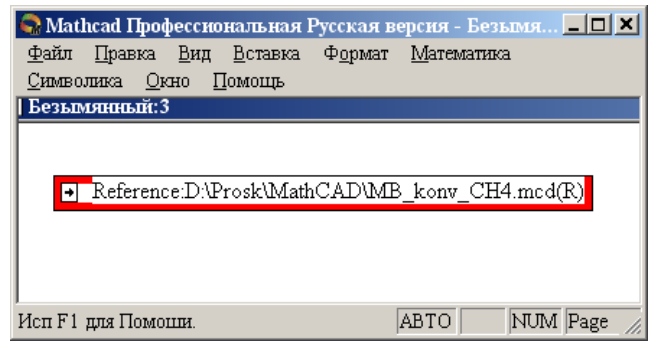

Рисунок 2.2 – Документ MathCAD со ссылкой на файл

После этого можно использовать все данные и функции пользователя, содержащиеся в присоединенном файле. При двойном щелчке мыши на ссылке открывается присоединенный файл.

# Ввод данных из файлов Excel

Для расчета теплоты потоков, поступающих в реактор и покидающих его, теплового эффекта протекающих в аппарате реакций требуются данные по теплоемкости, энтальпии отдельных компонентов, которые могут содержаться в других файлах, например, таблицах Excel. Для использования этих данных в документе MathCAD необходимо выполнить следующие действия:

- Выберите в меню Вставка команду Компонент;
- В появившемся диалоговом окне Component Wizard в списке выберите Excel и нажмите кнопку Next >. Появится диалоговое окно Excel **setup Wizard** (рисунок 2.3).

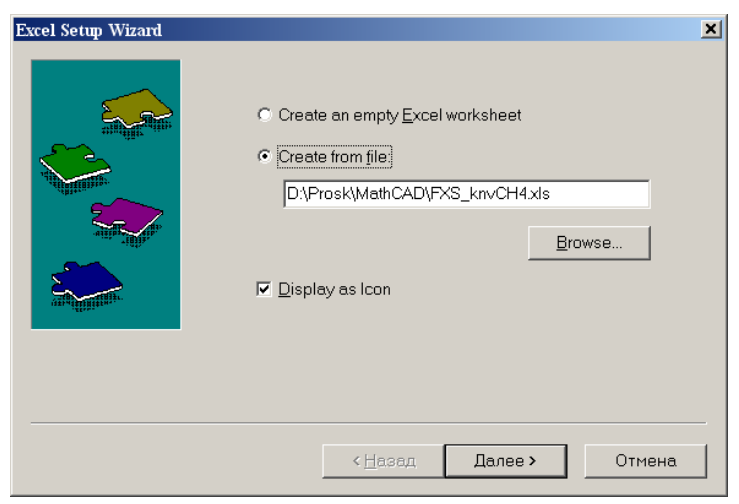

Рисунок 2.3 – Диалоговое окно Excel setup Wizard

- В окне Excel setap Wizard установите флажок на пункте Create from file. **O**<sub>630</sub>p  $(Browse...),$ нажмите кнопку найдите файл FXS knvCH4.xls и откройте его.
- Установите переключатель Displei as icon.
- Нажмите кнопку Далее >.
- B появившемся новом диалоговом окне Excel setap Wizard (рисунок 2.4) в окне Output укажите для каждой переменной диапазон ячеек электронной таблицы Excel, из которых будут выводиться данные.

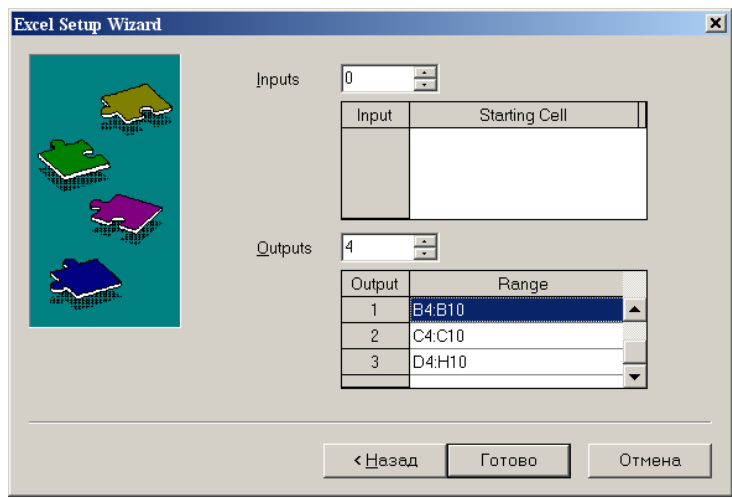

Рисунок 2.4 – Новое диалоговое окно«Excel setup Wizard

- Нажмите кнопку Готово.
- В документе MathCAD появится значок электронной таблицы Excel и местозаполнители, обозначаемом черным прямоугольником, в которые необходимо ввести имена переменных.

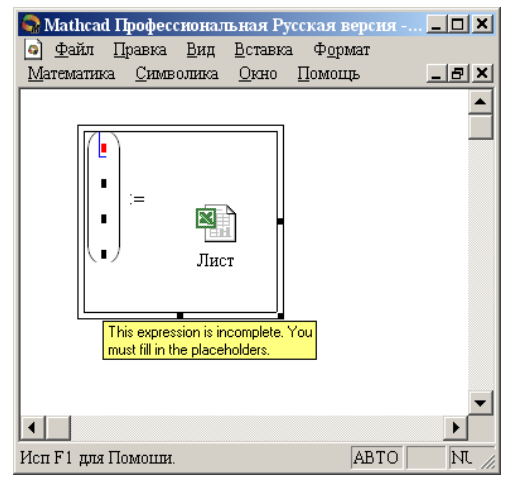

Рисунок 2.5 – Документ MathCAD

При двойном щелчке мыши на значке открывается файл Excel. При щелчке на значке правой кнопкой мыши появляется контекстное меню, использование команд которого позволяет добавлять и удалять переменные, изменять выбранный диапазон ячеек таблицы Excel. Например, при выборе в контекстном меню команды **Properties…** открывается диалоговое окно **Excel Component Properties** (рисунок 2.6)**,**  позволяющее производить изменения выбранных ячеек таблицы.

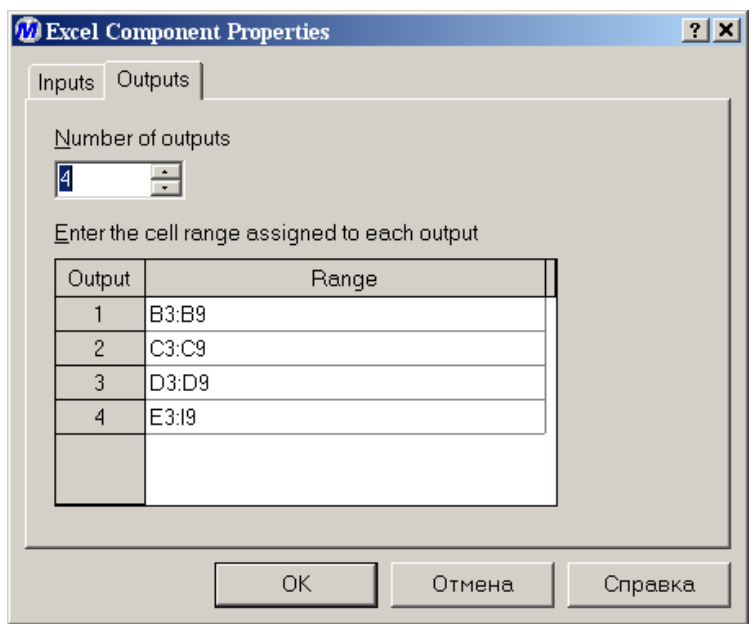

*Рисунок 2.6 – Диалоговое окно Excel Component Properties*

### **2.4 СОДЕРЖАНИЕ ОТЧЕТА И ЕГО ФОРМА**

Отчет по лабораторной работе должен содержать название работы, цель работы, исходные данные, расчет и выводы. Представляется отчет в виде документа MathCAD.

Ниже приведен пример отчета по лабораторной работе.

## ПРИМЕР РАСЧЕТА ТЕПЛОВОГО БАЛАНСА

### **OTHET**

по лабораторной работе

на тему: 'РАСЧЕТ ТЕПЛОВОГО БАЛАНСА ТЕХНОЛОГИЧЕСКОГО ПРОЦЕССА"

Цель: Расчет теплового баланса с использованием программы MathCAD.

Выполнил: студент группы ХТН-051 Петров А.Л.

Задание 1 Составить тепловой баланс реакционной печи, в которой протекает процесс паровой конверсии метана.

Исходные данные: Для расчета использовать материальный баланс процесса, рассчитанный в предыдущей лабораторной работе.

Температуру на входе в реакционную печь принять равной tвх = 480.

### Расчет:

ORIGIN  $:= 1$ 

**E Reference:F:\готовые МУ\Лаб 9 10\MB konv CH4.mcd(R)]** 

Для использования данных материального баланса, которые содержатся в файле MB konv CH4.mcd устанвеливаем связь с этим файлом. Устанавливаем также связь с файлом FXS knvCH4.xls, содержащим не обходимые для расчетов данные.

 $t_{BX} = 480$ 

 $T_{\text{EX}} := \text{tsx} + 273.15$ 

Hf Kf

 $i = 1$  nk

Name

M

 $:=$ 

| \n $\text{Name} = \n \begin{pmatrix}\n ^0 \text{CH4} ^n \\  ^0 \text{CO2} ^n \\  ^0 \text{CO1} ^n \\  ^0 \text{M2} ^n \\  ^0 \text{Tr}2^n \\  ^0 \text{Tr}2^n\n \end{pmatrix}$ \n | \n $\text{M} = \n \begin{pmatrix}\n 16 \\  44 \\  28 \\  28 \\  2 \\  18\n \end{pmatrix}$ \n | \n $\text{Hf} = \n \begin{pmatrix}\n -74.8 \\  -393.5 \\  -110.5 \\  0 \\  0 \\  0 \\  0\n \end{pmatrix}$ \n | \n $\text{Kf} = \n \begin{pmatrix}\n 0 & 105.8 & -38.6 & 4.9 & 0.66 \\  23.6 & 59.9 & -39.4 & 10.2 & -0.1 \\  28.1 & -3.3 & 16.1 & -7.8 & 0.07 \\  31 & -12.4 & 24.7 & -10.5 & 0 \\  32.8 & -10.4 & 10.1 & -2.2 & -0.15 \\  31 & -12.4 & 24.7 & -10.5 & 0 \\  30.2 & 6.7 & 6.5 & -2.3 & 0.08\n \end{pmatrix}$ \n |
|----------------------------------------------------------------------------------------------------|----------------------------------------------------------------------------------------------|----------------------------------------------------------------------------------------------------|----------------------------------------------------------------------------------------------------|
|----------------------------------------------------------------------------------------------------|----------------------------------------------------------------------------------------------|----------------------------------------------------------------------------------------------------|----------------------------------------------------------------------------------------------------|

 $t$ BbIX  $=$  550

 $T$ BbIX :=  $t$ BbIX + 273.15

$$
Cp(T\,, i):= Kf_{i,\,1}+Kf_{i,\,2}\cdot \frac{T}{1000}+Kf_{i,\,3}\cdot \left(\frac{T}{1000}\right)^2+Kf_{i,\,4}\cdot \left(\frac{T}{1000}\right)^3+Kf_{i,\,5}\cdot \left(\frac{T}{1000}\right)^{-2}
$$

#### Рассчитываем теплоты потоков

$$
Qc := \sum_{i = 1}^{nk} \frac{Vc_i}{22.4} \cdot Cp(T\text{ex}, i) \cdot \text{tsx} \quad Qc = 4.39 \times 10^7 \text{ kJw}^2
$$

$$
Qp := \sum_{i = 1}^{nk} \frac{Vp_i}{22.4} \cdot Cp(T\text{bsx}, i) \cdot \text{tsbx } Qp = 5.353 \times 10^7 \text{ kJw}^2
$$

$$
\begin{aligned}\n\text{Paccumblbaem}\text{tenmory xummecrux peakim' npu} & T := \frac{\text{Tx} + \text{Tsbr}}{2} \\
\Delta Hr298 &= \sum_{i=1}^{nk} \frac{Vp_i}{22.4} \cdot Hf_i \cdot 1000 \sum_{i=1}^{nk} \frac{Vc_i}{22.4} \cdot Hf_i \cdot 1000 \Delta Hr298 = 2.748 \times 10^7 \text{ KJw} \text{V} \\
\text{j} := 1..5 \quad \Delta Kf_j &:= \sum_{i=1}^{nk} \frac{Vp_i}{22.4} \cdot Kf_{i,j} - \sum_{i=1}^{nk} \frac{Vc_i}{22.4} \cdot Kf_{i,j} \\
\Delta Cp(T) &:= \Delta Kf_1 + \Delta Kf_2 \cdot \frac{T}{1000} + \Delta Kf_3 \cdot \left(\frac{T}{1000}\right)^2 + \Delta Kf_4 \cdot \left(\frac{T}{1000}\right)^3 + \Delta Kf_5 \cdot \left(\frac{T}{1000}\right)^{-2} \\
\Delta Hr(T) &:= \Delta Hr298 + \int_{298}^{T} \Delta Cp(T) \, dt & \Delta Hr(T) = 2.901 \times 10^2 \text{KJw} \text{V} & \text{Qr}(T) := \Delta Hr(T)\n\end{aligned}
$$

Рассчитываем потери теплоты  $Q$ пот := 0.05 · Qc  $Q$ пот = 2.195  $\times$  10<sup>°</sup> кДж/ч

Рассчитываем количество теплоты, которое необходимо подвести в реактор

$$
Qt := (Qp - Qc) + Qr(T) + Qm\Omega t = 4.084 \times 10^7 \text{ KJW4} \qquad \text{mm} \qquad \frac{Qt}{3600} = 11345 \text{ KBT}
$$

Рассчитанные данные сводим в таблицу

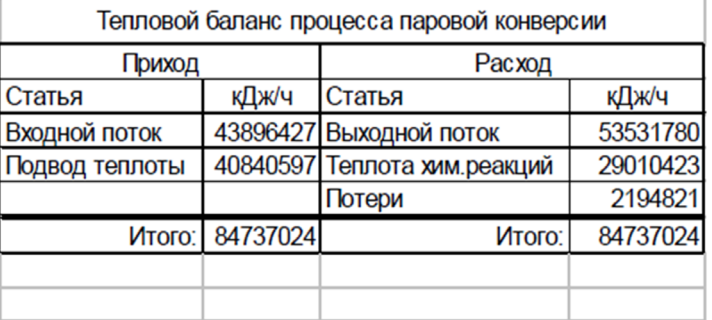

 $(Qc Qt Qp Qr(T) Qn\sigma r)$ 

Задание 2 Построить график зависимости теплоты химической реакции от температуры.  $T = 500 + 273.15, 510 + 273.15, 800 + 273.15$ 

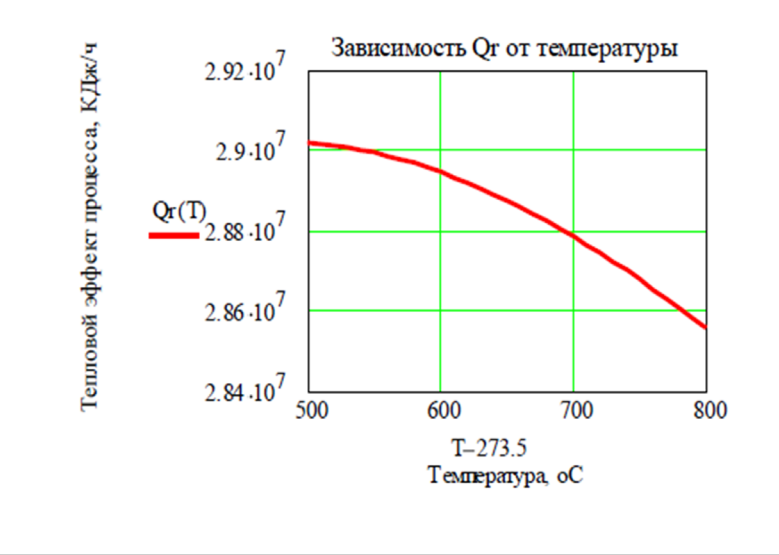

### **2.6 ВОПРОСЫ ДЛЯ ЗАЩИТЫ РАБОТЫ**

1 Дайте определение закона сохранения энергии применительно к тепловому балансу химического процесса.

2 Приведите уравнение теплового баланса.

3 Как подсчитывают теплоту потока?

4 Приведите уравнение расчета средней теплоемкости потока.

5 Каким образом рассчитывают тепловой эффект реакции при заданной температуре?

6 Как осуществляют использование в документе MathCAD данных, содержащихся в других документах?

7 Приведите порядок действий для использования данных, содержащихся в электронной таблице Excel.

### **СПИСОК РЕКОМЕНДУЕМОЙ ЛИТЕРАТУРЫ**

1. Кондауров, Б. П Общая химическая технология: учеб. пособие / Б. П. Кондауров, В. И. Александров, А. В. Артемов. – М.: Академия, 2011.  $-336$  c.

2. Общая химическая технология: Учебник для технических вузов / А.М. Кутепов, Т.И. Бондарева, М.С. Беренгартен и др. – М.: ИКЦ «АКАДЕМКНИГА», 2003. – 528 с.

3. Расчеты химико-технологических процессов: Учебное пособие для вузов / А.Ф. Туболкин, А.С. Тумаркина, Э.Я. Тарат и др.; под ред. И.П. Мухленова. – Л.: Химия, 1982. – 248 с.

4. Справочник азотчика: Физико-химические свойства газов и жидкостей. Производство технологических газов. Очистка технологических газов. Синтез аммиака. – М.: Химия, 1986.– 512с.

5. Справочник нефтехимика. В двух томах. Т.1. /Под ред. С.К. Огородникова. – Л.: Химия, 1978. – 496 с.

24

# **РАСЧЕТ МАТЕРИАЛЬНОГО И ТЕПЛОВОГО БАЛАНСОВ**

# **МЕТОДИЧЕСКИЕ УКАЗАНИЯ**

к практическим занятиям

по дисциплине «Химические реакторы» для студентов направления 18.03.01 – Химическая технология

Составитель доцент А.Л. Проскурнин Отв. ред. доцент А.И. Свидченко

МИНИСТЕРСТВО ОБРАЗОВАНИЯ И НАУКИ РОССИЙСКОЙ ФЕДЕРАЦИИ Федеральное государственное автономное образовательное учреждение высшего профессионального образования «СЕВЕРО-КАВКАЗСКИЙ ФЕДЕРАЛЬНЫЙ УНИВЕРСИТЕТ»

# **РАСЧЕТ ОСНОВНЫХ ПОКАЗАТЕЛЕЙ РАБОТЫ РЕАКТОРОВ**

# **МЕТОДИЧЕСКИЕ УКАЗАНИЯ**

к практическому занятию 3 по дисциплине «Химические реакторы» для студентов направления 18.03.01 – Химическая технология

Невинномысск 2020

Методические указания составлены в соответствии с утвержденной программой по дисциплине по дисциплине «Химические реакторы» для студентов направления 18.03.01 – Химическая технология.

В указаниях дана классификация химических реакторов, основные показатели работы реакторов и показатели химикотехнологического процесса, протекающего в реакторе. Приведены примеры решения задач и вопросы для контроля знаний.

Методические указания могут быть использованы студентами при изучении других дисциплин технологического профиля.

Методические указания рассмотрены на заседании кафедры ХТМиАХП и рекомендованы к внутривузовскому изданию.

*Составил: доцент А.Л. Проскурнин*

*Отв. редактор: доцент А.Л. Свидченко*

# Содержание

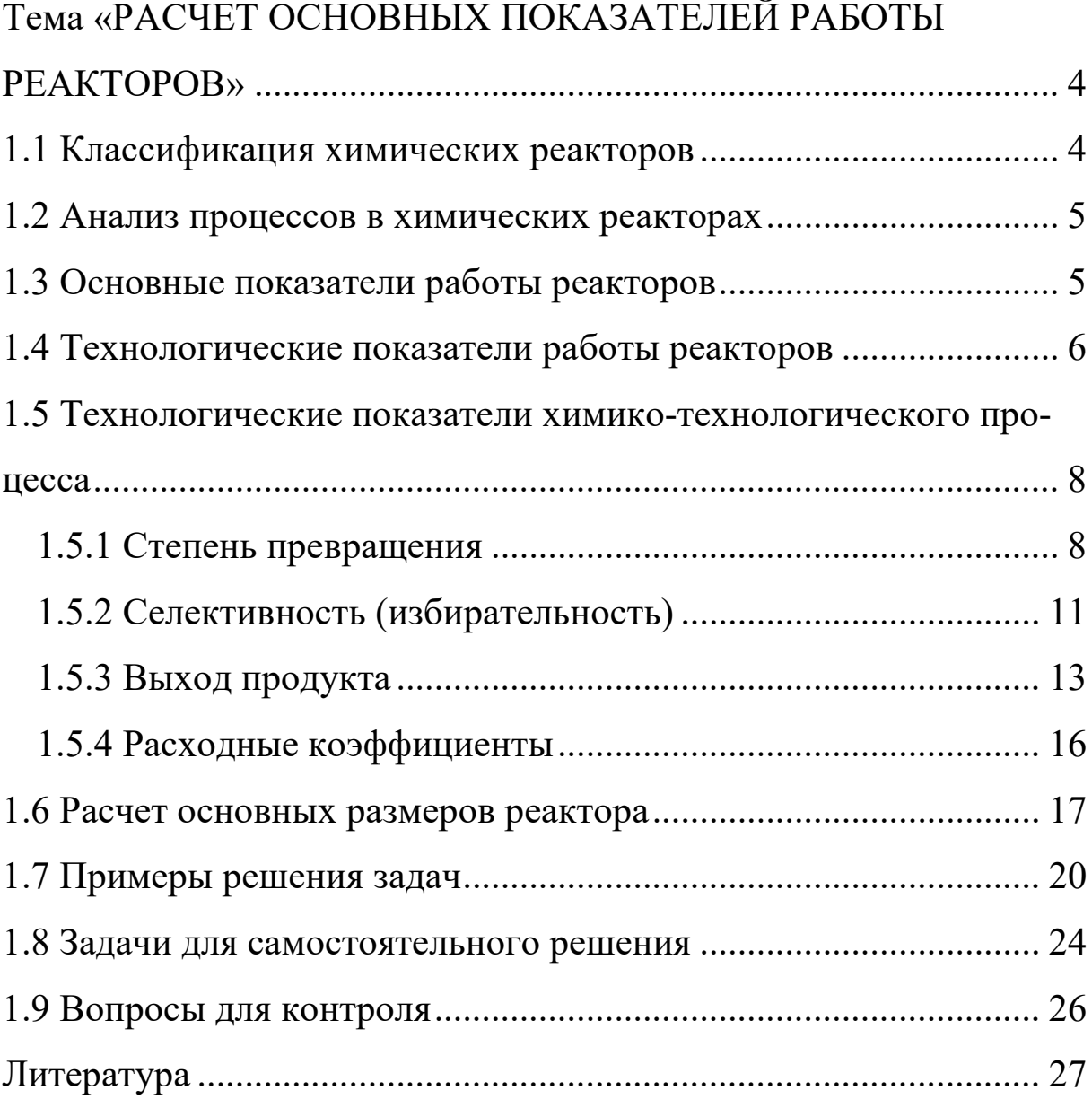

# <span id="page-55-0"></span>ПРАКТИЧЕСКОЕ ЗАНЯТИЕ 3 **Тема «РАСЧЕТ ОСНОВНЫХ ПОКАЗАТЕЛЕЙ РАБОТЫ РЕАКТОРОВ»**

### **1.1 Классификация химических реакторов**

<span id="page-55-1"></span>Аппараты, в которых протекает химико-технологический процесс (ХТП), называются **химическими реакторами**.

В промышленности используют тысячи различных химических реакторов, характеризующихся конструктивными особенностями, режимами протекания процессов.

В каждом реакторе можно выделить реакционную зону (реакционный объем), в которой непосредственно осуществляется химический процесс и через которую проходят потоки реагентов.

Учитывая, что конструкция реакторов должна обеспечивать заданный гидродинамический и температурный режим потока, именно характерные свойства потока определяют многообразие реакторов и положены в основу классификации реакторов.

По **временному** фактору все реакторы разделяются на:

а) непрерывнодействующие;

б) периодические;

в) полунепрерывные.

По **гидродинамическому** режиму реакторы непрерывного действия подразделяются на:

а) реакторы вытеснения;

б) реакторы смешения;

в) реакторы промежуточного режима.

По **температурному** режиму реакторы разделяются на:

а) адиабатические;

б) изотермические;

в) политермические.

Конструктивные особенности реакторов определяются также фазовым состоянием реагирующих компонентов и термодинамиче<span id="page-56-0"></span>скими параметрами протекания ХТП, т.е. температурой и давлением.

### 1.2 Анализ процессов в химических реакторах

При проведении анализа протекания химико-технологического процесса в реакторе исследуют влияние условий процесса и характеристик (свойств) его составляющих на показатели работы реактора, а также выявляют особенности работы и режима.

Условия процесса - состав исходной реакционной смеси (начальные концентрации реагентов), величина поступающего потока (нагрузка на реактор), температура входного потока, температура хладагента (для процессов с теплоотводом) или в реакторе (для изотермического процесса).

Свойства составляющих процесса – характеристики химического процесса: схема превращения и тип реакций (вид кинетических уравнений), энергия активации, тепловой эффект; для неизотермических процессов - параметры теплоотвода (коэффициент теплоотдачи, поверхность теплообмена, теплофизические свойства реактантов).

Показатели работы реакторов – технологические: степень превращения, селективность, выход продукта, а также профили концентраций, степени превращения и температуры в реакторе, их изменение во времени. Зная эти показатели, можно далее определить и другие: конструктивные параметры реактора, энергетические затраты, экономические характеристики и пр.

Особенности процесса и режима – влияние условий и свойств процесса на его показатели, управление процессом (изменение условий и свойств для достижения желаемых показателей), критические режимы (например, их существование, неустойчивость).

<span id="page-56-1"></span>Анализ протекания процесса в реакторе проводят, как правило, с использованием метода математического моделирования.

### 1.3 Основные показатели работы реакторов

Основные показатели работы реакторов условно разделяют на:

- а) технологические;
- б) конструктивные;
- в) энергетические;
- г) эксплуатационные;

д) экономические.

К **конструктивным** характеристикам реактора относятся объем реакционной зоны или катализатора, диаметр и высота аппарата, наличие встроенных теплообменников, характер потока и др.

**Энергетические** показатели работы реакторов характеризуют затраты энергии на преодоление гидравлического сопротивления потоком реагирующих веществ и на их перемешивание, а также эффективность использования теплоты, подводимой в реактор для проведения эндотермических процессов или выделяющейся при протекании экзотермических процессов.

К **эксплуатационным характеристикам** относят легкость управления и обеспечения устойчивого режима и безопасности работы реактора. Эти характеристики зависят от конструктивного совершенства реактора, которое определяет также его ремонтоспособность.

**Экономические характеристики** реактора определяют стоимость его изготовления и монтажа, а также затраты на проведение ремонтных работ.

### **1.4 Технологические показатели работы реакторов**

<span id="page-57-0"></span>К технологическим характеристикам работы реакторов можно отнести:

а) производительность реактора;

б) интенсивность реактора;

в) показатели ХТП, протекающего в реакторе.

*Производительностью П* называют количество выработанного продукта *G* или переработанного сырья за единицу времени *τ* (кг/ч, т/ч, т/сут)

$$
\boldsymbol{\Pi} = \frac{\boldsymbol{G}}{\boldsymbol{\tau}}.\tag{1}
$$

В ряде производств количество выработанного продукта измеряют его объемом  $V_{I\!I}$ , тогда размеренность  $I\!I$  будет м $^{3}/{\rm q}$  или м $^{3}/{\rm cyT}$ 

$$
\Pi = \frac{V_{\Pi}}{\tau}.
$$
 (2)

Увеличение размеров и повышение производительности работы аппаратов приводит, как правило, к экономии металла в расчете на единицу реакционного объема, снижению эксплуатационных расходов, расходных коэффициентов по сырью, повышению производительности труда.

Однако увеличение объема аппарата без значительного усложнения его конструкции возможно лишь до некоторого предела и уже достигнутого в ряде крупномасштабных систем. Поэтому много эффективнее повышение производительности аппаратов за счет интенсификации их работы.

*Интенсивностью работы аппарата I* называется производительность, отнесенная к какой-либо величине, характеризующей размеры аппарата, – его объему (*V*), площади поперечного сечения (*S*) и т.д.

$$
I = \frac{H}{V} = \frac{G_H}{\tau \cdot V} \quad \text{with} \quad I = \frac{H}{S} = \frac{G_H}{\tau \cdot S}.
$$
 (3)

Интенсивность измеряется в кг/(ч·м $^3$ ), т/(сут·м $^3$ ), кг/(ч·м $^2$ ) и т.д. Интенсификация работы реакторов достигается двумя путями:

1) улучшением конструкции аппарата;

2) совершенствованием технологического процесса в аппаратах данного вида.

Интенсивность работы реактора пропорциональна скорости процесса, поэтому, изучая кинетику технологического процесса, стремятся создать такую конструкцию реактора и технологический режим в нем, которые обеспечили бы максимальную скорость процесса.

Основными технологическими путями интенсификации работы

реакционных аппаратов являются изменения температуры, давления и концентраций реагирующих веществ в сочетании с применением катализаторов и улучшением массообмена.

### <span id="page-59-0"></span>1.5 Технологические показатели химико-технологического процесса

Для оценки эффективности отдельных этапов химического процесса используются такие критерии эффективности, как степень превращения исходного реагента, селективность, выход продукта, которые отражают физико-химическую сущность процесса, протекающего в реакторе.

### <span id="page-59-1"></span>1.5.1 Степень превращения

Степень превращения (глубина превращения, степень конверсии) показывает полноту использования сырья по всем направлениям.

Степень превращения - это доля исходного реагента, использованного на химический процесс. Она определяется как отношение количества (массы, объема) одного из реагентов, вступившего в реакцию, к начальному количеству (массе, объему) этого реагента.

Например, для реакции

$$
aA + eE \leftrightarrow bB + dD \tag{4}
$$

степень превращения реагента А определяется по уравнению

$$
x_A = \frac{n_A^0 - n_A}{n_A^0} = \frac{|\Delta n_A|}{n_A^0},
$$
 (5)

где  $n_A^0$  – количество реагента A в исходной реакционной смеси, кмоль;  $n_A$  – количество реагента  $A$  в реакционной смеси, выходящей из аппарата, кмоль;  $\Delta n_A$  – изменение количества реагента  $A$  в ходе химической реакции.

Степень превращения выражается в долях единицы или в процентах.

Можно рассчитывать степень превращения, используя массу

8

или объем реагирующих веществ.

$$
x_A = \frac{n_A^0 - n_A}{n_A^0} = \frac{G_A^0 - G_A}{G_A^0} = \frac{V_A^0 - V_A}{V_A^0},
$$
(6)

где  $G_A^0$ ,  $V_A^0$  – соответственно масса и объем реагента A в исходной реакционной смеси;  $G_A$ ,  $V_A$  – соответственно масса и объем реагента А в реакционной смеси, выходящей из реактора.

Если реакция протекает без изменения объема реакционной смеси, то степень превращения может быть определена через концентрации реагентов

$$
x_A = \frac{C_A^0 - C_A}{C_A^0},\tag{7}
$$

где  $C_A^0$ ,  $C_A$  – концентрация реагента  $A$  в исходной реакционной смеси и реакционной смеси, выходящей из реактора соответственно.

Когда в реакции участвуют два или более реагента, то рассчитывают степень превращения каждого реагента отдельно.

Если протекает реакция (4), то в соответствии с ее стехиометрическим уравнением изменения количества ее участников  $\Delta n_i$  связаны между собой следующими соотношениями

$$
\frac{|\Delta n_A|}{a} = \frac{|\Delta n_E|}{e} = \frac{|\Delta n_B|}{b} = \frac{|\Delta n_D|}{d}.
$$
 (8)

 $\mathbf{a}$ 

Степени превращения реагентов А и Е, участвующих в реакции (4)

$$
x_A = \frac{n_A^0 - n_A}{n_A^0} = \frac{|\Delta n_A|}{n_A^0}, \qquad x_E = \frac{n_E^0 - n_E}{n_E^0} = \frac{|\Delta n_E|}{n_E^0}.
$$
 (9)

Из уравнений (8) и (9) следует

$$
x_E = \frac{|\Delta n_E|}{n_E^0} = \frac{e \cdot |\Delta n_E|}{a \cdot n_E^0} = \frac{e}{a} \cdot \frac{n_A^0 \cdot x_A}{n_E^0} = \frac{\frac{n_A^0}{a}}{\frac{e}{a}} \cdot x_A \qquad (10)
$$

Уравнение (10) устанавливает связь между степенями превра-

щения реагентов  $A$  и  $E$  и позволяет рассчитывать неизвестную степень превращения исходного реагента, зная степень превращения другого.

Если

$$
\frac{n_A^0}{n_E^0} = \frac{e}{a},\tag{11}
$$

т.е. реагенты А и Е взяты для проведения реакции в стехиометрическом соотношении, то  $x_A = x_E$ .

$$
\frac{n_A^0}{n_F^0} > \frac{e}{a},\tag{12}
$$

то реагент *А* взят в избытке и  $x_A < x_E$ .

$$
\frac{n_A^0}{n_E^0} < \frac{e}{a},\tag{13}
$$

то реагент E взят в избытке и  $x_A > x_E$ .

Обычно при выборе первоначального состава реакционной смеси берут в избытке более дешевый реагент (например, вода, воздух и т.д.) с целью повышения степени превращения более ценного сырья.

$$
x_A^* = \frac{n_A^0 - n_A^*}{n_A^0} = \frac{G_A^0 - G_A^*}{G_A^0} = \frac{V_A^0 - V_A^*}{V_A^0}.
$$

### <span id="page-61-0"></span>1.5.2 Селективность (избирательность)

Интегральная, или полная, селективность  $S$  – это отношение количества исходного реагента, расходуемого на целевую реакцию, к общему количеству исходного реагента, пошедшего на все реакции.

Например, для параллельных реакций

$$
aA + eE \xrightarrow{r_1} bB + dD - \text{qenebara} \text{ peakq} \text{u} \text{a},
$$
  

$$
aA \xrightarrow{r_2} fF - \text{nofo} \text{oyhaa} \text{ peakq} \text{u} \text{a},
$$
 (14)

целевым продуктом которых является вещество  $B$ , интегральная селективность выражается уравнением

$$
S_{B(A)} = \frac{\Delta G_{A(B)}}{G_A^0 - G_A} = \frac{\Delta n_{A(B)}}{n_A^0 - n_A},
$$
\n(15)

где *SB( <sup>A</sup> )* – селективность образования продукта *В* по реагенту *А*;  $\Delta G$ <sub>A(B)</sub> – масса реагента *А*, пошедшая на образование продукта **B**, кг/ч;  $\Delta n_{A(B)}$  – количество реагента *А*, пошедшее на образование *В*, кмоль/ч.

Значения  $\Delta G_{A(B)}$  и  $\Delta n_{A(B)}$  рассчитывают по стехиометрическому уравнению реакции, исходя из количества образующегося продукта  $B(n_B, G_B)$ .

$$
M_A \t M_B \n aA \rightarrow bB \n \Delta G_{A(B)} = ? \t G_B
$$

Схема реакции

$$
\Delta n_{A(B)} = \frac{a}{b} \cdot n_B, \quad \Delta G_{A(B)} = G_B \cdot \frac{a \cdot M_A}{b \cdot M_B}.
$$
 (16)

Тогда полная селективность равна

$$
S_{B(A)} = \frac{\frac{a}{b} \cdot n_B}{n_A^0 - n_A} = \frac{\frac{a \cdot M_A}{b \cdot M_B} \cdot G_B}{G_A^0 - G_A}.
$$
 (17)

Аналогично можно рассчитать общую селективность (избирательность) превращения сырья в другие продукты.

Сумма селективностей превращения исходного реагента по всем направлениям равна единице (или 100%).

$$
\sum S_{i(A)} = 1.
$$

В отдельных случаях, когда сырье представляет сложную смесь (например, газойль в процессе каталитического крекинга), общую селективность (избирательность) рассчитывают как отношение количества целевого продукта к сумме всех получаемых продуктов.

Так, для параллельной реакции (14) селективность образования продукта *В* можно рассчитать как отношение количества образующе-

образующихся продуктов гося продукта  $B(G_R)$  к сумме  $(G_R+G_D+G_F)$ 

$$
\mathbf{S}_{B(A)} = \frac{G_B}{G_B + G_D + G_F} \cdot 1 \quad ,\,\,\% \text{ (macc.)}.\tag{18}
$$

Дифференциальной (мгновенной) селективностью ф называют отношение скоростей превращения исходных реагентов в целевой продукт к суммарной скорости расходования исходных реагентов.

Применительно к параллельной реакции (14) мгновенная селективность равна

$$
\varphi_{B(A)}=\frac{r_1}{r_1+r_2},
$$

<span id="page-63-0"></span>где  $r_1$  – скорость образования целевого продукта  $B$ ;  $r_2$  – скорость образования побочного продукта  $F$ .

### 1.5.3 Выход продукта

Степень превращения характеризует эффективность проведения процесса с точки зрения использования исходного сырья, но этой величины не всегда достаточно для характеристики процесса с точки зрения получения продукта реакции. Поэтому вводят еще один критерий эффективности - выход продукта.

Выход - это далеко не однозначное понятие. Иногда под выходом понимают абсолютное количество полученного продукта (в кг, кмоль), но чаще его выражают в долях единицы или в процентах на взятое сырье. Кроме того, выход применяют для характеристики систем разного масштаба – только реакционного аппарата (химический выход) какого-либо узла производства или технологической схемы в целом, когда учитывают не только расход сырья на химические реакции, но и различные потери (технологический выход). В химической технологии чаще применяют понятие химического выхода).

Химический выход продукта  $\Phi$  – это отношение реально полученного количества продукта к максимально возможному его количеству, которое могло бы быть получено при данных условиях осуществления химической реакции.

Обозначим выход продукта В через Фв. Тогда

$$
\Phi_B = \frac{n_B}{n_{B,m}} \quad u \qquad \Phi_B = \frac{G_B}{G_{B,m}}.
$$
\n(19)

Максимально возможное (теоретическое) количество продукта, которое может быть получено, определяется по уравнению химической реакции. Рассмотрим несколько различных реакций.

### Необратимая химическая реакция  $aA + eE \rightarrow bB + dD$ .  $(20)$

Максимально возможное количество продукта В в такой реакции будет получено, если весь реагент  $A(n_A^0, G_A^0)$  вступит в реакцию.

\n
$$
\text{Tor}_{\text{A}} \quad n_{B,m} = n_A^0 \cdot \frac{b}{a} \cdot \frac{c}{a} \cdot \frac{c}{a} \cdot \frac{d}{a} \cdot \frac{b \cdot M_B}{a \cdot M_A}.
$$
\n

\n\n (21)\n

В этом случае

$$
\Phi_B = \frac{n_B}{n_A \cdot \frac{b}{a}} \quad \text{with} \quad \Phi_B = \frac{G_B}{G_A^0 \cdot \frac{b \cdot M_B}{a \cdot M_A}}.
$$
 (22)

Количество образующегося продукта В можно определить используя степень превращения

$$
n_B = |A| \cdot \frac{b}{a} = n_A^0 \cdot x_A \cdot \frac{b}{a}.
$$
 (23)

Tor<sub>Да</sub>

\n
$$
\Phi_B = \frac{n_A^0 \cdot x_A \cdot \frac{b}{a}}{n_A^0 \cdot \frac{b}{a}} = x_A.
$$
\n(24)

### Обратимая химическая реакция (4).

Для такой реакции максимально возможное количество продукта В определятся как равновесное количество этого продукта при данных условиях осуществления реакции.

$$
n_B^* = n_A^0 \cdot x_A^* \cdot \frac{b}{a}.\tag{25}
$$

Тогда

$$
\Phi_B = \frac{n_B}{n_B^*} = \frac{n_A^0 \cdot x_A \cdot \frac{b}{a}}{n_A^0 \cdot x_A^* \cdot \frac{b}{a}} = \frac{x_A}{x_A^*}. \tag{26}
$$

 $\mathbf{L}$ 

Таким образом, для обратимых реакций выход продукта равен доле, которую составляет реально достигнутая степень превращения от равновесной для данных условий протекания реакций.

### Параллельные и последовательные реакции.

Рассмотрим две параллельно протекающие реакции (14), в которых наряду с целевым продуктом получаются продукты побочной реакции.

Максимально возможное количество продукта  $\bm{B}$  будет получено в том случае, если весь исходный реагент А при соблюдении условия (13) будет реагировать только по целевой реакции. Тогда

$$
\Phi_B = \frac{n_B}{n_A^{\theta} \cdot \frac{b}{a}} u \qquad \Phi_B = u \frac{G_B}{G_A^{\theta} \cdot \frac{b \cdot M_B}{a \cdot M_A}}.
$$
\n(27)

Также будет выглядеть и выражение для выхода целевого продукта для последовательных и параллельно-последовательных реакний.

Установим связь между  $\Phi_B$ ,  $x_A$  и  $S_{B(A)}$ . Реально полученное количество продукта В можно выразить через селективность, пользуясь уравнением (17)

$$
n_B = S_{B(A)}(n_A^0 - n_A) \cdot \frac{b}{a} = S_{B(A)} \cdot n_A^0 \cdot x_A \cdot \frac{b}{a}.
$$
 (28)

После подстановки в уравнение (27), получим

$$
\Phi_B = \frac{S_{B(A)} \cdot n_A^0 \cdot x_A \cdot \frac{b}{a}}{n_A^0 \cdot \frac{b}{a}} = S_{B(A)} \cdot x_A.
$$
 (29)

При протекание обратимых параллельных и последовательных

реакций максимально возможным количеством целевого продукта будет то количество **B**, которое было бы получено, если бы реагент A расходовался только на целевую реакцию и в момент равновесия продуктов побочных реакций не было бы. Таким образом, для обратимых реакций

$$
\Phi_B = \frac{n_B}{(n_A^0 - n_A^*) \cdot \frac{b}{a}} = \frac{n_B}{n_A^0 \cdot x_A^* \cdot \frac{b}{a}}.
$$
\n(30)

Подставив значение  $n_B$  (28), получим:

$$
\Phi_B = \frac{S_{B(A)} \cdot n_A^{\theta} \cdot x_A \cdot \frac{b}{a}}{n_A^{\theta} \cdot x_A^* \cdot \frac{b}{a}} = S_{B(A)} \cdot \frac{x_A}{x_A^*}. \tag{31}
$$

Из уравнений (29) и (31) следует, что при выборе условий проведения сложных химических реакций недостаточно обеспечить только высокое значение степени превращения или только высокую селективность; высокое значение выхода целевого продукта определяется некоторой совокупностью этих критериев эффективности.

Оптимальными значениями выхода, селективности и степени превращения будут, как правило, такие, достижение которых позволяет обеспечить максимальную экономическую эффективность процесса.

### <span id="page-66-0"></span>1.5.4 Расходные коэффициенты

Расходные коэффициенты характеризуют затраты сырья, реагентов или энергии на производство целевого продукта.

*Расходный коэффициент* по сырью – это отношение количества сырья, затраченного при проведении химико-технологического процесса, к количеству полученного целевого продукта.

Различают теоретические и практические расходные коэффициенты.

15

Теоретический расходный коэффициент (Втеор) рассчитывают по стехиометрическому уравнению основной реакции с учетом содержания исходного реагента в сырье.

Например, для реакции

$$
aA = bB + dD
$$

теоретический (стехиометрический) расходный коэффициент равен

$$
\beta_m \quad e = \frac{a \cdot M_A}{b^p M_B} \cdot \alpha_A, \tag{32}
$$

где  $\alpha_A$  – массовая доля компонента  $A$  в сырье.

При расчете практических расходных коэффициентов ( $\beta_{np}$ ) пользуются данными материального баланса:

$$
-\text{ and orthonant } \mathcal{B}_n \stackrel{\cdot}{p} = \frac{G_A^0}{G_B \cdot \alpha_A};\tag{33}
$$

— для циркуляционных систем 
$$
\beta_n \frac{\sigma_A^0 - G_A}{G_B \cdot \alpha_A}
$$
. (34)

Практические расходные коэффициенты можно рассчитывать также на основе теоретического коэффициента, учитывая степень превращения исходного реагента х<sub>л</sub>, избирательность (S<sub>B(A)</sub>) или выход продукта  $\Phi_B$ :

$$
-\text{dhs of the probability of the current } \beta_n = \frac{\beta_m}{x_A \cdot S_{B(A)}} = \frac{\beta_m}{\Phi_B}; \qquad (35)
$$

— для циркуляционных систем 
$$
\beta_n_p = \frac{\beta_{m \ e \ o}}{S_{B(A)}}
$$
. (36)

Так как х<sub>а</sub> и S<sub>B(A)</sub> меньше единицы, практический расходный коэффициент всегда меньше теоретического.

Задача технологов – уменьшить отношение  $\beta_{np}/\beta_{meop}$  без увеличения себестоимости продукта. Это достигается путем повышения степени превращения, избирательности и, как следствие, увеличение выхода целевого продукта.

Для процессов, протекающих в несколько стадий расходный коэффициент рассчитывают, учитывая выход продуктов на каждой ста-ДИИ

$$
\beta_n = \frac{\beta_m}{(\Phi_1 \cdot \Phi_2 \cdot \cdot \cdot \Phi_n)}.
$$
\n(37)

### 1.6 Расчет основных размеров реактора

<span id="page-68-0"></span>Объем реакционной зоны аппарата непрерывного действия находят по формуле

$$
V_p = v_0 \cdot \tau_0,\tag{38}
$$

где  $V_p$  – объем реакционной зоны, м<sup>3</sup>;  $v_0$ – объемный расход реагентов, м<sup>3</sup>/с;  $\tau_0$  – время пребывания реагентов в аппарате, с.

Время пребывания реагентов в аппарате определяют из кинетических или экспериментальных данных.

Площадь сечения аппарата рассчитывают на основе объемного расхода реагентов при условиях в реакторе  $(T, P)$  и допустимой линейной скорости потока  $(\omega_{nm}^{don})$ 

$$
S = \frac{U_c}{\omega_{\pi u}^{\partial \rho n}},\tag{39}
$$

где  $v_c = v_0 \cdot \frac{P_0 \cdot T}{P \cdot T_0}$  – секундный расход реагентов при температуре $T$ 

и давлении Р.

Если реакция протекает с изменением объема продуктов реакции, изменяются температура и давление по высоте реактора, то площадь сечения аппарата рассчитывают при средних значениях  $v_c$ ,  $T \vee P$ .

Диаметр аппарата цилиндрической формы (в м)

$$
D = \sqrt{\frac{4 \cdot S}{\pi}}.
$$
 (40)

Высота (длина) реакционной зоны аппарата (в м)

$$
H = \frac{v_p}{S}.
$$
 (41)

Для аппаратов, загруженных катализатором, объем рабочей зоны равен объему катализатора  $(v_{\kappa}, M^3)$ , который определяют по объемной скорости газа (жидкости) или производительности катализатора, или на основе кинетических расчетов.

Объемная скорость - объем газовой смеси (или жидкости), проходящей через единицу насыпного объема катализатора в единицу времени

$$
\omega_{o\,6} = \frac{\nu_0}{\nu_{\kappa}}, \text{ orthogonal } \nu_{\kappa} = \frac{\nu_0}{\omega_{o\,6}}.
$$
\n(42)

Производительность катализатора - масса (объем) целевого продукта, получаемого с единицы объема (массы) катализатора в единицу времени

$$
n_k = \frac{n_{n p o}}{v_{\kappa}}, \text{ or } v_{\kappa} = n_{n p} / {}_{o} n_{d}.
$$
 (43)

Реакционный объем аппарата периодического действия равен

$$
v_p = \frac{v_{c\ y\ \dot{m}}\tau}{2\ 4\varphi_{3\ a\ i}}\tag{44}
$$

где  $v_{cym}$  – суточный объем перерабатываемых веществ, м<sup>3</sup>;

 $\tau$  – общее время технологического цикла, ч;

 $\varphi_{\text{gan}}$  – степень заполнения аппарата (принимают от 0,4 до 0,9).

Диаметр штуцеров ввода и вывода реагентов определяется по формуле

$$
d = \sqrt{\frac{4 \cdot \nu_p}{\pi \cdot \omega_{\partial \rho}}},\tag{45}
$$

где  $v_p$  – объем потока при реальных условиях, м<sup>3</sup>/c;

 $\omega_{\text{don}}$  – допустимая линейная скорость потока, м/с.

Рекомендуемые значения скорости газов и жидкостей в трубо-

проводах приведены в таблице 1.1.

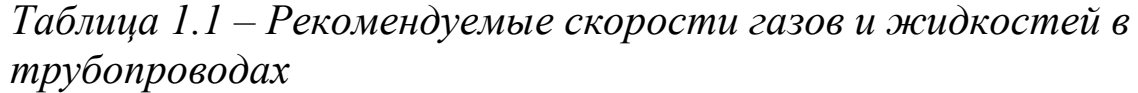

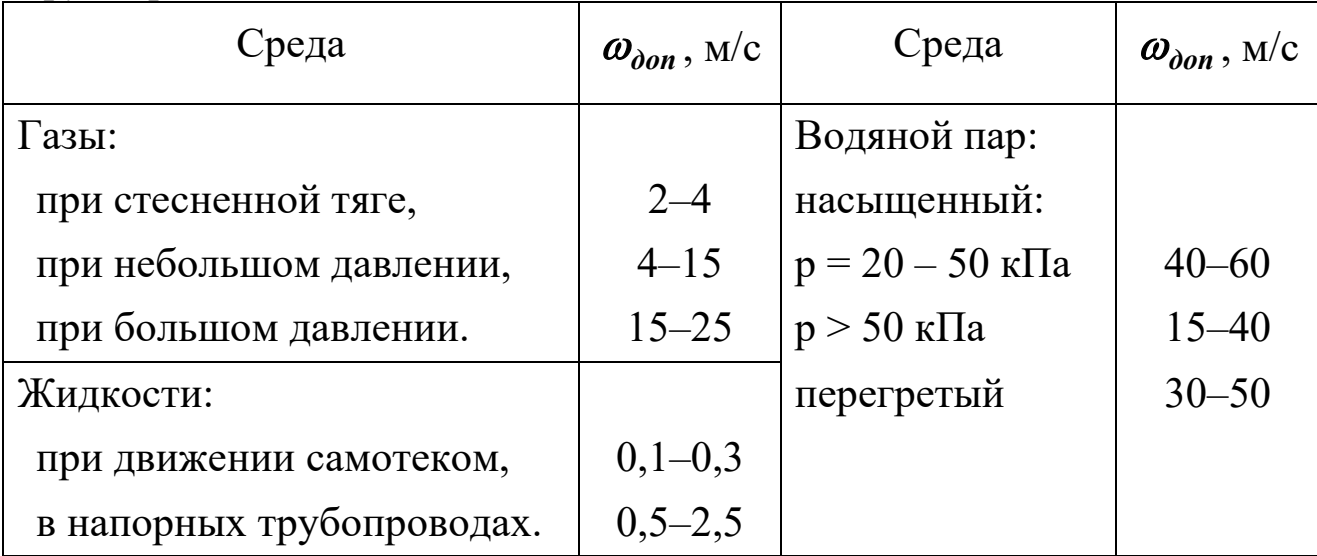

### **1.7 Примеры решения задач**

<span id="page-70-0"></span>**Пример 1.** В процессе пиролиза метана для получения ацетилена по реакции

$$
2CH_4 = C_2H_2 + 3H_2
$$

в печь пиролиза подано 2000 м<sup>3</sup> метана. Газ пиролиза содержит 570 кг метана и 533 кг ацетилена. Определить степень превращения метана, селективность и выход ацетилена. Процесс проводят при 1600 К, давлении 0,1 МПа.

Равновесная степень превращения – 84%.

**Решение.** Масса исходного метана

$$
G_{C_{4}}^{0} = \frac{V_{C_{4}}^{0}}{\frac{H}{2}} \cdot M_{C_{4}}^{H} = \frac{2}{\frac{H}{2}} \cdot M_{C_{4}}^{0} = 16^{0} \text{ k4}.
$$

Прореагировало метана

$$
G_{C_{4}}^{0} - G_{C_{4}} = 1_{H} - 3 = 82 \kappa .
$$

Степень превращения метана

$$
x_{C_{4}} = \frac{G_{C_{4}}^{\theta} - G_{C_{4}}}{G_{C_{4}}^{\theta} - H} = \frac{8}{1} - \frac{5}{4} = \frac{9}{4} = 0.6 \frac{9}{2} = 0.6 \frac{12}{3}
$$

Количество метана, расходованного на получение ацетилена:

 $2 M_{CH_4}$   $M_{C_2H_2}$  $2CH_4 \leftrightarrow C_2H_2 + 3H_2$  $\Delta G_{C \ H(C_2H_2)} = ?$   $G_{C_2H_2}$ 

$$
\Delta G_{C_{4}(C_{2}H_{2})} = G_{C_{2}H_{2}} \cdot \frac{2 \cdot M_{C_{4}}}{M_{C_{2}H_{2}}} = 5^{H} \cdot \frac{2 \cdot 1}{2} = 6^{H} \cdot \frac{6}{6}.
$$

Селективность образования ацетилена из метана

$$
S_{C_2H_2(C_{4})} = \frac{\Delta G_{C_{4}(C_2H_2H_3)}}{H_{C_{4}} - G_{C_{4}} - G_{C_{4}}} = 0.5
$$
 u 6, 4%.

Выход ацетилена можно определить двумя способами:

1 способ. Определим по уравнению реакции максимальное (равновесное) количество ацетилена, которое могло бы быть получено из метана, поданного в реактор  $G_{CH_4}^0$ .

$$
G_{C_2H_2,m} = G_{C_{4}a}^{0} x_{C_{4}c}^{*} \frac{M_{C_2H_2}}{M_{C_{4}c}} = 1 \quad \dots 0.8 \quad 4\frac{2}{2 \cdot 1} = 492 \quad \frac{6}{K}.
$$

Выход ацетилена равен

$$
\Phi_{C_2H_2} = \frac{G_{C_2H_2}}{G_{C_2H_2,m}} = \frac{5}{9} = 0.5 \frac{3}{7} \cdot u \cdot \frac{3}{5} = 5.7\%.
$$

2 способ. Используя связь между выходом продукта и степенью превращения, селективностью и равновесной степенью превращения определяем

$$
\Phi_{C_2H_2} = S_{C_2H_2(C_{-4})} \cdot \frac{x_{C_{-4}}}{x_{C_{-4}}^*} = 0, \frac{\pi}{H} \cdot \frac{0.6}{0.8} = 0.5 \frac{0}{4} \text{ at } 54 \frac{1}{2} \%
$$

Пример 2. Определить изменение состава парогазовой смеси при конверсии метана водяным паром, протекающей по реакции:
$CH_4 + H_2O \leftrightarrow CO + 3H_2.$ 

Температура в зоне катализа 840°С; степень конверсии метана 0,84, общее давление 2,0 МПа.

*Таблица 1.2 – Состав исходной смеси и количество компонентов*

|                                                    | CH <sub>4</sub> | $\rm{}H_2$ | $\rm N_2$ | CO   | CO <sub>2</sub> | H <sub>2</sub> O |        |
|----------------------------------------------------|-----------------|------------|-----------|------|-----------------|------------------|--------|
| $V_{\boldsymbol{\theta}}, \mathbf{M}^3/\mathbf{q}$ | 97945           | 6709       | 948       | 152  | 606             | 272686 379046    |        |
| $C_i, \frac{9}{6}$                                 | 25,84           | 1,77       | 0,25      | 0,04 | 0,16            | 71,94            | 100,00 |

**Решение.** При степени конверсии 0,84 прореагирует метана  $97945 \cdot 0,84 = 82274 \text{ m}^3/\text{H}.$ 

Остается непрореагировавшего метана:

97945 – 82274 = 15671 м<sup>3</sup>/ч.

Расход водяного пара: 82274 м $^{3}/$ ч.

Остается непрореагировавшего водяного пара:

272686 – 82274 = 190412 м<sup>3</sup>/ч.

Образуется оксида углерода: 82274 м<sup>3</sup>/ч.

Общее количество оксида углерода в парогазовой смеси:

 $152 + 82274 = 82426$  м<sup>3</sup>/ч.

Общее количество водорода в парогазовой смеси:

 $6709 + 246822 = 253531$   $\text{M}^3/\text{V}$ .

*Таблица 1.3 – Состав и количество продуктов конверсии*

|                           | CH <sub>4</sub> | H <sub>2</sub>        | N <sub>2</sub> | CO    | CO <sub>2</sub> | $H_2O$        |        |
|---------------------------|-----------------|-----------------------|----------------|-------|-----------------|---------------|--------|
| $V_0$ , м <sup>3</sup> /ч |                 | $\mid$ 15671   253531 | 948            | 82426 | 606             | 190412 543594 |        |
| $C_i, \%$                 | 2,88            | 46,64                 | 0,18           | 15,16 | 0,11            | 35,03         | 100,00 |

**Пример 3.** Определить количество аммиака, требуемое для производства 100000 т/год азотной кислоты и расход воздуха на окисление аммиака, если цех работает 355 дней в году, выход оксида азота 0,97, степень абсорбции 0,92, содержание аммиака в сухой аммиачновоздушной смеси 7,13%

**Решение.** Окисление аммиака является первой стадией получения азотной кислоты из аммиака. По этому методу аммиак окисляется кислородом воздуха в присутствии платинового катализатора при 800-900°С до оксидов азота, после чего диоксид азота поглощается водой с образованием азотной кислоты. Схематично процесс можно изобразить уравнениями:

$$
4NH3 + 5O2 = 4NO + 6H2O,2NO + O2 = 2NO2,3NO2 + H2O = 2HNO3 + NO.
$$

Для материальных расчетов можно в первом приближении записать суммарное уравнение этих стадий в виде:

$$
NH_3 + 2O_2 = HNO_3 + H_2O.
$$

Количество аммиака  $\Pi_{NH_3}$  для получения 100000 т HNO<sub>3</sub> с учетом степени окисления ( $x_{ok}$ ) и степени абсорбции ( $x_{a6}$ )

$$
\Pi_{N_{-3}} \, \overline{H} \, \frac{\Pi_{H_{-3}N} M_{\mathcal{B}_{-3}} \, H}{M_{H_{-3}N} x_{o} \, o^* \kappa_a}.
$$
\n
$$
\Pi_{N_{-3}} = \frac{1}{6} \, . \, 0.93 \, . \, 0.97 \, . \, 0.97 \, . \, 0
$$

Расход аммиака

$$
G_{N_{3}} = \frac{H_{N_{3}} \cdot 1_{H}}{3 \cdot 25} = \frac{0}{45} \qquad \kappa 5
$$
  
\n
$$
V_{N_{3}} = \frac{G_{N_{3}}}{M_{N_{3}}} \cdot 2 \frac{H}{H} = \frac{3}{4} \qquad \kappa 5
$$

 $\overline{V}$ 

Определим объемное содержание аммиака в сухой аммиачновоздушной смеси.

$$
C_{N} \frac{W_{N} M_{N} H}{\pi \omega_{N} M_{N} M_{N} \omega_{N} H_{N} \omega_{N} H_{
$$

где  $\omega_i$  – содержание компонентов в смеси в % (масс.).

Расход воздуха на окисление

$$
V_{e} = V_{0N} \left( \frac{1 - C_{N} \theta_{3}}{H_{N} \left( \frac{1}{1 - C_{N} \theta_{3}} \right)} \right) = 4^{H} \left( \frac{1 - C_{N} \theta_{3}}{1 - 5} \right) = 3^{1} \left( \frac{1}{1 - C_{N} \theta_{3}} \right)
$$

Пример 4. Рассчитать расходный коэффициент природного газа, содержащего 97% (об.) метана, в производстве уксусной кислоты (на 1 т) из ацетальдегида. Выход ацетилена из метана составляет 15% от теоретически возможного, ацетальдегида из ацетилена – 60%, а уксусной кислоты из ацетальдегида 90% (масс.). Молекулярная масса:  $C_2H_2 - 26$ ; CH<sub>3</sub>CHO - 44; CH<sub>3</sub>COOH - 60;

 $CH_4 - 16.$ 

Решение. Уксусную кислоту получают из метана многостадийным методом согласно уравнениям

$$
2CH_4 = C_2H_2 + 3H_2,
$$
  
\n
$$
C_2H_2 + H_2O = CH_3CHO,
$$
  
\n
$$
CH_3CHO + 0,5O_2 = CH_3COOH
$$

Теоретический расход метана на 1 т уксусной кислоты

$$
\beta_m = 1_{\hat{e}} 2 \cdot \frac{M_{C_{A}}}{M_{C_{B}} \frac{p}{c_{H}}} = 1 \cdot 2 \cdot \frac{1}{6_0} = 0, \frac{6}{6} m
$$

Практический расходный коэффициент метана

$$
\beta_n = \frac{\beta_m}{\phi_1 \cdot \phi_2 \cdot \phi_3} = \frac{e}{0.1} \cdot \frac{0.5 \, p}{0.6 \, 50.9} = 6.5 \frac{4}{0.8 \, m}
$$
  
WHH = 
$$
\frac{6.5 \cdot 19}{M_{C_4 H}} = 9^0 \cdot 2M^3
$$

Расход природного газа на 1 т уксусной кислоты

$$
\beta_n = \frac{9}{p} \frac{2}{0.9} = 9^3 \frac{6}{3}.
$$

## 1.8 Задачи для самостоятельного решения

1. Рассчитать расход колчедана, содержащего 40% S, на 1 т  $H_2SO_4$ , если потери S и SO<sub>2</sub> составляют 3%, а степень абсорбции  $SO_3 - 99\%$ .

2. При термоокислительном крекинге метана (с целью получения ацетилена) смесь газов имеет состав [% (об.)]:  $C_2H_2 - 8.5$ ;  $H_2 - 57.0$ ; CO – 25.3; CO<sub>2</sub> – 3.7; C<sub>2</sub>H<sub>4</sub> –0.5; CH<sub>4</sub> –4.0; Ar – 1.0. Определить количество метана, которое нужно подвергнуть крекингу, чтобы из отходов крекинга после отделения ацетилена получить 1 т метанола по реакции

$$
CO + 2H_2 = CH_3OH.
$$

По практическим данным из 1 т исходного метана получается после выделения ацетилена 1160 кг смеси газов.

3. Рассчитать объем 65%-й серной кислоты (плотностью 1,56 г/л) с 5%-м избытком от теоретического количества, требуемый для разложения 100 кг апатитового концентрата (содержащего  $38\%$  Р<sub>2</sub>О<sub>5</sub>) по реакции

 $2Ca_5F(PO_4)$ <sub>3</sub> +  $7H_2SO_4 = 3Ca(H_2PO_4)$ <sub>2</sub> +  $7CaSO_4 + 2HF$ .

4. Определите состав смеси ( $N_A$ ,  $N_E$ ,  $N_B$ ,  $N_D$ ) и степень превращения вещества  $E(x_E)$  для реакции

 $A + 2E \rightarrow 2B + D$  $\hat{M}$ ,  $N_E^0 = 1\bar{\phi} \kappa$   $\bar{M}$ . ecjin  $x_A = 0.6$ ,  $N_A^0 = 1 \kappa$ 

5. Рассчитайте выход продукта В, если известно, что при проведении последовательных реакций

$$
A + E \rightarrow B + D,
$$
  

$$
B + M \rightarrow F + P
$$

получено 12 моль продукта B, 4 моль продукта F, а для проведения реакции взято по 20 моль реагентов  $A$  и  $E$ .

6. Протекают параллельные реакции

$$
2A \to B + D,
$$
  

$$
A \to 3F.
$$

Определить выход продукта  $B$ , степень превращения  $x_A$ , полную селективность образования В ( $S_{B(A)}$ ), если на выходе из реактора  $N_A$  =

2кмоль/м<sup>3</sup>,  $N_B = 3$ кмоль/м<sup>3</sup>,  $N_F = 3,5$ кмоль/м<sup>3</sup>.

7. При термоокислительном пиролизе метана с целью получения ацетилена смесь газов имеет состав [% (об.)]:  $C_2H_2 - 8.5$ ; H<sub>2</sub> - 57,0;  $CO - 25.3$ ;  $CO<sub>2</sub> - 3.7$ ;  $C<sub>2</sub>H<sub>4</sub> - 0.5$ ;  $CH<sub>4</sub> - 4.0$ ; Ar - 1.0. Определить количество метана, которое нужно подвергнуть пиролизу, чтобы из отходящего газа, образующегося после отделения ацетилена, получить 1 т метанола по реакции

 $CO + 2H_2 = CH_3OH$ ,

выход метанола по которой составляет 95%.

8. Определить количество и состав продуктов на выходе из контактного аппарата для каталитического окисления SO<sub>2</sub> в SO<sub>3</sub>. Производительность реактора 10000 м<sup>3</sup>/ч исходного газа следующего состава, % (об.): SO<sub>2</sub> – 8,5; O<sub>2</sub> – 12,5; N<sub>2</sub> – 79. Степень окисления SO<sub>2</sub> в SO<sub>3</sub> составляет 98%

9. Сколько потребуется сульфата железа FeSO<sub>4</sub>·7H<sub>2</sub>O и хромового ангидрида CrO<sub>3</sub> для получения 1 т железохромового катализатора конверсии оксида углерода, имеющего состав (%):  $Fe<sub>2</sub>O<sub>3</sub> - 90$ ;  $CrO<sub>3</sub> - 10.$ 

10. Определить расходный коэффициент технического карбида кальция в производстве ацетилена (на 1000 кг ацетилена). Содержание CaC<sub>2</sub> в техническом продукте 83%, а степень использования CaC<sub>2</sub> в производстве 0,88.

## 1.9 Вопросы для контроля

1. Перечислите основные характеристики реакторов.

2. Какие показатели работы реакторов относятся к технологическим?

3. Приведите классификацию химических реакторов.

4. Какими путями можно интенсифицировать работу реакторов?

5. Перечислите основные показатели химико-технологического процесса.

6. Чем дифференциальная селективность отличается **OT** 

25

интегральной?

7. Как рассчитывается степень превращения, равновесная степень превращения, выход продукта?

8. Как связаны между собой выход продукта, степень превращения и селективность?

9. Как рассчитываются расходные коэффициенты?

10.Дайте определение объемной скорости.

11.Как рассчитывается объем катализатора, высота катализаторного слоя?

12.Приведите формулу для расчета диаметра реактора, диаметра штуцеров.

### **Рекомендуемая литература**

1. **Кутепов, А.М.** Общая химическая технология: Учеб. для вузов / А.М. Кутепов, Т.И. Бондарева, М.Г. Беренгартен. – М. : ИКЦ «Академкнига», 2003. – 528 с. – ISBN 5-94628-079-1.

2. Расчеты химико-технологических процессов / Туболкин А.Ф., Тумаркина Е.С., Тарат Э.Я. и др.; под редакцией И.М. Мухленова. – Л.: Химия, 1982.– 248 с.

3. **Гутник, С.П.** Расчеты по технологии органического синтеза / С.П. Гутник, В.Е. Сосонко, В.Д. Гутман. – М.: Химия, 1988. – 272 с. : ил. – ISBN 5-7245-0016-7.

4. **Эмирджанов, Р.Т.** Основы технологических расчетов в нефтепереработке и нефтехимии / Р.Т. Эмирджанов, Р.А.Лембаранский. – М.: Химия, 1989. – 192 с. : ил. – ISBN 5-7245- 0015-9.

# **РАСЧЕТ ОСНОВНЫХ ПОКАЗАТЕЛЕЙ РАБОТЫ РЕАКТОРОВ**

## **МЕТОДИЧЕСКИЕ УКАЗАНИЯ**

к практическому занятию по дисциплине «Химические реакторы» для студентов направления 18.03.01 – Химическая технология

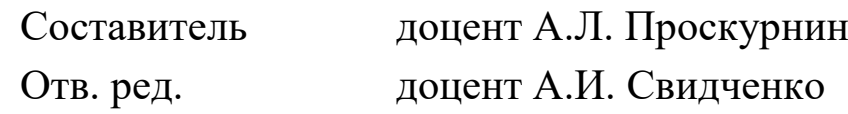

МИНИCTEPCTBO НАУКИ И ВЫСШЕГО ОБРАЗОВАНИЯ РОССИЙСКОЙ ФЕДЕРАЦИИ Федеральное государственное автономное образовательное учреждение высшего образования «СЕВЕРО-КАВКАЗСКИЙ ФЕДЕРАЛЬНЫЙ УНИВЕРСИТЕТ»

# **ПОСТРОЕНИЕ ЛИНИИ ОПТИМАЛЬНЫХ ТЕМПЕРАТУР НА ОСНОВЕ КИНЕТИЧЕСКИХ ДАННЫХ**

## **МЕТОДИЧЕСКИЕ УКАЗАНИЯ**

по выполнению лабораторной работы по дисциплине «Химические реакторы» для студентов направления 18.03.01 – Химическая технология

Невинномысск, 2020

Методические указания по выполнению лабораторной работы по дисциплине «Химические реакторы» разработаны в соответствии с требованиями Федерального государственного образовательного стандарта в части содержания и уровня подготовки выпускников по направлению 18.03.01 – Химическая технология и в соответствии с рабочей программой дисциплины.

В методических указаниях дано теоретическое обоснование лабораторной работы, указана методика ее выполнения, приведены требования к оформлению отчета, вопросы для защиты работы.

В приложении А приведены варианты заданий для выполнения лабораторной работы, а в приложениях Б, В и Г – примеры выполнения различных вариантов работы.

Методические указания рассмотрены на заседании кафедры ХТМиАХП и рекомендованы к внутривузовскому изданию.

*Составитель доц. А.Л. Проскурнин* Рецензент доц. А.И. Свидченко

# СОДЕРЖАНИЕ

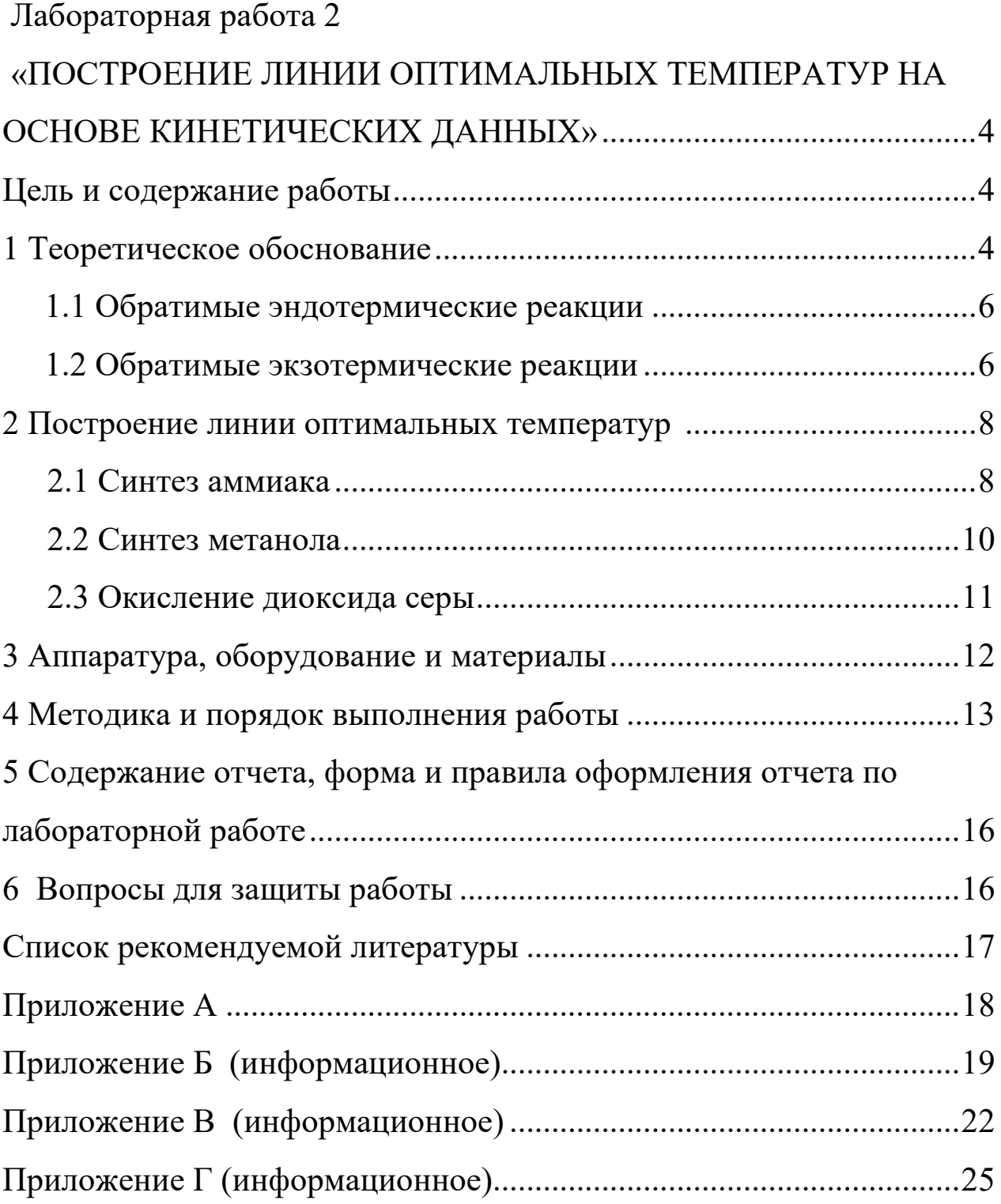

## <span id="page-83-0"></span>Лабораторная работа 2 «ПОСТРОЕНИЕ ЛИНИИ ОПТИМАЛЬНЫХ ТЕМПЕРАТУР НА ОСНОВЕ КИНЕТИЧЕСКИХ ДАННЫХ»

### Цель и содержание работы

<span id="page-83-1"></span>Целью работы является приобретение практических навыков в построении линии оптимальных температур (ЛОТ), обеспечивающую максимальную скорость процесса, на основе кинетических данных.

Выполнение лабораторной работы направлено на формирование у студентов компетенции ОК-7: способностью к самоорганизации и самообразованию и профессиональной компетенции ПК-4 – способностью принимать конкретные технические решения при разработке технологических процессов, выбирать технические средства и технологии с учетом экологических последствий их применения.

Содержание работы: для заданной обратимой экзотермической реакции на основе термодинамических данных и кинетического уравнения реакции проводится изучение влияние температуры на константы равновесия и скорости химической реакции, определяется зависимость скорости от температуры и степени превращения, рассчитываются максимальные значения скоростей при фиксированных значениях степени превращения и строится ЛОТ.

### 1 Теоретическое обоснование

<span id="page-83-2"></span>Температурный (тепловой) режим проведения химического процесса, обеспечивающий экономически целесообразную максимальную производительность единицы объёма реактора (интенсивность) по целевому продукту, называют опт имальным.

Очевидно, что максимальная интенсивность будет достигнута при проведении процесса с максимальной скоростью. Поэтому путь в разработке оптимального температурного режима зависит от типа химической реакции.

Для обратимой реакции первого порядка

4

$$
A \Leftrightarrow B, \quad \pm \Delta_r H \tag{1}
$$

кинетическое уравнение имеет вид:

$$
r_{A} = k_{1} \cdot C_{A} - k_{2} \cdot C_{B}, \qquad (2)
$$

где  $k_1$ ,  $k_2$  – константы скорости соответственно прямой и обратной реакций;

 $C_A$ ,  $C_B$  – концентрации реагента А и продукта В.

Выразив в уравнении (2) концентрации  $C_A$  и  $C_B$  через  $C_{A0}$  и  $X_A$  $(C_A = C_{A0} \cdot (1 - x_A), C_B = C_{A0} \cdot x_A)$  получим:

$$
r_{A} = k_{1} \cdot C_{A0} \cdot (1 - x_{A}) - k_{2} \cdot C_{A0} \cdot x_{A} = k_{1} \cdot C_{A0} \cdot \left(1 - \frac{(k_{1} + k_{2})}{k_{1}} \cdot x_{A}\right) \tag{3}
$$

В условиях равновесия для обратимой реакции имеем:

$$
\mathbf{k}_1 \cdot \mathbf{C}_{\mathbf{A}0} \cdot (\mathbf{l} - \mathbf{x}_{\mathbf{A}}^*) = \mathbf{k}_2 \cdot \mathbf{C}_{\mathbf{A}0} \cdot \mathbf{x}_{\mathbf{A}}^*,\tag{4}
$$

откуда следует, что

$$
x_{A}^{*} = k_{1} / (k_{1} + k_{2})
$$
 (5)

Тогда кинетическое уравнение примет вид:

$$
r_{A} = k_{1} \cdot C_{A0} \cdot (1 - x_{A} / x_{A}^{*}),
$$
\n(6)

$$
r_{A} = k_0 \cdot e_1 - Ex'R \quad ) \cdot \mathbf{C}_{A0} \cdot (\mathbf{\Pi} - (x_A / x_A^*)) \tag{7}
$$

Анализ уравнения (7) показывает, что с одной стороны скорость обратимой реакции зависит от константы скорости  $k_1$  и степени превращения Α*x* , а с другой – определяется степенью приближения реакционной системы к состоянию химического равновесия  $x^*_A$ . Поэтому характер изменения скорости при повышении температуры будет разным для эндо- и экзотермических реакций.

### <span id="page-85-0"></span>1.1 Обратимые эндотермические реакции

Повышение температуры проведения обратимой эндотермической реакции приводит одновременно и к росту константы равновесия  $k_1$  и к увеличению равновесной степени превращения  $x_\mathit{A}^*$ .

Следовательно, при фиксированной степени превращения  $X_A$  скорость обратимой эндотермической реакции с ростом температуры монотонно увеличивается.

Эндотермическая реакция сопровождается поглощением теплоты. Поэтому такие реакции невыгодно проводить в адиабатических условиях, так как по мере протекания реакции её скорость будет падать как за счёт увеличения степени превращения, так и за счёт снижения температуры. Более разумно проводить эндотермические процессы в реакторах с подводом теплоты, поддерживая максимально возможную температуру, которая ограничивается:

а) побочными химическими реакциями или побочными физическими явлениями;

б) прочностью конструкционных материалов;

в) устойчивостью катализатора;

г) экономической целесообразностью.

### <span id="page-85-1"></span>1.2 Обратимые экзотермические реакции

Для обратимой экзотермической реакции с ростом температуры увеличивается константа скорости прямой реакции  $k_l$ , но одновременно уменьшается равновесная степень превращения  $x^*_A$ . Таким образом, налицо два противоположных влияния. При низких температурах, когда влияние обратной реакции мало, наблюдается увеличение скорости процесса с ростом температуры. При приближении  $x_A$  к  $x_A^*$  скорость процесса снижается, приближаясь к нулю. Следовательно, существует температура Тм, при которой скорость реакции при заданной степени превращения является максимальной. Такая температура называется опт имальной.

6

На рисунке 1 представлена зависимость скорости реакции окисления диоксида серы при различных значениях степени превращения  $SO_2$  при протекании процесса на ванадиевом  $(V_2O_5)$  катализаторе при составе исходной газовой смеси (в об. долях, %): 7% SO<sub>2</sub> и 11% O<sub>2</sub>.

Из рисунка видно, что с ростом температуры скорость окисления  $SO<sub>2</sub>$  проходит через максимум, причём с увеличением степени превращения скорость уменьшается, а значение  $T_{\scriptscriptstyle M}$  смещается  $\bf{B}$ низкотемпературную область. Соединив точки максимумов на сечениях  $r(T)$ , получим линию опт имальных т емперат ур (ЛОТ).

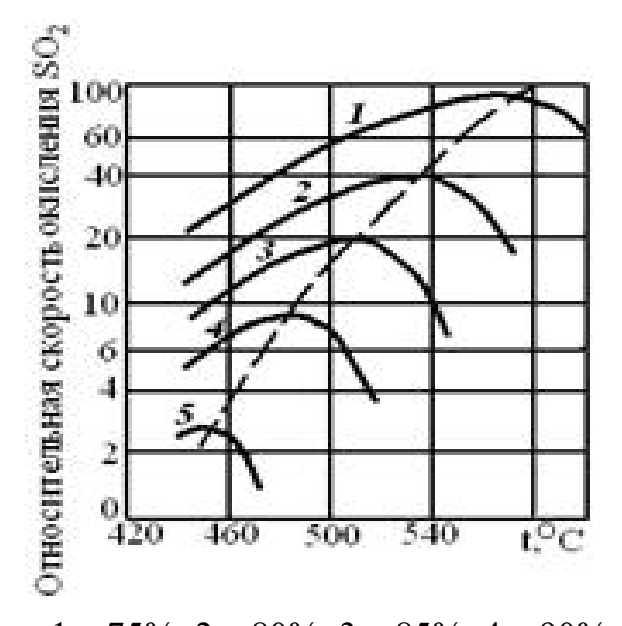

 $1 - 75\%$ ; 2 - 80%; 3 - 85%; 4 - 90%; 5 - 95% Рисунок 1 – Зависимость скорости окисления диоксида серы на ванадиевом катализаторе от температуры при различных степенях превращения  $SO<sub>2</sub>$ 

Проведение процесса  $\Pi 0$ ЛИНИИ оптимальных температур предполагает, что по мере увеличения степени превращения температуру в реакторе надо снижать, чтобы скорость реакции всегда оставалась максимально возможной.

При решении практических задач линию оптимальных температур часто строят в координатах  $x_A$  - T. Тогда ЛОТ – это линия, абсциссы точек которой  $\overline{\phantom{0}}$ температуры, обеспечивающие максимальную скорость реакции для степеней превращения, являющихся ординатами этих точек.

 $\overline{7}$ 

Определим  $T_{\nu} = f \chi^2$  and  $\chi^2$ зависимость пользуясь метолами математического анализа (определение экстремума функции).

Для этого продифференцируем функцию

$$
r_A = k_1 \cdot C_A - k_2 \cdot C_B = k_1^0 \cdot e \quad \left( -\frac{E_1}{R} x \right) \cdot C_A - k_2^0 p e \quad \left( -\frac{E_2}{R} x \right) \cdot C_B \tag{8}
$$

по температуре, считая концентрации С<sub>А</sub> и С<sub>в</sub> постоянными, и приравняем производную нулю:

$$
\left(\frac{d_A}{d}\right)_{C_A,C_B} = \frac{r_{k^0} \cdot C_A \cdot \frac{E_1}{R} \cdot e \left(-\frac{E_1}{R T}\right) - k_2^0 \cdot C_B p \frac{E_2}{TR} \cdot e \left(-\frac{E_2}{R T}\right)
$$
\n(9)

Отсюда при  $T = T_M$ 

$$
\frac{E_2 - E_1}{R \cdot T_M} = l \frac{k_2^0 \cdot C_B \cdot E_2}{k_1^0 \cdot C_A \cdot E_1}
$$
\n(10)

$$
T_M = \frac{E_2 - E_1}{R \cdot l \frac{k_2^0 \cdot C_B \cdot E_2}{k_1^0 \cdot C_A \cdot E_1}} = \frac{E_2 - E_1}{R \cdot l \frac{k_2^0 \cdot E_2 \cdot x_A}{k_1^0 \cdot E_1 \cdot (1 - x_A)}}\tag{11}
$$

ИЛИ

Уравнение (11) позволяет определить оптимальную температуру для любой степени превращения (кроме  $x_A = 0$  и  $x_A = 1$ , когда функция  $r_A = f(T, x_A)$  не имеет максимума). Для расчета  $T_M$  необходимо знать константы скоростей и энергии активаций прямой и обратной реакций.

<span id="page-87-0"></span>Как уже указывалось, проведение процесса по линии оптимальных температур обеспечивает максимальную интенсивность реактора.

### 2 Построение линии оптимальных температур

#### <span id="page-87-1"></span> $2.1$ Синтез аммиака

Синтез аммиака из азота и водорода

$$
0.5 \text{ N}_2 + 1.5 \text{ H}_2 \Leftrightarrow \text{NH}_3 \qquad -\Delta \text{H}^o
$$

относится к числу равновесных реакций, протекающих с выделением теплоты и уменьшением объёма.

Константу равновесия при давлении P=29.4 МПа вычисляют по формуле [6]:

$$
1 \text{ kg} = \frac{-2}{T} + 2,4^7 + 9\frac{4}{5} + 3(2 \cdot 15^{-4} \cdot \text{m} - 1,8 \cdot 5 \cdot 17 \cdot \text{m}^2 - 4,2 \cdot 0 \cdot 6 \cdot (12)
$$

Синтез аммиака протекает с заметной скоростью только  $\mathbf{B}$ присутствии катализатора. Скорость синтеза аммиака на большинстве известных катализаторов описывается уравнением Темкина-Пыжева

$$
r = k_1 \cdot P_{N_2} \cdot \left(\frac{P_{H_2}^3}{P_{N_3}^2}\right)^{\alpha} - k_2 \cdot \left(\frac{P_{N_3}^2}{P_{H_2}^3}\right)^{1-\alpha}, \qquad (13)
$$

где r – наблюдаемая скорость реакции, равная разности скоростей образования и разложения аммиака (отношение  $k_1/k_2 = Kp$ , где  $Kp$ константа равновесия);

 $P_{H_2}$ ,  $P_{N_2}$ ,  $P_{NH_3}$  – парциальные давления водорода, азота и аммиака;  $\alpha$  – постоянная, удовлетворяющая неравенству  $0<\alpha<1$ .

Значение характеризует степень  $\alpha$ ПОКОЫТИЯ поверхности катализатора азотом в условиях процесса синтеза аммиака. Для промышленных катализаторов в интервале температур 400-550 °С величина α может быть принята равной 0,5.

Константу скорости вычисляют по уравнению:

$$
k = 2 \qquad \mathbf{d} \qquad \left[ \mathbf{A} \mathbf{2} \qquad \mathbf{p} \mathbf{0} \left( \frac{1}{T} - \mathbf{0} \frac{1}{T} \right) \right],
$$
\n
$$
k_1 = \frac{K(T)}{p^{1-0.5}} \cdot 0.7^{-1.5} \tag{14}
$$

Преобразуем уравнение Темкина-Пыжева к расчетному виду, выразив правую часть через степень превращения [6].

Зависимость скорости реакции температуры и **OT** степени превращения:

$$
r = 0,7^{-1,5}5k_1 \cdot \left[ \left( \frac{P}{K} \right)^2 - \frac{x^2 \cdot (1-x)^2}{(0,2-5,5 \cdot x) \cdot (0,7-5,5 \cdot x)^3} \right].
$$
  
. 
$$
\frac{(0,2-5,5 \cdot x) \cdot (0,7-5,5 \cdot x)^{1,5}}{x \cdot (1-x)^{1,5}},
$$
 (15)

определенной гле  $k_I$ - константа скорости, рассчитанная при температуре, учитывающая давление протекания процесса;

 $Kp$  – константа равновесия, вычисленная по уравнению (12);

 $P$  – давление процесса, атм.

На рисунке 2 представлены зависимости скорости реакции от температуры при фиксированных значениях степени превращения в интервале  $0,12\div0,20$ , построенные на основании уравнения (15) в программе MathCAD. Интервал значений степеней превращения выбран близким к промышленным.

При  $x < 0,10$  максимальное значение скорости реакции достигается при температурах, которые выше температуры разрушения катализатора, а при  $x > 0.20$  наблюдаются низкие значения скоростей реакции синтеза аммиака.

 $Ha$ основе полученной зависимости скорости реакции **OT** температуры для каждого значения х определяем максимальное значение скорости и температуру, которая обеспечивает максимальную скорость. Соединив найденные точки, получаем линию оптимальных температур.

#### <span id="page-89-0"></span> $2.2$ Синтез метанола

Другим примером обратимого экзотермического процесса является синтез метанола, протекающей по реакции

$$
CO + 2 H_2 \Leftrightarrow CH_3OH
$$
 - $\Delta H^{\circ}$ .

Для определения константы равновесия при любом давлении удобно пользоваться уравнением [7]:

10

$$
K \neq K \cdot \left(\frac{P}{P}\right)^{-2},\tag{16}
$$

$$
1 Kg = \frac{3 p^3}{T} - 9,2^4 \t B^8 g + 3,1 \t 3 \t 4^{-3} \t B - 4,2 \t 6^{-7} \t 6^{-7} \t 138 \t 3 \t 1 \t 4
$$
\n(17)

Кп и Кр- константы равновесия, выраженные через мольные доли и где парциальные давления соответственно.

Для нахождения оптимальной температуры проведения процесса синтеза метанола по кинетическим данным необходимо знание константы скорости, которую определяют по формуле:

$$
k = 7,7 \qquad \cdot \mathbf{3} \quad \cdot \mathbf{6}^{\left(\frac{-2}{R}\right)^2}.
$$
 (18)

Воспользовавшись приведенными уравнениями и зависимостью скорости процесса от температуры и степени превращения (19), можно построить зависимость скорости реакции от температуры при различных значениях х, определить максимальные значения скоростей и температуры их обеспечивающие и построить линию оптимальных температур ЛОТ.

$$
r = k \cdot \left[ \frac{\left[ \frac{1-x}{(3-2x)} \right]^{0,5} \cdot \frac{2-2x}{3-2x}}{\left( \frac{x}{3-2x} \right)^{0,6-6}} - \frac{\left( \frac{x}{3-2x} \right)^{0,3-4}}{\left[ \frac{1-x}{3-2x} \right]^{0,5} \cdot \frac{2-2x}{3-2x} \cdot K} \right]. \tag{19}
$$

Зависимости скорости процесса синтеза метанола от температуры при различных значениях степени превращения построены в программе MathCAD на основе уравнения (19) и ЛОТ, приведены на рисунке 3.

#### <span id="page-90-0"></span> $2.3$ Окисление диоксида серы

Окисление SO<sub>2</sub> в SO<sub>3</sub> аналогично предыдущим примерам, является обратимой экзотермической реакцией, протекающей в присутствии катализатора, для которой кривая зависимости  $x = f(T)$  или  $r = \varphi(T)$  имеет максимум.

Зависимость константы равновесия реакции окисления SO<sub>2</sub> от температуры описывается уравнением:

$$
lg K_p^0 = 4905.5 / T - 7,1479
$$
, откуда  $K_p^0 = 1 \left( \oint_{0}^{K_p^0} \right)$ . (20)

Для определения константы скорости при разных температурах воспользуемся уравнением Аррениуса:

$$
k = k_0 \cdot e \quad (\mathbf{x} \cdot E \not p \mathbf{R})
$$
\n(21)

где Е-энергия активации прямой реакции;

 $k_0$  – предэкспоненциальный множитель.

 $E$  и  $k_0$  зависят от применяемого катализатора и его диаметра. Для ванадиевого катализатора E=59871 кДж/моль.

Скорость процесса окисления  $SO_2$  в  $SO_3$  на ванадиевом катализаторе (в неподвижном слое) выражается уравнением:

$$
r = \frac{d}{d\tau} = \frac{k \cdot R}{a} \cdot \frac{1 - x}{1 - 0.2 \cdot x} \cdot \left[ \frac{b - (a \cdot x / 2)}{1 - (a \cdot x / 2)} - \frac{x^2}{P \cdot K_p^2 (1 - x)^2} \right],\tag{22}
$$

где х- степень превращения, доли единицы;

 $\tau$ - время контакта, с;

 $k-$  константа скорости реакции, с<sup>-</sup>1 $\cdot$ Па<sup>-1</sup>;

 $a$  – начальная концентрация  $SO_2$ , доли единицы;

 $b$  – начальная концентрация  $O_2$ , доли единицы;

 $P$  – общее давление, Па;

 $K_p$  – константа равновесия,  $\Pi a^{-0.5}$ .

## 3 АППАРАТУРА, ОБОРУДОВАНИЕ И МАТЕРИАЛЫ

<span id="page-91-0"></span>Лабораторная работа проводится в компьютерном классе с использованием программы MathCad.

### **4** МЕТОДИКА И ПОРЯДОК ВЫПОЛНЕНИЯ РАБОТЫ

<span id="page-92-0"></span>Работа выполняется каждым студентом самостоятельно. Исходные данные приведены в приложении А. Вариант выбирается по номеру студента в списке группы.

Задание 1. Изучить влияние температуры на константу равновесия и константу скорости реакции.

Задание 2. На основании кинетических данных определить зависимости скорости процесса ( $r$ ) от температуры ( $t$ ) при фиксированных значениях степени превращения  $(x)$  и представить их графически.

Задание 3. Рассчитать максимальные значения скорости процесса для различных значений степени превращения и определить температуры, при которых они достигаются.

Задание 4. Построить линию оптимальных температур в координатах  $r$ – $t$  и  $x$ – $t$ .

Задание 5 (не обязательное). Добавить к линии оптимальных температур зависимость равновесной степени превращения от температуры.

Для выполнения работы необходимо:

1. Представить кинетическое уравнение зависимости констант равновесия и скорости химической реакции в виде функции пользователя, задать интервалы изменения параметров и построить график.

2. Для расчета максимальных значений скоростей можно воспользоваться встроенной функцией *max*. Данные для расчета должны быть представлены в векторной или матричной форме. Поскольку результаты расчета по кинетическому уравнению выводятся в скалярном виде, необходимо провести преобразования:

а) сформировать значения степеней превращения и значения температур, используемых для расчета скоростей реакции в векторной форме, где переменными являются *i*, *j*, *l* и др., имеющие целочисленные значения;

13

б) сформировать матрицу значений скоростей реакции. Для формирования значений степеней превращения используем вектор, содержащий один столбец и количество строк, равное числу значений.

Например, 
$$
x \coloneqq \begin{pmatrix} 0, \mathcal{B} \\ 0, \mathcal{B} \\ 0, \mathcal{9} \\ 0, \mathcal{B} \\ 0, \mathcal{B} \end{pmatrix}
$$

Значение переменной *і* меняется в интервале  $i := 0...4$ . Шаг между значениями х может быть любой.

значений формирования вектора температур Лля лучше воспользоваться постоянным шагом, т.к. значений много и вводить их в вектор затруднительно.

Определяем количество необходимых значений и шаг изменения температуры.

Например:

 $j := 0...100 -$ количество значений 101;

 $t_i := 380 + 2 \cdot j - \text{mar } 2$ , начальное значение  $t_{\mu} = 380$ °C, конечное значение  $t_{k}$  =580 °С.

При формировании матрицы значений скорости реакции при различных  $t$  и  $x$  воспользуемся программой, которая будет приравнивать нулю все отрицательные значения скорости.

$$
M_{i, j} := \begin{bmatrix} R(x_i, t_j) & \text{if } (R(x_i, t_j) > 0) \\ 0 & \text{otherwise} \end{bmatrix}.
$$

Полученная матрица будет содержать 5 строк, соответствующих 5 значениям степени превращения 101 столбец, соответствующих значениям температуры.

Поскольку функция тах определяет максимальное значение в столбце, необходимо транспонировать матрицу и найти максимальное значение скорости в каждом столбце, т.е. при каждом значении степени превращения.

$$
M1 := MT \qquad \max_{i} R_{i} := \max(M1^{\langle i \rangle})
$$

Для расчета значений температур, соответствующих максимальным значениям скоростей, необходимо найти корень уравнения F = maxRi - $R(x_i,t_i) = 0.$ 

Для этого можно воспользоваться встроенной функцией root. Но в данном случае эта функция работает плохо, результаты зависят от начального приближения температуры, которое необходимо задавать в области, далекой от искомого значения. Это связано с тем, что функция  $F$ не пересекает ось х, а только касается ее.

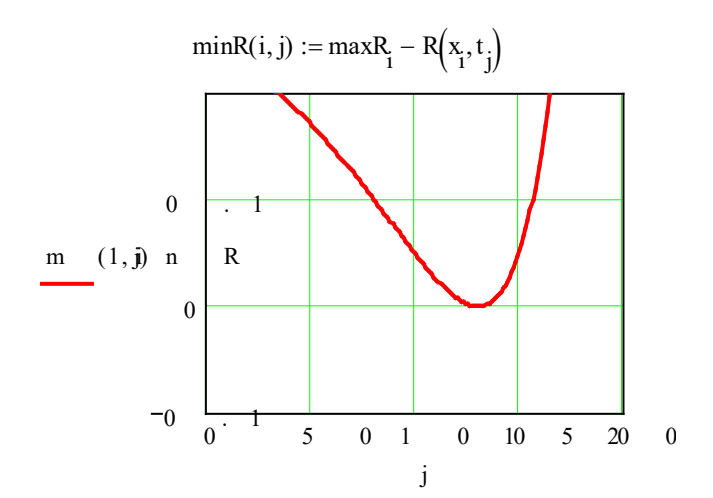

Поэтому воспользоваться программой, которой лучше  $\bf{B}$ определяется значение температуры при  $F = 0$ .

tm :=   
\nfor 
$$
i \in 0.. 4
$$
  
\nfor  $j \in 0.. 100$   
\nif  $\max_{i} R_{i} - R(x_{i}, t_{j}) = 0$   
\n
$$
\begin{cases}\nR_{i} \leftarrow t_{j} \\
break\n\end{cases}
$$
\nbreak

- Организуется цикл с изменением переменных і и ј.

- Сравниваются максимальное и текущее значения. Если разница равна нулю, запоминается значение температуры.

Рассчитанные значения *maxR*,  $t_m$  и исходные значения х заносят в таблицу Excel, которая вставляется в программу как компонент.

 $3.$ При построении линии оптимальных температур в координатах r-t можно добавить зависимости скорости от температуры. При этом воспользоваться сформированной матрицей скоростей (см. можно пример).

На основе полученных зависимостей необходимо сделать  $\overline{4}$ . выводы, обратив особое внимание на:

а) изменение скорости реакции  $\mathbf{B}$ зависимости  $\overline{O}$ степени превращения;

b) изменение температуры, обеспечивающей максимальную скорость процесса от степени превращения.

Желательно оценить во сколько раз изменяется максимальная скорость процесса в выбранном интервале степеней превращения.

## <span id="page-95-0"></span>5 СОДЕРЖАНИЕ ОТЧЕТА, ФОРМА И ПРАВИЛА ОФОРМЛЕНИЯ ОТЧЕТА ПО ЛАБОРАТОРНОЙ РАБОТЕ

Отчет по лабораторной работе должен содержать: название работы, цель, фамилию  $\overline{M}$ инициалы студента, шифр группы, исходные данные, реализованную математическую модель, результаты выполнения работы, ВЫВОЛЫ.

<span id="page-95-1"></span>Примеры выполнения расчетов в среде программы MathCad приведены в приложениях Б, В и Г.

## 6 ВОПРОСЫ ДЛЯ ЗАЩИТЫ РАБОТЫ

1 Какой режим называется оптимальным?

2 Как влияет температура на константу равновесия обратимой экзотермической реакции?

3 Каков характер изменения скорости процесса для обратимых эндои экзотермических реакций?

4 От каких параметров зависит скорость обратимой каталитической реакции?

определяется оптимальная 5 Как обратимых температура ДЛЯ экзотермических реакций?

16

6 Почему скорость обратимой экзотермической реакции при постоянной степени превращения проходит через максимум?

7 Как изменяется скорость химической реакции в зависимости от степени превращения?

8 Каким образом изменяется температура, обеспечивающая максимальную скорость процесса, в зависимости от степени превращения?

## СПИСОК РЕКОМЕНДУЕМОЙ ЛИТЕРАТУРЫ

<span id="page-96-0"></span>1 Кондауров, Б. П. Общая химическая технология: учеб. пособие /Б. П. Кондауров, В. И. Александров , А. В. Артемов. – М.: Академия,  $2012. - 336$  c.

2 Основы химической технологии /Под ред. И.П. Мухленова. – М.: Высш. шк., 1991. – 463 с.

3 Общая химическая технология: Учебник для технических вузов. /А.М. Кутепов, Т.И. Бондарева, М.С. Беренгартен и др. – М.: Высш. шк.,  $1990 - 520$  c.

4 Расчеты химико-технологических процессов / Под ред. И.П. Мухленова. – Л.: Химия, 1982. – 248 с.

5 Амелин А.Г. Технология серной кислоты. Учебн. пособие. – М.: Химия, 1983. – 260 с.

6 Синтез аммиака./ Кузнецов Л.Д., Дмитриенко Л.М., Рабина П.Д., Соколинский Ю.А.– М.: Химия, 1982. – 296 с.

7 Технология синтетического метанола /Караев М.М., Леонов В.Е., Попов И.Г. Шепелев Е.Т. – М.: Химия, 1984. – 240 с.

## ПРИЛОЖЕНИЕ А

## (обязательное)

![](_page_97_Picture_15.jpeg)

<span id="page-97-0"></span>Таблица $\Pi1$  – Варианты заданий

### <span id="page-98-0"></span>ПРИЛОЖЕНИЕ Б (ИНФОРМАЦИОННОЕ)

#### Лабораторная работа ПОСТРОЕНИЕ ЛИНИИ ОПТИМАЛЬНЫХ ТЕМПЕРАТУР НА ОСНОВЕ **КИНЕТИЧЕСКИХ ДАННЫХ**

Цель работы: приобретение практических навыков в построении линии оптимальных температур для обратимой экзотермической реакции и определении оптимального температурного режима.

Выполнил: студент гр. ХТЛ-б-о-11-1

Петров А.Д.

#### Исходные данные:

Вариант 20 - Процесс синтеза аммиака  $0.5N_2 + 1.5H_2 = NH_3$ 

В исходной смеси содеержится:  $N_2$  - 0,25 моль;  $H_2$  - 0,75 моль;  $NH_3$  - отсуутствует Количество образующегося NH<sub>3</sub> - х моль.

 $R := 8.314$   $\text{H/K/(MOLbK)}$  $P := 300$  atm.

Математическое описание химического процесса окисления SO<sub>2</sub>:

Константа равновесия:  $\beta$  := 1.256.10<sup>-4</sup>

$$
Kp(t) := \frac{1}{10\left[\frac{-2074}{t+273.15} + 2.4943 \cdot \log(t+273.15) + \beta \cdot (t+273.15) - 1.8564.10^{-7} \cdot (t+273.15)^2 - 2.206\right]}
$$

Константа скорости реакции: <u>K</u>(t) := 2150 exp -20000  $\left(\frac{1}{t+273.15} - \frac{1}{673}\right)$  $K(t)$  $\sim$ 

$$
kl(t) := \frac{24(0)}{p^{1-0.5}} \cdot 0.75^{1.5}
$$

Уравнение скорости реакции:

$$
\underbrace{R}(x\,,t)\coloneqq 0.75^{1.5}\cdot k1(t)\cdot \left[(P\cdot Kp(t))^2-\frac{x^2\cdot (1-x)^2}{(0.25-0.5\cdot x)\cdot (0.75-1.5\cdot x)^3}\right]\cdot \frac{(0.25-0.5\cdot x)\cdot (0.75-1.5\cdot x)^{1.5}}{x\cdot (1-x)^{1.5}}\\
$$

#### Исследование процесса на основе математического описания:

Задание 1. Изучить влияние температуры на константу равновесия и константу скорости реакции.  $t = 415, 425...600$ 

![](_page_98_Figure_18.jpeg)

 $Kp(415) = 0.014$  $K_{D}(600) = 1.893 \times 10^{-3}$ 

Вывод: При повышении температуры

от 415 до 550°С константа равновесия уменьшается в 7,4 раза. Это характерно для обратимых экзотермических реакций.

![](_page_99_Figure_0.jpeg)

 $kl(415) = 155.098$ 

 $kl(550) = 1.823 \times 10^{4}$ 

Вывод: При повышении температуры константа скорости возрастает. Так повышение температуры от 415 до 550<sup>0</sup>С приводит к увеличению константы скорости в 118 раз.

Рисунок 2 - Зависимость константы скорости реакции от температуры

Задание 2. На основании кинетических данных определить зависимость скорости процесса (г) от температуры (t) при фиксированных значениях степени превращения (х) и представить их графически.

На основании кинетического уравнения  $r(x, t)$  строим зависимость скорости реакции от температуры при фиксированных значениях степени превращения

![](_page_99_Figure_7.jpeg)

Рисунок 3 - Зависимость скорости реакции от температуры при различных значениях степени превращения

#### Выводы:

1. При повышении температуры скорость реакции вначале возрастает, достигает максимальногзначения, а затем резко снижается.

2. При заданной степени превращения существует температура (topt), при которой достигается максимальная скорость процесса (Rmax).

Задание 3. Рассчитать максимальные значения скорости процесса для различных значений степени превращения и определить температуры, при которых они достигаются.

Формируем значения температур, используемых для поиска максимума, в виде вектора

$$
x1 := (0.1 \t0.12 \t0.14 \t0.16 \t0.18 \t0.2)^{1}
$$
  
j := 0...150 \t t1<sub>j</sub> := 420 + j \t i := 0..5

Формируем матрицу значений скорости реакции при изменении t и х, приравнивая значение скорости равной нулю, если по уравнению получается отрицательное значение:

$$
M_{i,j} := \begin{cases} R(xl_i, tl_j) & \text{if } R(xl_i, tl_j) > 0 & \text{M1} := M^T \\ 0 & \text{otherwise} \end{cases}
$$

Определяем значения максимальных скоростей при фиксированных значениях х1.

$$
maxR_i := max(M1^{(i)})
$$

Рассчитываем значения температур, соответствующие значениям максимальных скоростей

$$
rr(t2, i) := (maxRi - R(x1i, t2)) \qquad t2 := 600 \qquad \qquad tmi := root(rr(t2, i), t2)
$$

Результаты:

$$
x1 = \begin{pmatrix} 0.1 \\ 0.12 \\ 0.14 \\ 0.16 \\ 0.18 \\ 0.2 \end{pmatrix} \text{tm} = \begin{pmatrix} 570.959 \\ 543.807 \\ 520.162 \\ 499.607 \\ 480.618 \\ 463 \end{pmatrix} \text{max} = \begin{pmatrix} 8.357 \times 10^3 \\ 4.809 \times 10^3 \\ 2.889 \times 10^3 \\ 1.782 \times 10^3 \\ 1.116 \times 10^3 \\ 703.246 \end{pmatrix}
$$

Задание 4. Построить линию оптимальных температур в координатах г - t и х - t. .

На основе полученных значений строим график зависимости скорости реакции от температуры при различных значениях степени превращения и линию оптимальных температур в координатах г - t.

![](_page_100_Figure_11.jpeg)

Рисунок 4 - Построение линии оптимальных температур (ЛОТ)

Построим график зависимости степени превращения от температуры, обеспечивающеей максимальную скорость реакции

![](_page_101_Figure_1.jpeg)

#### Рисунок 5 - Связь степени превращения и оптимальной температуры (оптимальная температурная последовательность или ЛОТ)

Вывод: При увеличении степени превращения температура, обеспечивающая максимальную скорость процесса (topt) снижается.

### <span id="page-102-0"></span>ПРИЛОЖЕНИЕ В (ИНФОРМАЦИОННОЕ)

#### Лабораторная работа ПОСТРОЕНИЕ ЛИНИИ ОПТИМАЛЬНЫХ ТЕМПЕРАТУР НА ОСНОВЕ **КИНЕТИЧЕСКИХ ДАННЫХ**

Цель работы: приобретение практических навыков в построении линии оптимальных температур для обратимой экзотермической реакции и определении оптимального температурного режима.

Выполнил: студент гр. ХТЛ-б-о-11-1

Петров А.Д.

Исходные данные:

Вариант 19 - Процесс синтеза метанола  $CO + 2H_2 = CH_3OH$ 

В исходной смеси содеержится: СО - 1 моль; Н<sub>2</sub> - 2 моль;

Степень превращения СО - х моль. Содержание инертов - у

На основе материального баланса при степени превращения СО = х, содержание компонентов в реакционной смеси составит:

$$
N1(x) := \frac{1-x}{3-2\cdot x} \qquad \qquad N2(x) := \frac{2-2\cdot x}{3-2\cdot x} \qquad \qquad N3(x) := \frac{x}{3-2\cdot x} \qquad \qquad y := 0.2
$$

 $P := 50(1 - y)$  and  $E := 87800$  Дж/моль  $R := 8.314$   $\text{Hx/(mod-k)}$ 

Математическое описание химического процесса окисления SO<sub>2</sub>:

Константа равновесия:

 $t = 150.160...300$ 

$$
Kp(t) := 10^{\frac{3748.7}{(t+273.15)}-9.2833 \cdot \log(t+273.15)+3.1475 \cdot 10^{-3} \cdot (t+273.15)-4.2613 \cdot 10^{-7} \cdot (t+273.15)^2+13.8144 \cdot 10^{-7} \cdot (t+273.15)^3}
$$

Константа скорости реакции: kl(t) := 7.734.10<sup>8</sup>.e.  $\sqrt{\frac{R \cdot (t+273.15)}{R \cdot (t+273.15)}}$ 

Уравнение скорости реакции:

$$
r(x,t) := kl(t) \cdot \frac{\left[\displaystyle\left[\frac{1-x}{(3-2x)},P\right]^{0.5} \cdot \frac{2-2x}{3-2x},P\right]}{\left(\frac{x}{3-2x},P\right)^{0.66}} - \frac{\left(\frac{x}{3-2x},P\right)^{0.34}}{\left[\frac{1-x}{(3-2x)},P\right]^{0.5} \cdot \frac{2-2x}{3-2x},P \cdot Kp(t)}
$$

#### Исследование процесса на основе математического описания:

Задание 1. Изучить влияние температуры на константу равновесия и константу скорости реакции.

 $0.2$  $Kp(t)$  $0.1$ O ,<br>150 180 300 210 240 270 ÷

 $Kp(150) = 0.352$ 

 $Kp(300) = 2.589 \times 10^{-4}$ 

Вывод: При повышении температуры от 150 до 300°С константа равновесия уменьшается в 1300 раз. Это характерно для обратимых экзотермических реакций.

Рисунок 1 - Зависимость константы равновесия от температуры

![](_page_103_Figure_0.jpeg)

 $kl(150) = 1.219 \times 10^6$  $kl(300) = 6.6 \times 10^6$ 

Вывод: При повышении температуры константа скорости возрастает. Так повышение температуры от 150 до 300<sup>0</sup>С приводит к увеличению константы скорости в 5 раз.

![](_page_103_Figure_3.jpeg)

Задание 2. На основании кинетических данных определить зависимость скорости процесса (г) от температуры (t) при фиксированных значениях степени превращения (х) и представить их графически.

На основании кинетического уравнения  $r(x, t)$  строим зависимость скорости реакции от температуры при фиксированных значениях степени превращения

![](_page_103_Figure_6.jpeg)

Рисунок 3 - Зависимость скорости реакции от температуры при различных значениях степени превращения

#### Выводы:

1. При повышении температуры скорость реакции вначале возрастает, достигает максимальногзначения, а затем резко снижается.

2. При заданной степени превращения существует температура (topt), при которой достигается максимальная скорость процесса (Rmax).

Задание 3. Рассчитать максимальные значения скорости процесса для различных значений степени превращения и определить температуры, при которых они достигаются.

Формируем значения температур, используемых для поиска максимума, в виде вектора

$$
x1 := (0.1 \t0.15 \t0.2 \t0.3 \t0.4 \t0.6)^{1}
$$
  
j := 0...500 \t t1<sub>i</sub> := 150 + j i := 0...5

Формируем матрицу значений скорости реакции при изменении t и x, приравнивая значение скорости равной нулю, если по уравнению получается отрицательное значение:

o١

$$
\mathbf{M}_{i,j} := \begin{vmatrix} \mathbf{r}(\mathbf{x} \mathbf{l}_i, \mathbf{t} \mathbf{l}_j) & \text{if} \quad \mathbf{r}(\mathbf{x} \mathbf{l}_i, \mathbf{t} \mathbf{l}_j) > 0 & \mathbf{M} \mathbf{l} := \mathbf{M}^T \\ 0 & \text{otherwise} \end{vmatrix}
$$

Определяем значения максимальных скоростей при фиксированных значениях х1.

$$
maxR_i := max(M1^{(i)}
$$

Рассчитываем значения температур, соответствующие значениям максимальных скоростей

$$
rr(t2, i) := (maxR_i - r(x1_i, t2))
$$
  $t2 := 200$   $tm_i := root(rr(t2, i), t2)$ 

Результаты:

$$
x1 = \begin{pmatrix} 0.1 \\ 0.15 \\ 0.2 \\ 0.3 \\ 0.4 \\ 0.6 \end{pmatrix}
$$
 
$$
tm = \begin{pmatrix} 267.225 \\ 255 \\ 246 \\ 232 \\ 219.614 \\ 196 \end{pmatrix}
$$
 
$$
maxR = \begin{pmatrix} 2.938 \times 10^{6} \\ 1.894 \times 10^{8} \\ 1.347 \times 10^{8} \\ 7.767 \times 10^{7} \\ 4.795 \times 10^{7} \\ 1.775 \times 10^{7} \end{pmatrix}
$$

Задание 4. Построить линию оптимальных температур в координатах г - t и х - t. .

На основе полученных значений строим график зависимости скорости реакции от температуры при различных значениях степени превращения и линию оптимальных температур в координатах г - t.

![](_page_104_Figure_11.jpeg)

Рисунок 4 - Построение линии оптимальных температур (ЛОТ)

Построим график зависимости степени превращения от температуры, обеспечивающеей максимальную скорость реакции

![](_page_105_Figure_1.jpeg)

**Contract Contract** 

![](_page_105_Figure_2.jpeg)

Вывод: При увеличении степени превращения температура, обеспечивающая максимальную скорость процесса (topt) снижается.

Задание 5 (не обязательное). Добавить к линии оптимальных температур зависимость равновесной степени превращения от температуры.

Составляем программу для расчета равновесной степени превращения при заданной t.

$$
F_{\mathbf{a}}(\mathbf{t}, \mathbf{x} \mathbf{p}) := K \mathbf{p}(\mathbf{t}) - \frac{\mathbf{x} \mathbf{p} \cdot (3 - 2 \cdot \mathbf{x} \mathbf{p})^2}{(1 - \mathbf{x} \mathbf{p}) \cdot (2 - \mathbf{x} \mathbf{p})^2 \cdot \mathbf{P}^2}
$$
\n
$$
\mathbf{x} \mathbf{p}(\mathbf{t}) := \begin{vmatrix}\n\cos \leftarrow 0.0001 \\
\sin \leftarrow \cos \theta \\
\sin \left(\cos \left(\frac{\mathbf{b}}{\mathbf{b}} - \mathbf{a}\right) \right) \\
\sin \left(\frac{\mathbf{b}}{\mathbf{b}} - \mathbf{p}\right) \\
\sin \left(\frac{\mathbf{b}}{\mathbf{b}} - \mathbf{p}\right)\n\end{vmatrix}
$$
\n
$$
\mathbf{x} \mathbf{p} \left(\cos \left(\frac{\mathbf{a}}{\mathbf{b}} - \mathbf{p}\right)\right)
$$
\n
$$
\mathbf{p} \left(\cos \left(\frac{\mathbf{a}}{\mathbf{b}} - \mathbf{p}\right)\right) \mathbf{p}
$$
\n
$$
\mathbf{p} \left(\cos \left(\frac{\mathbf{a}}{\mathbf{b}} - \mathbf{p}\right)\right) \mathbf{p}
$$
\n
$$
\mathbf{p} \left(\cos \left(\frac{\mathbf{a}}{\mathbf{b}} - \mathbf{p}\right)\right) \mathbf{p}
$$
\n
$$
\mathbf{p} \left(\cos \left(\frac{\mathbf{a}}{\mathbf{b}} - \mathbf{p}\right)\right) \mathbf{p}
$$
\n
$$
\mathbf{p} \left(\cos \left(\frac{\mathbf{a}}{\mathbf{b}} - \mathbf{p}\right)\right) \mathbf{p}
$$
\n
$$
\mathbf{p} \left(\cos \left(\frac{\mathbf{a}}{\mathbf{b}} - \mathbf{p}\right)\right) \mathbf{p}
$$
\n
$$
\mathbf{p} \left(\cos \left(\frac{\mathbf{a}}{\mathbf{b}} - \mathbf{p}\right)\right) \mathbf{p}
$$
\n
$$
\mathbf{p} \left(\cos \left(\frac{\mathbf{a}}{\mathbf{b}} - \mathbf{p}\right)\right) \mathbf{p}
$$
\n
$$
\mathbf{p} \left(\cos \left(\frac{\mathbf{a}}{\
$$

![](_page_105_Figure_7.jpeg)

 $0.2$ 

Рисунок 6 - ЛОТ и равновесная степень превращения

### <span id="page-106-0"></span>ПРИЛОЖЕНИЕ Г (ИНФОРМАЦИОННОЕ)

#### Лабораторная работа ПОСТРОЕНИЕ ЛИНИИ ОПТИМАЛЬНЫХ ТЕМПЕРАТУР НА ОСНОВЕ **КИНЕТИЧЕСКИХ ДАННЫХ**

Цель работы: приобретение практических навыков в построении линии оптимальных температур для обратимой экзотермической реакции и определении оптимального температурного режима.

Выполнил: студент гр. ХТЛ-б-о-11-1

Петров А.Д.

#### Исходные данные:

Вариант 18 - Процесс окисления SO<sub>2</sub> в SO<sub>3</sub>

Содержание SO<sub>2</sub> - а мольн. долей, содержание O<sub>2</sub> - b мольн. долей, остальное N<sub>2</sub>.

 $a := 0.075$  $$  $P = 1$ **R** = 8.314  $\text{A}$   $\text{A}$   $\text{A}$  (MOTIEK) ko = 0.302.10<sup>7</sup> 1/(c-P)  $E := 87800$  Дж/моль

Математическое описание химического процесса окисления SO<sub>2</sub>:

Константа равновесия:  $Kp(t) = 10 \left( \frac{4905.5}{t+273.15} - 4.6455 \right)$ 

Константа скорости реакции: k1(t) := ko  $e^{\overline{R \cdot (t+273.15)}}$ 

Уравнение скорости реакции:

$$
\mathbf{r}(x,t) := \frac{k l(t).P}{a} \cdot \frac{1-x}{1-0.2 \cdot x} \cdot \left[ \frac{b-0.5a \cdot x}{1-0.5a \cdot x} - \frac{x^2}{P \cdot (Kp(t))^2 \cdot (1-x)^2} \right]
$$

х - степень превращения SO<sub>2</sub>.

Исследование процесса на основе математического описания:

Задание 1. Изучить влияние температуры на константу равновесия и константу скорости реакции.

![](_page_106_Figure_17.jpeg)

![](_page_106_Figure_18.jpeg)

 $Kp(400) = 438.41$ 

$$
\mathbf{Kp}(650) = 4.66
$$

Вывод: При повышении температуры от 400 до 650°С константа равновесия уменьшается почти в 100 раз. Это характерно для обратимых экзотермических реакций.

![](_page_106_Figure_22.jpeg)

![](_page_107_Figure_0.jpeg)

 $kl(400) = 0.464$ 

 $kl(600) = 16.879$ 

Вывод: При повышении температуры константа скорости возрастает. Так повышение температуры от 400 до 600<sup>0</sup>С приводит к увеличению константы скорости в 36 раз.

![](_page_107_Figure_4.jpeg)

Задание 2. На основании кинетических данных определить зависимость скорости процесса (г) от температуры (t) при фиксированных значениях степени превращения (х) и представить их графически.

На основании кинетического уравнения  $\mathbf{r}(\mathbf{x},t)$  строим зависимость скорости реакции от температуры при фиксированных значениях степени превращения

$$
x = (0.8 \ 0.85 \ 0.9 \ 0.95 \ 0.98)^T
$$

![](_page_107_Figure_8.jpeg)

Рисунок 3 - Зависимость скорости реакции от температуры при различных значениях степени превращения

#### Выводы:

1. При повышении температуры скорость реакции вначале возрастает, достигает максимального значения, а затем резко снижается.

2. При заданной степени превращения существует температура (topt), при которой достигается максимальная скорость процесса (Rmax).

3. При увеличении степени превращения topt снижается.
Задание 3. Рассчитать максимальные значения скорости процесса для различных значений степени превращения и определить температуры, при которых они достигаются.

Формируем значения температур, используемых для поиска максимума, в виде вектора

$$
j := 0..200
$$
  $t_j := 380 + j$ 

Значения степени превращения уже представлены в виде вектора при  $i = 0...4$ 

Формируем матрицу значений скорости реакции при изменении t и х, приравнивая значение скорости равной нулю, если по уравнению получается отрицательное значение:

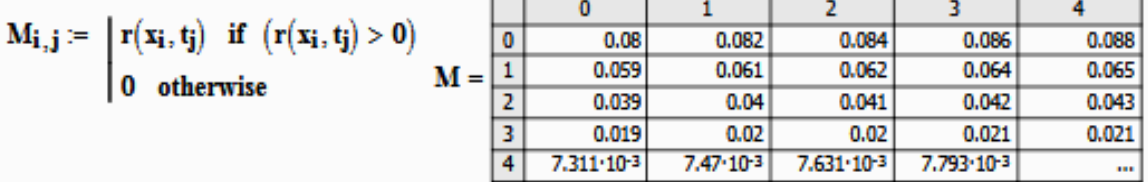

Определяем значения максимальных скоростей при фиксированных значениях х.

$$
\mathbf{M1} := \mathbf{M}^{\mathbf{T}} \qquad \qquad \mathbf{maxR}_{\mathbf{i}} := \mathbf{max}(\mathbf{M1}^{\langle \mathbf{i} \rangle})
$$

Рассчитываем значения температур, соответствующие значениям максимальных скоростей

$$
tm := \begin{bmatrix} \text{for } i \in 0..4 \\ \text{for } j \in 0..200 \\ \text{if } maxR_i - r(x_i, t_j) = 0 \\ & \begin{bmatrix} R_i \leftarrow t_j \\ break \end{bmatrix} & x = \begin{bmatrix} 0.8 \\ 0.85 \\ 0.9 \\ 0.95 \\ 0.98 \end{bmatrix} & maxR = \begin{bmatrix} 1.334 \\ 0.709 \\ 0.301 \\ 0.073 \\ 0.012 \end{bmatrix} & \text{tm} = \begin{bmatrix} 541 \\ 521 \\ 495 \\ 457 \\ 415 \end{bmatrix}
$$

#### Задание 4. Построить линию оптимальных температур в координатах г - t и х - t. .

На основе полученных значений строим график зависимости скорости реакции от температуры при различных значениях степени превращения и линию оптимальных температур в координатах r - t.

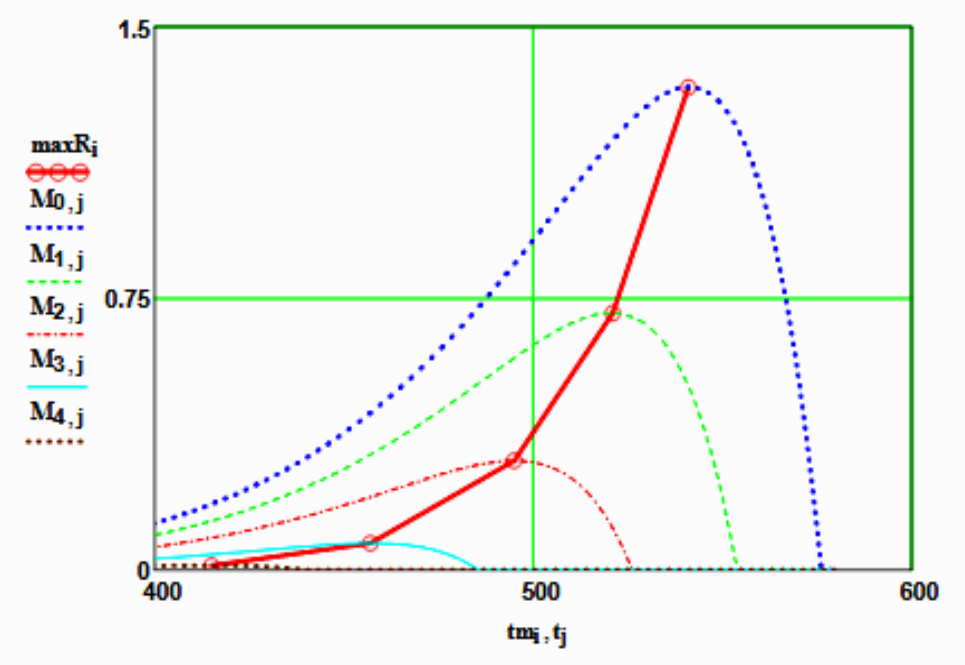

Рисунок 4 - Построение линии оптимальных температур (ЛОТ)

Построим график зависимости степени превращения от температуры, обеспечивающеей максимальную скорость реакции

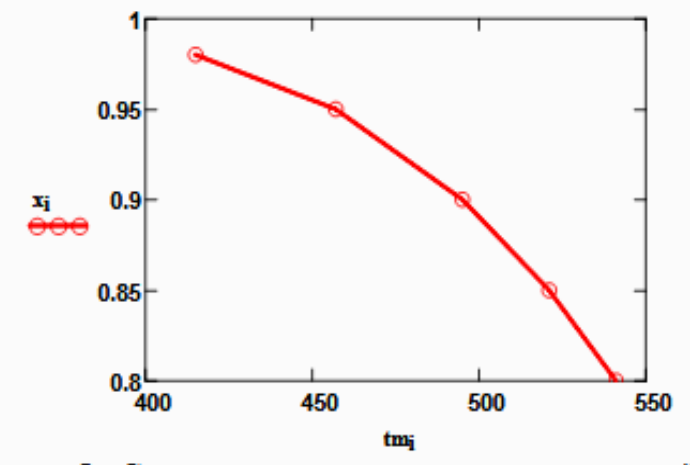

Рисунок 5 - Связь степени превращения и оптимальной температуры (оптимальная температурная последовательность или ЛОТ)

Вывод: При увеличении степени превращения температура, обеспечивающая максимальную скорость процесса (topt) снижается.

Задание 5 (не обязательное). Добавить к линии оптимальных температур зависимость равновесной степени превращения от температуры.

Составляем программу для расчета равновесной степени превращения при заданной t.

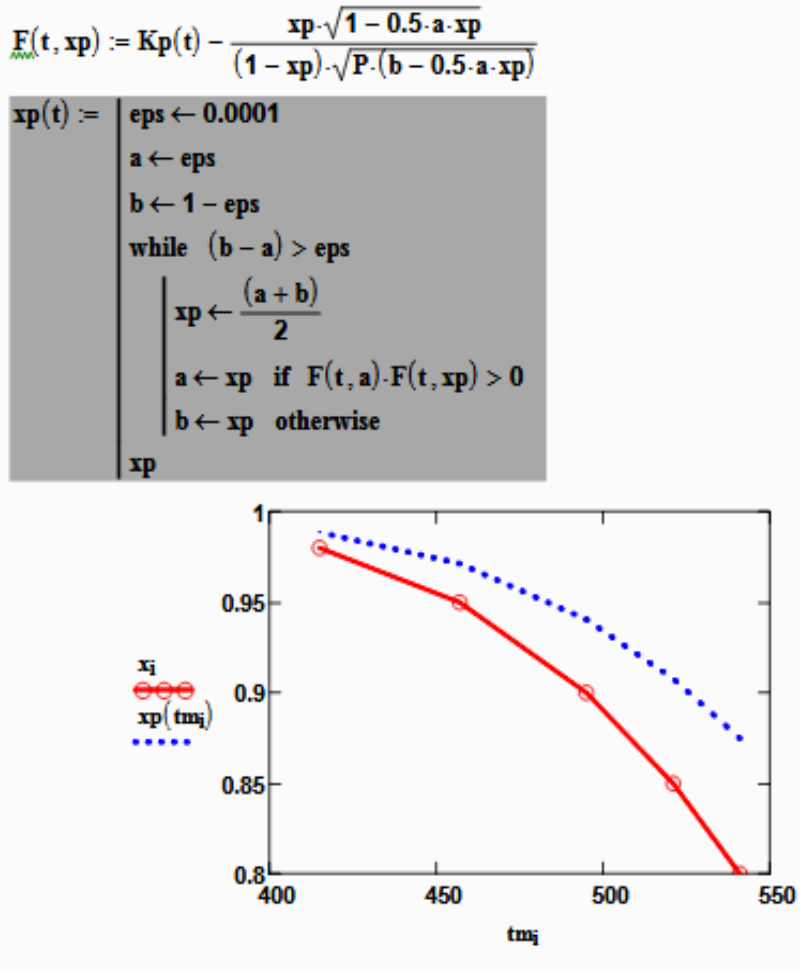

Рисунок 6 - ЛОТ и равновесная степень превращения

# **ПОСТРОЕНИЕ ЛИНИИ ОПТИМАЛЬНЫХ ТЕМПЕРАТУР НА ОСНОВЕ КИНЕТИЧЕСКИХ ДАННЫХ**

# **МЕТОДИЧЕСКИЕ УКАЗАНИЯ**

по выполнению лабораторной работы №2 по дисциплине «Химические реакторы» для студентов направления 18.03.01 – Химическая технология

*Составитель доц. А.Л. Проскурнин* Рецензент доц. А.И. Свидченко

МИНИCTEPCTBO НАУКИ И ВЫСШЕГО ОБРАЗОВАНИЯ РОССИЙСКОЙ ФЕДЕРАЦИИ Федеральное государственное автономное образовательное учреждение высшего образования «СЕВЕРО-КАВКАЗСКИЙ ФЕДЕРАЛЬНЫЙ УНИВЕРСИТЕТ»Невинномысский технологический институт (филиал)

# **ХИМИЧЕСКИЕ РЕАКТОРЫ**

# **Методические указания**

по выполнению домашнего задания (контрольной работы) для студентов направления 18.03.01 – «Химическая технология»

Невинномысск, 2020

Методические указания по выполнению контрольной работы по дисциплине «Химические реакторы» разработаны в соответствии с требованиями Федерального государственного образовательного стандарта высшего образования в части содержания и уровня подготовки выпускников по направлению 18.03.01 – «Химическая технология» и предназначены для студентов очной формы обучения.

Методические указания включают требования к содержанию и оформлению контрольной работы (домашнего задания), указания по выполнению разделов работы, ее оформления и список рекомендуемой литературы.

*Составил: доцент А.Л. Проскурнин*

*Отв. редактор: доцент А.Л. Свидченко*

# Содержание

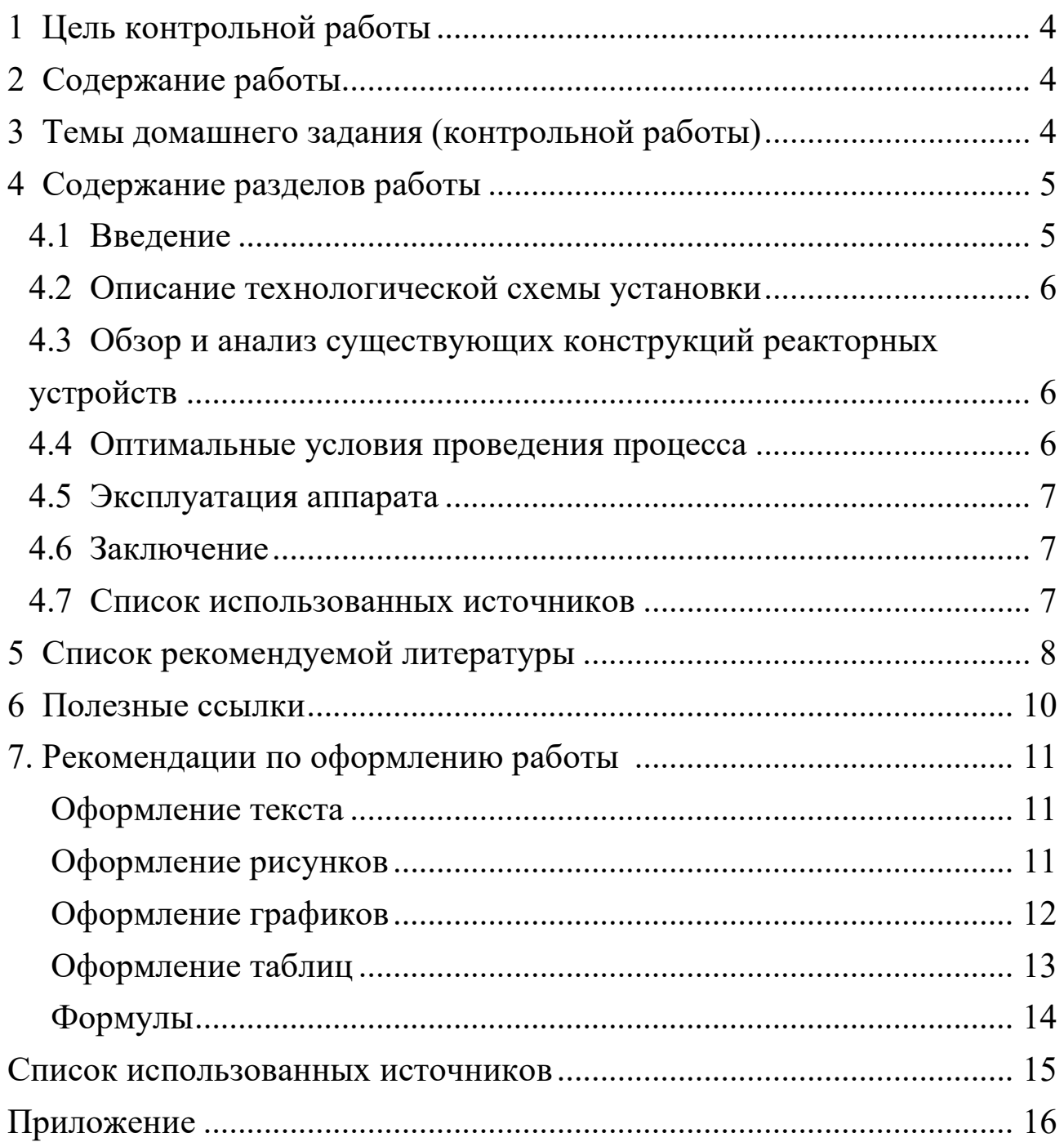

# **1 Цель контрольной работы**

<span id="page-114-0"></span>Целью выполнения работы является закрепление и углубление теоретических знаний и приобретение практического опыта по выбору оптимальной конструкции реакторного устройства на основе литературных и патентных данных.

В результате выполнения самостоятельной работы у студентов формируются следующие компетенции или их части:

<span id="page-114-1"></span>ПК-4 – способностью принимать конкретные технические решения при разработке технологических процессов, выбирать технические средства и технологии с учетом экологических последствий их применения;

ПК-7 – способностью проверять техническое состояние, организовывать профилактические осмотры и текущий ремонт оборудования, готовить оборудование к ремонту и принимать оборудование из ремонта;

ПК-8 – готовностью к освоению и эксплуатации вновь вводимого оборудования.

# **2 Содержание работы**

Контрольная работа (домашнее задание) включает:

• титульный лист (по форме);

- содержание;
- введение;

• краткое описание технологической схемы установки (блока), куда входит рассматриваемый аппарат;

• обзор и анализ существующих конструкций реакторных устройств (основного аппарата), являющихся темой домашнего задания (контрольной работы);

- оптимальные параметры работы реакционного аппарата;
- эксплуатация аппарата (загрузка и выгрузка катализатора);
- заключение;
- список использованных источников;
- приложение.

<span id="page-115-0"></span>Графическая часть включает: технологическую схему, эскиз реакторного устройства, которые размещаются внутри работы.

# **3 Темы контрольной работы (домашнего задания)**

В качестве объектов работы назначаются:

- печь обжига серного колчедана;
- реактор окисления  $SO_2$  в  $SO_3$ ;

• реактор гидрирования сернистых соединений, содержащихся в природном газе;

- реакционная печь паровой конверсии природного газа;
- шахтный реактор паровоздушной конверсии метана;
- реактор паровой конверсии оксида углерода;

• реактор очистки синтез-газа от кислородосодержащих соединений;

- колонна синтеза аммиака;
- реактор синтеза метанола;
- реакционная печь пароуглекислой конверсии природного газа;
- реактор окисления аммиака;
- абсорбер нитрозных газов;
- реактор высокотемпературной очистки «выхлопных» газов;
- реактор низкотемпературной очистки «хвостовых» газов;
- реактор синтеза ацетилена;
- абсорбер поташной очистки синтез-газа от диоксида углерода;

• абсорбер очистки синтез-газа от диоксида углерода раствором МЭА (МДЭА);

- аппарат синтеза аммиачной селитры;
- реактор синтеза сложных удобрений;
- экстрактор фосфорной кислоты;
- колонна синтез карбамида;

• комбинированный выпарной аппарат в производстве аммиачной селитры.

<span id="page-116-0"></span>В контрольной работе (домашнем задании) рассматривается реакционный аппарат одного из технологических процессов химической технологии неорганических веществ.

# **4 Содержание разделов работы**

# **4.1 Введение**

<span id="page-116-1"></span>Во **введении** обосновывается необходимость и актуальность данной темы, ее современность, исходя из перспектив развития химической технологии неорганических веществ, разработке новых технологических процессов и реакторных устройств. Производится краткое описание целей и задач контрольной работы.

# <span id="page-116-2"></span>**4.2 Описание технологической схемы установки**

Приводится рисунок технологической схемы установки с указанием основных аппаратов и машин, а также линиями со стрелками – всех материальных потоков и дается ее описание. При описании технологической схемы дается краткий анализ

существующих или возможных мероприятий по энерго- и ресурсосбережению, включая: использование теплоты химических реакций, теплоты и энергии давления отходящих потоков; использование оборотного водоснабжения, выработку высокопотенциального и низкопотенциального тепла и др.

## <span id="page-117-0"></span>**4.3 Обзор и анализ существующих конструкций реакторных устройств**

В этом разделе рассматривают классификацию, устройство (с изображением эскизов), принципы работы, анализ достоинств и недостатков различных конструкций реакторных устройств, используемых для рассматриваемого технологического процесса. Большое внимание уделяют конструктивному оформлению аппарата с точки зрения условий гидродинамики, использованию тепла химической реакции, поддержания оптимального температурного режима, условий эксплуатации. Для этого используют данные производственной практики, учебников и технической и патентной литературы. На основании обзора выбирается принципиальная конструкция реакторного устройства для последующего рассмотрения.

#### <span id="page-117-1"></span>**4.4 Оптимальные условия проведения процесса**

На основании термодинамических и кинетических закономерностей процесса, протекающего в реакционном аппарате, обосновывают параметры технологического режима (давление, температура, концентрации компонентов и др.), обеспечивающие максимальное использование сырья, получение большего выхода целевого продукта, подавление побочных процессов, совмещение технологических операций и т.д. Учитывается наличие катализатора, его активность и свойства.

### <span id="page-117-2"></span>**4.5 Эксплуатация аппарата**

В этом разделе рассматривают следующие вопросы:

- загрузка катализатора в аппарат;
	- 7

• подготовка катализатора к пуску и остановке аппарата (продувка, восстановление);

- выгрузка катализатора;
- мероприятия, обеспечивающие безопасную работу аппарата.

#### **4.6 Заключение**

<span id="page-118-0"></span>Подводят итоги проделанной работы: констатируют какой реакционный аппарат выбран и почему, какие его техникоэкономические характеристики.

#### <span id="page-118-1"></span>**4.7 Список использованных источников**

Литературные источники (включая регламенты, нормативнотехнические документы) располагают в порядке упоминания в тексте пояснительной записки. Приводится список только тех литературных источников, на которые имеются ссылки в пояснительной записке. Оформляется он в соответствии с требованиями ГОСТ Р 7.0.5-2008 Библиографическая ссылка. Общие требования и правила составления [1].

В списке рекомендуемой литературы и списке использованных источников Вы на найдете ссылки на книги, учебники, справочники, патенты, статьи из научных журналов, статьи из сборников научных трудов, методические указания, электронные ресурсы удаленного доступа, оформленные в соответствии с этим ГОCТом.

Указанным ГОСТом допускается предписанный знак точку и тире, разделяющий области библиографического описания, заменять точкой.

# **5 Список рекомендуемой литературы**

<span id="page-119-0"></span>1.АММИАК: обзор современных технологий //NEWCHEMISTRY.RU: аналитический портал химической промышленности. URL: [http://www.newchemistry.ru/letter.php?n\\_id=682](http://www.newchemistry.ru/letter.php?n_id=682) (дата обращения 15.01.19).

2.Воронцов К.Б. Химические реакторы. Учебное пособие - М: Эдитус, 2017. - 80 с. ISBN 978-5-00058-584-9. – Режим доступа: https://narfu.[ru/university/library/books/3217.pdf](https://narfu.ru/university/library/books/3217.pdf).

3.Кондауров, Б. П. Общая химическая технология: учеб. пособие /Б. П. Кондауров, В. И. Александров, А. В. Артемов. – М.: Академия,  $2012. - 336$  c.

4.Основы проектирования химических производств: Учебник для вузов /Под ред. А. И. Михайличенко. – М.: ИКЦ «Академкнига» 2010.– 371. Доступно:

[http://window.edu.ru/resource/145/75145/files/book](http://window.edu.ru/resource/145/75145/files/book-3.pdf)-3.pdf.

5.Атрощенко В.И., Каргин С.И. Технология азотной кислоты.– М.: Химия, 1970.– 496с.

6.Журналы: Техника и наука. Теоретические основы химической технологии. Процессы и аппараты. Ресурсосберегающие технологии. Химия и химическая технология. Экология. Экология и промышленность России. Химическое и нефтегазовое машиностроение. Проблемы машиностроения и надежность машин.

7.Новый справочник химика и технолога. Процессы и аппараты химической технологии. Часть I. – СПб.: Профессионал, 2004. 848 с.

8.Основные процессы и аппараты химической технологии: Пособие по проектированию /Г.С. Борисов, В.П. Брыков, Ю.И. Дытнерский и др. Под. ред. Ю.И. Дытнерского.– М.: Химия, 1991.– 496 с.

9.Проскурнин А.А., Левченко Д.А. Совершенствование абсорбционной очистки синтез-газа от диоксида углерода при производстве уксусной кислоты. Материалы XL науч.-техн. конф. по итогам работы ППС СевКавГТУ за 2010 г., Т1. Естественные и

точные науки. Технические и прикладные науки.– Ставрополь: СевКавГТУ, 2011.– С. 177-179.

10. Синтез аммиака / Л.Д. Кузнецов [и др.]. Под ред. Л.Д. Кузнецова.– М.: Химия, 1982.– 296 с.

11. Способ получения метанола: пат. 2331625 / Рос. Федерация. № 2006106110/04: заявл. 28.02.2006; опубл. 20.09.2007.

12. Справочник азотчика: Производство разбавленной и концентрированной азотной кислоты. Производство азотных удобрений. Техника безопасности производств связанного азота и органических продуктов.– М.: Химия, 1987.– 455 с.

13. Справочник азотчика: Физико-химические свойства газов и жидкостей. Производство технологических газов. Очистка технологических газов. Синтез аммиака.– М.: Химия, 1986.– 512 с.

14. Справочник нефтехимика. В двух томах. Т.1. / Под ред. С.К. Огородникова.– Л.: Химия, 1978.– 496 с.

15. Справочник сернокислотчика.– М.: Химия, 1971.– 744 с.

16. Технология аммиачной селитры / Под ред. В.И. Олевского.– М.: Химия, 1978.– 311 с.

17. Технология синтетического метанола / Караваев М.М., Леонов В.Е., Попов И.Г., Шепелев Е.Т. Под ред. М.М. Караваева.– М.: Химия, 1984.– 240 с.

18. Общая химическая технология : Учебник для технических вузов / А.М. Кутепов, Т.И. Бондарева, М.С. Беренгартен и др.– М.: Академкнига, 2007.– 528 с.

### **6 Полезные ссылки**

http://ru-[patent.info/](http://ru-patent.info/) – Патенты России. На данном сайте Вы можете ознакомиться с содержанием патентов на изобретения Российской Федерации. Представленные патентные документы содержат библиографические данные и описание изобретения.

<http://ru.espacenet.com/> – Сервер Российского патентного ведомства Espacenet хранит информацию о патентных документах Российской Федерации и обеспечивает их поиск и отображение. Сервер также дает возможность доступа с интерфейсом на русском языке ко всемирной базе патентной информации и к патентным фондам различных стран и международных организаций.

<http://www.freepatentsonline.com/> – Доступ к патентной базе США, европейской и всемирной патентным базам.

[http://www.newchemistry.ru](http://www.newchemistry.ru/) – Аналитический портал химической промышленности «Новые химические технологии».

<http://www.abc.chemistry.bsu.by/current/a.htm> – списки бесплатных полнотекстовых научных химических журналов.

[www.chemprom.org/](http://www.chemprom.org/) – Официальный сайт ежемесячного научнотехнического журнала «Химическая промышленность сегодня». Позволяет достаточно быстро просмотреть содержание журналов, начиная с 2000 года. Оригиналы статей можно найти в библиотеке института.

[window.edu.ru](http://window.edu.ru/) – Информационная система "Единое окно доступа к образовательным ресурсам" предоставляет свободный доступ к каталогу образовательных интернет-ресурсов и полнотекстовой электронной учебно-методической библиотеке.

[http://ru.wikipedia.org](http://ru.wikipedia.org/) – энциклопедия (русская), авторами, рецензентами и редакторами которой могут быть любые пользователи Интернета.

### **7. Рекомендации по оформлению работы**

<span id="page-121-0"></span>Оформление контрольной работы (домашнего задания) должно соответствовать требованиям, предъявляемыми единой системой конструкторской документации – ЕСКД, которая представляет собой комплекс государственных стандартов, устанавливающих взаимосвязанные правила, требования и нормы по разработке, оформлению и обращению конструкторской документации [2, 3].

В настоящих рекомендациях даются только некоторые общие требования к оформлению работы.

#### <span id="page-122-0"></span>**Оформление текста**

Работа должна быть выполнена с использованием компьютера и принтера на одной стороне листа белой бумаги формата А4 через полтора интервала. Цвет шрифта должен быть черным, высота букв, шрифт Times New Roman, 14 пунктов. Текст работы следует печатать, соблюдая следующие размеры полей: правое – 15 мм, левое – 30 мм, верхнее – 20 мм, нижнее – 25 мм., абзацный отступ 1,25 см. Нумерация страниц внизу по центру.

Разрешается использовать компьютерные возможности акцентирования внимания на определенных терминах, формулах, теоремах, применяя шрифты разной гарнитуры.

### <span id="page-122-1"></span>**Оформление рисунков**

В тексте помещают ссылку либо в виде заключенного в круглые скобки выражения (рисунок 3.1) либо в виде оборота: как это видно на рисунке 3.1.

Рисунки помещают непосредственно ниже абзацев, содержащих упоминание о них. Если места недостаточно, то в начале следующей страницы. Под рисунком располагают подрисуночную подпись. Подпись включает обозначение рисунка, порядковый номер и тематическое название. В состав подрисуночной подписи может входить также описание отдельных позиций рисунка.

Пример оформления рисунка:

На рисунке 3 приведена конструкция конвертера аммиака, позволяющая использовать высокоактивный катализатор.

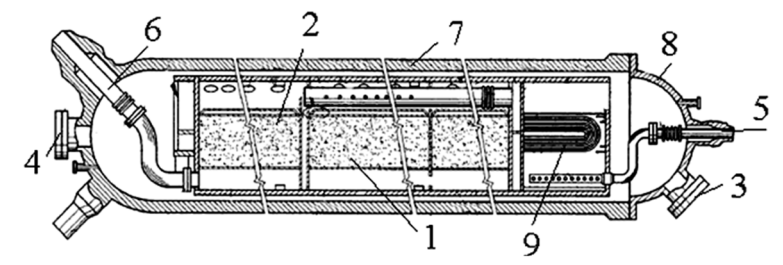

1 – катализаторная корзина; 2 – высокоактивный катализатор; 3,4 – люк лаз; 5,6 – вход и выход синтез-газа; 7 – корпус колонны; 8 – крышка; 9 – теплообменные трубки.

Рисунок 3.4 – Горизонтальный конвертер аммиака с высокоактивным катализатором

#### <span id="page-123-0"></span>**Оформление графиков**

Оси абсцисс и ординат графика вычерчиваются сплошными линиями. На концах координатных осей стрелок не ставят. Числовые значения масштаба шкал осей координат пишут за пределами графика (левее оси ординат и ниже оси абсцисс).

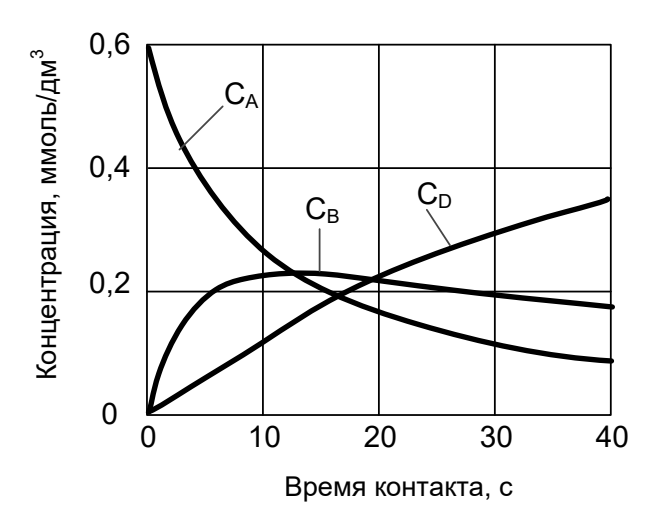

Рисунок 2.3 – Кинетические кривые реакции  $A \rightarrow B \rightarrow D$ 

По осям координат должны быть указаны условные обозначения и размерности величин в принятых сокращениях. На графике следует писать только принятые в тексте условные буквенные обозначения. Под графиком располагают подпись, включающую в себя сокращенное обозначение графика, порядковый номер и тематическое название.

### **Оформление таблиц**

<span id="page-124-0"></span>Таблицы помещают после абзацев, содержащих ссылку на них, а если места недостаточно, то в начале следующей страницы.

Все таблицы должны быть пронумерованы. Над левым верхним углом таблицы помещают надпись: Таблица с указанием номера таблицы (например, Таблица 5.3). Таблицы снабжают тематическими заголовками, которые располагают после номера и тире и пишут прописным шрифтом без точки на конце. В таблице лучше использовать одинарный междустрочный интервал, а при выравнивании данных в ячейке – по левому краю или по центру.

Пример оформления таблицы:

| Наименование показателя             | Норма для марки Б                      |          |          |                      |
|-------------------------------------|----------------------------------------|----------|----------|----------------------|
|                                     | для растениеводства                    |          |          | ДЛЯ                  |
|                                     | Высший<br>сорт                         | 1-й сорт | 2-й сорт | розничной<br>продажи |
|                                     | $\mathcal{D}_{\mathcal{L}}$            | 3        | 4        | 5                    |
| 1. Внешний вид                      | Гранулы или кристаллы белого цвета или |          |          |                      |
|                                     | слегка окрашенные                      |          |          |                      |
| 2. Массовая доля азота в пересчете  |                                        |          |          |                      |
| на сухое вещество, %, не менее      | 46,2                                   | 46,2     | 46,2     | 46,2                 |
| 3. Массовая доля биурета, %, не     | 1,4                                    | 1,4      | 1,4      | 1,5                  |
| более                               |                                        |          |          |                      |
| 4. Массовая доля воды, %, не более: |                                        |          |          |                      |
| гигроскопическая                    | 0,3                                    | 0,3      | 0,3      | 0,3                  |
| общая                               | 0,5                                    | 0,5      | 0,6      |                      |
| 5. Рассыпчатость, %                 | 100                                    | 100      | 100      |                      |
| 6. Гранулометрический состав, %:    |                                        |          |          |                      |
| массовая доля гранул размером, мм:  |                                        |          |          |                      |
| от 1 до 4, не менее                 | 94                                     | 94       | 94       |                      |
| от 2 до 4, не менее                 | 70                                     | 50       |          |                      |
| менее 1, не более                   | 3                                      | 5        | 5        |                      |
| остаток на сите 6 мм                | Отсутствие  Отсутствие  Отсутствие     |          |          |                      |

Таблица 1.2 – Требования к карбамиду марки Б по ГОСТ 2081-2010

Продолжение таблицы 1.2 1 2 3 4 5 7. Статическая прочность гранул, МПа (кг/см<sup>2</sup>), не менее или в пересчете на 1 гранулу, Н, (кгс), не менее 1,4 (14) 7 (0,7) 1,2 (12) 5 (0,5) 1,2 (12) 3 (0,3) — — Примечание – Норма по показателю 6 установлена при использовании сит с круглыми отверстиями

### <span id="page-125-0"></span>**Формулы**

В формулах в качестве символов следует применять обозначения, установленные соответствующими государственными стандартами. Пояснения символов и числовых коэффициентов, входящих в формулу, если они не пояснены ранее в тексте, должны быть приведены непосредственно под формулой. Пояснения каждого символа следует давать с новой строки в той последовательности, в которой символы приведены в формуле. Первая строка пояснения должна начинаться со слова "где" без двоеточия после него.

### Пример:

Диаметр реакционного аппарата рассчитываем по формуле [8, с. 213]

$$
D_{\kappa} = \sqrt{\frac{4 \cdot V}{\pi \cdot w}},\tag{4.2}
$$

где  $V-$  секундный объем газа, м $^3$ /с; *w* – линейная скорость газа, м/с.

#### **Оформление**

В приложении приведен образец заполненного титульного листа контрольной работы.

#### **Список использованных источников**

<span id="page-126-0"></span>1. ГОСТ Р 7.0.5–2008 Библиографическая ссылка. Общие требования и правила составления. М., 2008. 19 с. (Система стандартов по информ., библ. и изд. делу).

2. Ганенко А.П., Лапсарь М.И. Оформление текстовых и графических материалов при подготовке дипломных проектов, курсовых и письменных экзаменационных работ: учеб. пособие для сред. проф. образования. 2-е изд., перераб. М.: Изд. центр «Академия», 2005. 336 с.

3. Вольхин К.А. Конструкторские документы и правила их оформления: учеб. пособие для студ. техн. университетов. Новосибирск. 2004. URL: <http://www.propro.ru/graphbook/> (дата обращения 15.02.2015).

### **Приложение**

(обязательное)

#### <span id="page-127-0"></span>Министерство образования и науки Российской Федерации ФГАОУ ВО «СЕВЕРО-КАВКАЗСКИЙ ФЕДЕРАЛЬНЫЙ УНИВЕРСИТЕТ»

Невинномысский технологический институт

Кафедра химической технологии, машин и аппаратов химических производств

### **Контрольная работа**

по дисциплине

«Химические реакторы»

 $\_$  , and the set of the set of the set of the set of the set of the set of the set of the set of the set of the set of the set of the set of the set of the set of the set of the set of the set of the set of the set of th

на тему:\_\_\_\_\_\_\_\_\_\_\_\_\_\_\_\_\_\_\_\_\_\_\_\_\_\_\_\_\_\_\_\_\_\_\_\_\_\_\_\_\_\_\_\_\_\_\_\_\_\_\_\_\_\_\_\_\_\_\_\_

**Выполнил:**

 $\overline{\phantom{a}}$  , and the set of the set of the set of the set of the set of the set of the set of the set of the set of the set of the set of the set of the set of the set of the set of the set of the set of the set of the s (Фамилия, Имя, Отчество)

студент 4 курса, группы Н-ХТЛ-б-о-16-1 направления 18.03.01, очной ФО

\_\_\_\_\_\_\_\_\_\_\_\_\_\_\_\_\_\_\_\_\_\_\_\_\_\_\_\_\_\_\_\_\_\_\_ (подпись)

**Проверил:**

Проскурнин А.Л., доцент каф. ХТМиАХП (ФИО, должность, кафедра)

Невинномысск 201\_

# **ХИМИЧЕСКИЕ РЕАКТОРЫ**

# **Методические указания**

по выполнению контрольной работы для студентов заочной форм обучения направления 18.03.01 – «Химическая технология»

*Составил: доц. А.Л. Проскурнин*

*Отв. редактор: А.Л. Свидченко*

### МИНИCTEPCTBO НАУКИ И ВЫСШЕГО ОБРАЗОВАНИЯ РОССИЙСКОЙ ФЕДЕРАЦИИ Федеральное государственное автономное образовательное учреждение высшего образования «СЕВЕРО-КАВКАЗСКИЙ ФЕДЕРАЛЬНЫЙ УНИВЕРСИТЕТ»

# **ХИМИЧЕСКИЕ РЕАКТОРЫ**

### **Методические указания для самостоятельных занятий по изучению дисциплины**

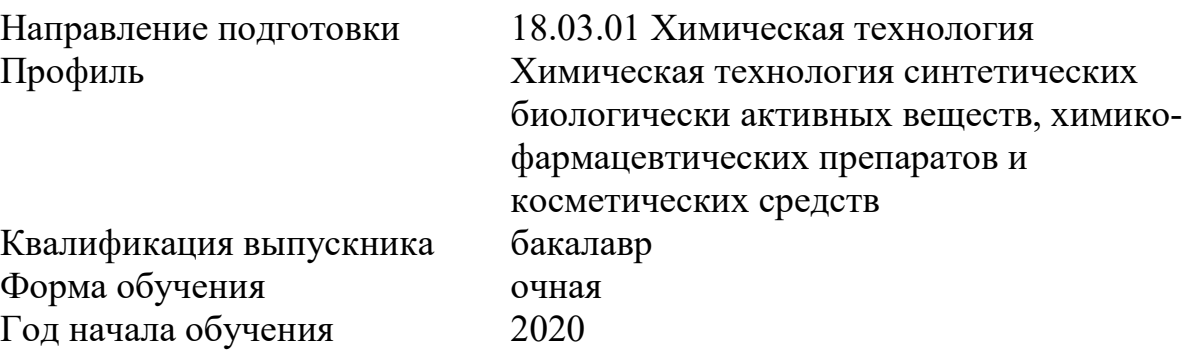

Невинномысск 2020

Методические указания для самостоятельных занятий по дисциплине «Химические реакторы» составлены в соответствии с требованиями ФГОС ВО по направлению 18.03.01 Химическая технология для подготовки бакалавров по профилю Химическая технология синтетических биологически активных веществ, химико-фармацевтических препаратов и косметических средств.

Составитель канд. хим. наук А.Л. Проскурнин. Ответственный редактор канд. техн. наук А.И. Свидченко

### <span id="page-131-0"></span>**Оглавление**

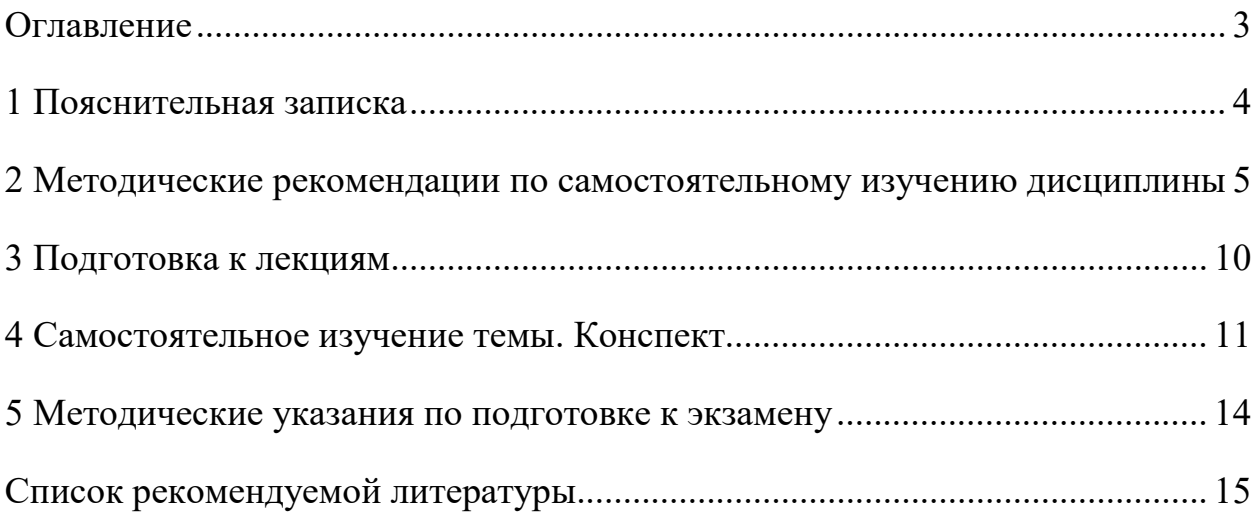

#### **1 Пояснительная записка**

<span id="page-132-0"></span>Дисциплина относится к вариативной части образовательной программы бакалавриата, в учебном плане она имеет индекс Б1.Б.06. Освоение дисциплины происходит в 6 семестре и заканчивается экзаменом.

Целью освоения дисциплины является формирование набора профессиональных компетенций будущего бакалавра по направлению подготовки 18.03.01 Химическая технология путем изучения основных принципов устройства и функционирования различных реакторных устройств, используемых в химической технологии неорганических веществ, теоретических основ проектирования химических реакторов в зависимости от протекающего химического процесса, наличия катализатора и эксплуатации аппаратов, их обслуживания.

В результате освоения учебной дисциплины студент должен овладевать следующими общепрофессиональными компетенциями:

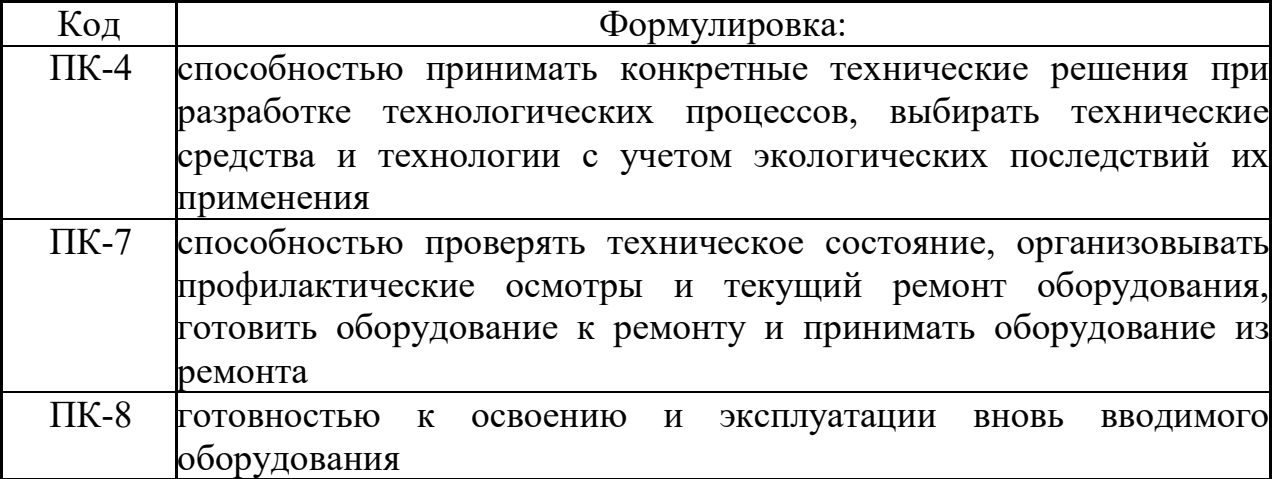

#### **Объем учебной дисциплины:**

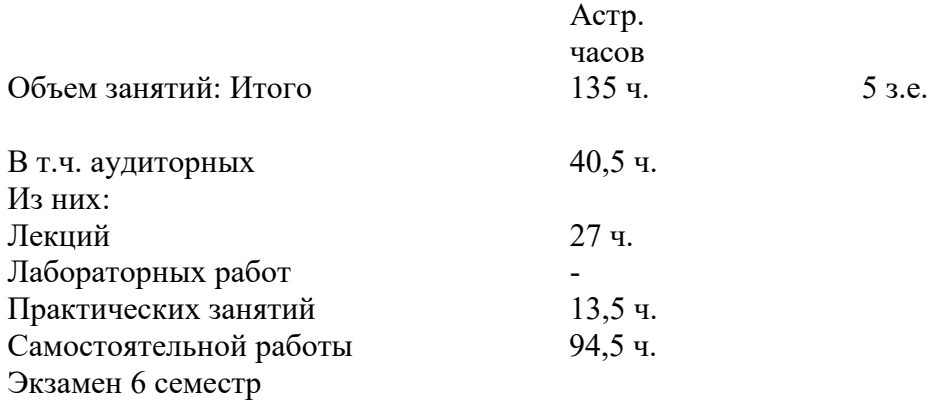

В рамках курса дисциплины «Химические реакторы» самостоятельная работа студентов составляет 94,5 часов.

Самостоятельная работа студентов (СРС) – это активные формы индивидуальной и коллективной деятельности, направленные на закрепление, расширение и систематизацию пройденного материала по темам учебной дисциплины.

Самостоятельная работа является одним из видов учебных занятий студентов, целями которой являются:

- систематизация и закрепление полученных теоретических знаний и практических умений студентов;

- углубление и расширение теоретических знаний;

- формирование умений использовать различные информационные источники: нормативную, правовую, справочную документацию и специальную литературу;

- развитие познавательных способностей и активности студентов, творческой инициативы, самостоятельности, ответственности и организованности;

- формирование самостоятельности мышления, способностей к саморазвитию, самосовершенствованию и самореализации;

- развитие исследовательских умений.

В качестве форм и методов контроля внеаудиторной самостоятельной работы обучающихся, студентов могут быть использованы практические занятия, зачеты, тестирование, самоотчеты, контрольные работы, защита творческих работ и др.

#### <span id="page-133-0"></span>**2 Методические рекомендации по самостоятельному изучению дисциплины**

На первом этапе необходимо ознакомиться с рабочей программой дисциплины, в которой рассмотрено содержание тем дисциплины

лекционного курса, взаимосвязь тем лекций с лабораторными и практическими занятиями, темы и виды самостоятельной работы. В таблице 1 приведена технологическая карта самостоятельной работы студента.

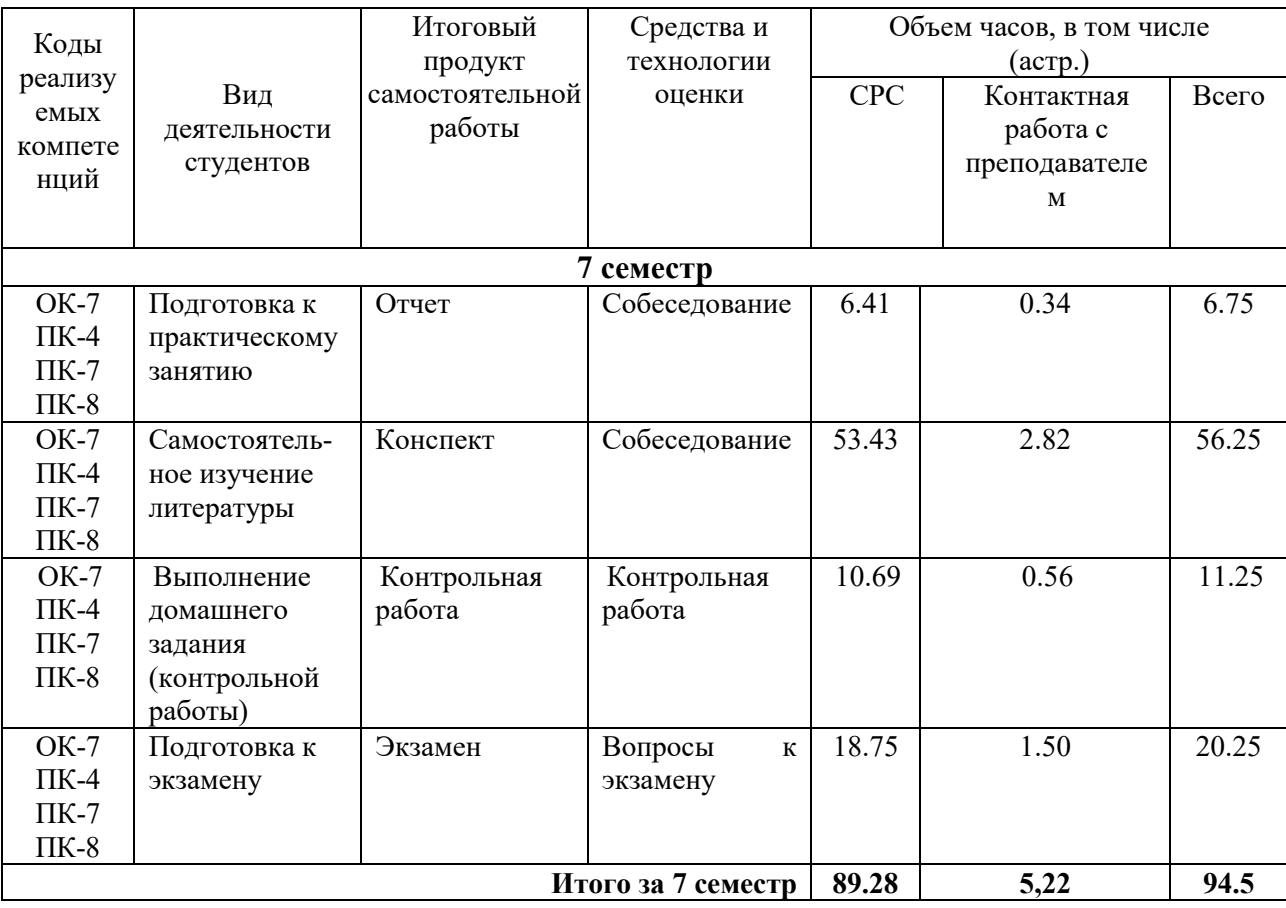

Таблица 1 – Технологическая карта самостоятельной работы студента

Самостоятельная работа студента в ходе **лекционных занятий** включает изучение вопросов теории, вынесенных на самостоятельное изучение в соответствии с рабочей программой дисциплины, проработку лекционных материалов для подготовки к практическим занятиям и контролю знаний на лекционных занятиях (опрос) и подготовку вопросов для обсуждения при консультации с преподавателем.

Работа с лекционным материалом не завершается по окончании лекции. На 2 часа лекции необходимо затратить около часа на работу с конспектом. За это временя необходимо перечитать записи, пополнить их данными, которые удалось запомнить из речи преподавателя, но не удалось

записать. Работая с конспектом, нужно отметить непонятные вопросы для выяснения у преподавателя на консультации.

Самостоятельная работа в ходе **практических занятий** включает выполнение заданий к практическим занятиям, которые приведены в методических указаниях к практическим занятиям и фондах оценочных средств. **Контрольная работа** выполняется в соответствии с методическими указаниями.

Для успешного освоения дисциплины, необходимо самостоятельно детально изучить темы дисциплины. Рекомендуемые источники информации приведены в таблице 2, а перечень тем, их содержание и примерное время на их изучение представлены в таблице 3.

Таблица 2 – Рекомендуемые источники информации

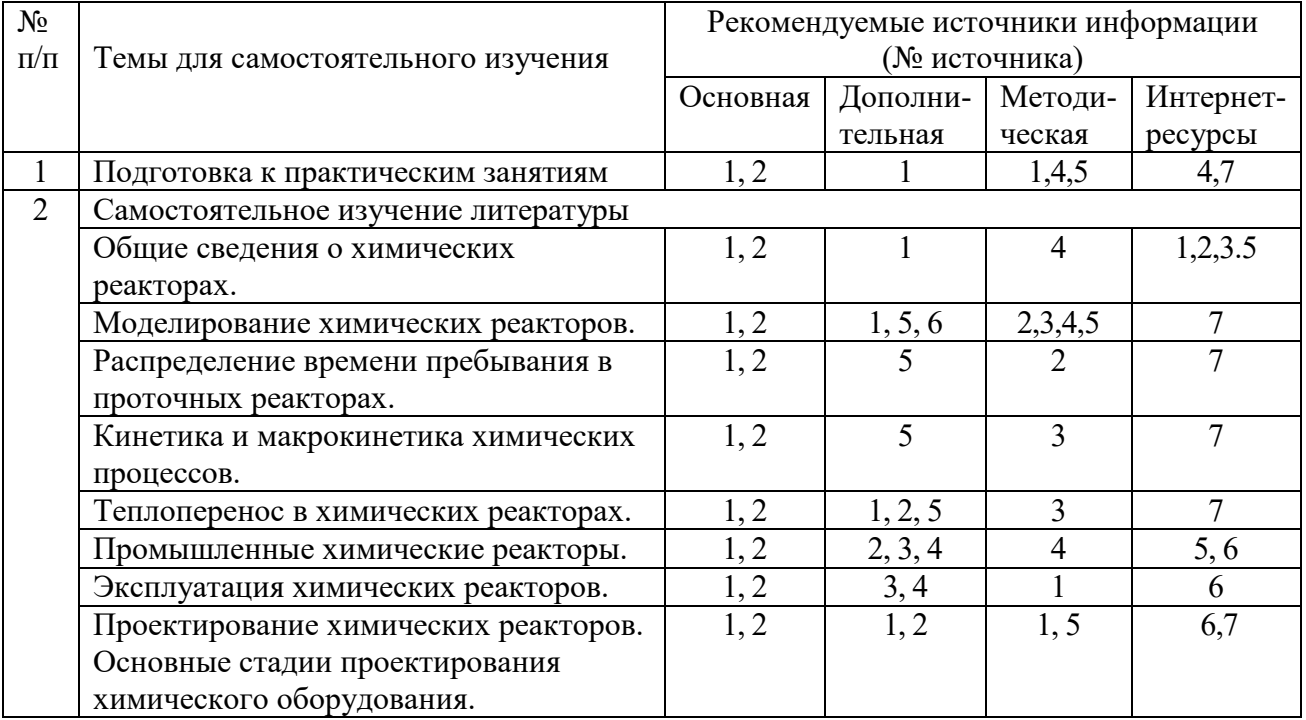

#### Таблица 3 – Темы для самостоятельного изучения дисциплины Химические

реакторы и примерное время на изучение

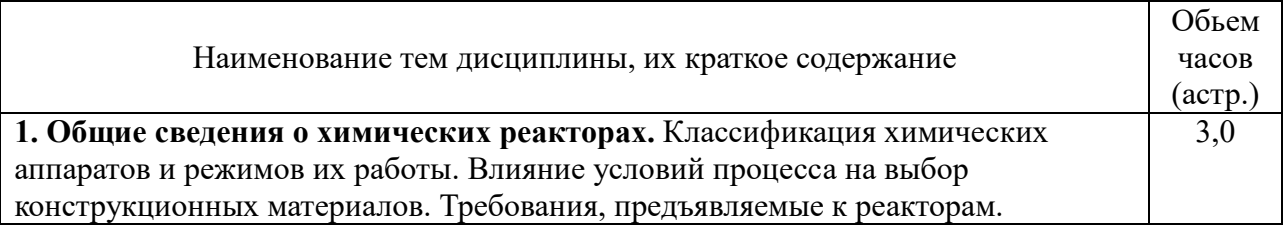

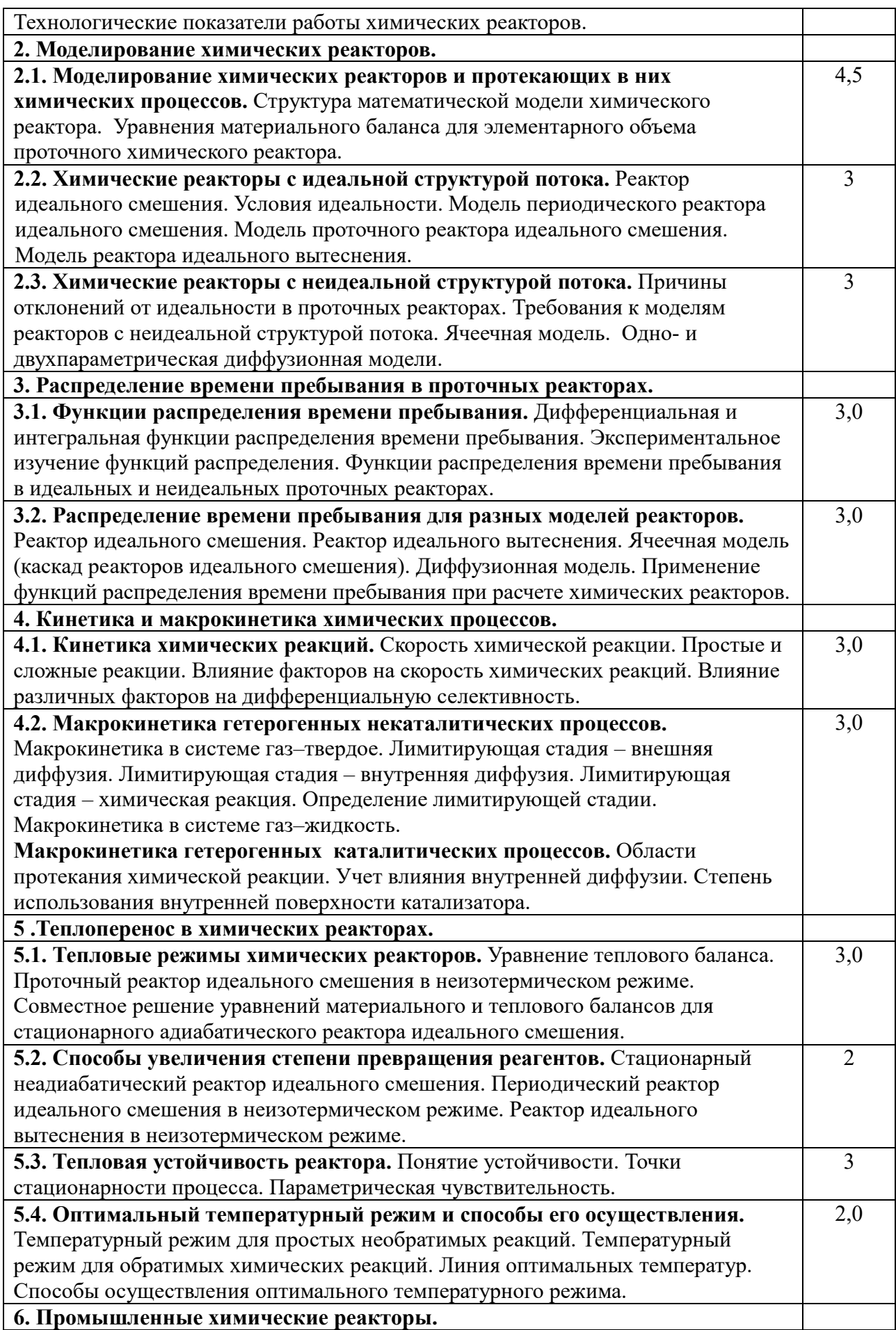

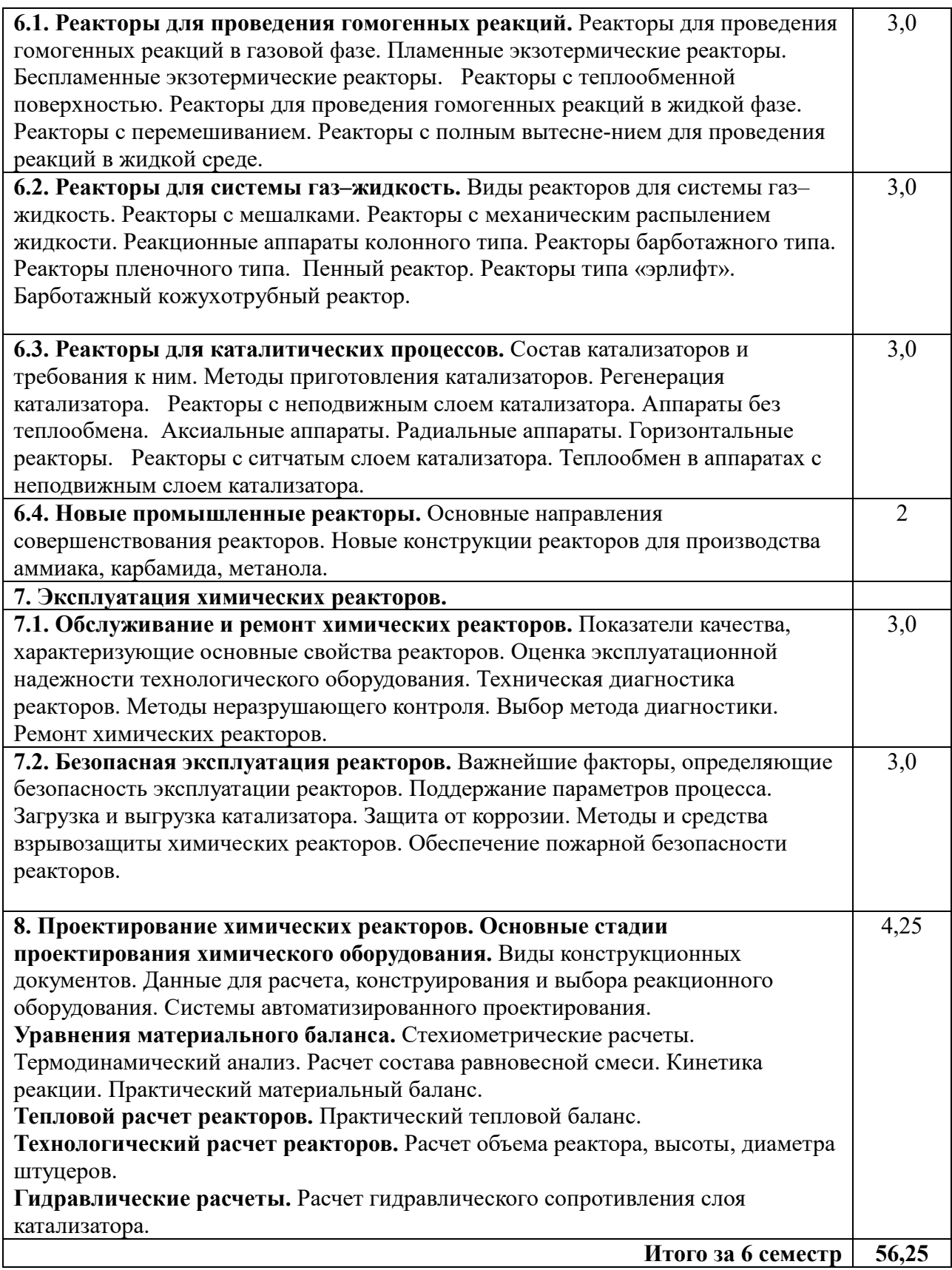

#### **3 Подготовка к лекциям**

<span id="page-138-0"></span>Главное в период подготовки к лекционным занятиям – научиться методам самостоятельного умственного труда, сознательно развивать свои творческие способности и овладевать навыками творческой работы. Для этого необходимо строго соблюдать дисциплину учебы и поведения. Четкое планирование своего рабочего времени и отдыха является необходимым условием для успешной самостоятельной работы. В основу его нужно положить рабочие программы изучаемых в семестре дисциплин.

Каждому студенту следует составлять еженедельный и семестровый планы работы, а также план на каждый рабочий день. С вечера всегда надо распределять работу на завтрашний день. В конце каждого дня целесообразно подводить итог работы: тщательно проверить, все ли выполнено по намеченному плану, не было ли каких-либо отступлений, а если были, по какой причине это произошло. Нужно осуществлять самоконтроль, который является необходимым условием успешной учебы. Если что-то осталось невыполненным, необходимо изыскать время для завершения этой части работы, не уменьшая объема недельного плана.

Слушание и запись лекций – сложный вид вузовской аудиторной работы. Внимательное слушание и конспектирование лекций предполагает интенсивную умственную деятельность студента. Краткие записи лекций, их конспектирование помогает усвоить учебный материал. Конспект является полезным тогда, когда записано самое существенное, основное и сделано это самим студентом. Не надо стремиться записать дословно всю лекцию. Такое «конспектирование» приносит больше вреда, чем пользы. Запись лекций рекомендуется вести по возможности собственными формулировками. Желательно запись осуществлять на одной странице, а следующую оставлять для проработки учебного материала самостоятельно в домашних условиях.

Конспект лекций лучше подразделять на пункты, параграфы, соблюдая красную строку. Этому в большой степени будут способствовать пункты плана лекции, предложенные преподавателям. Принципиальные места,

определения, формулы и другое следует сопровождать замечаниями «важно», «особо важно», «хорошо запомнить» и т.п. Можно делать это и с помощью разноцветных маркеров или ручек. Лучше если они будут собственными, чтобы не приходилось присить их у однокурсников и тем самым не отвлекать их во время лекции. Целесообразно разработать собственную «маркографию» (значки, символы), сокращения слов. Не лишним будет и изучение основ стенографии. Работая над конспектом лекций, всегда необходимо использовать не только учебник, но и ту литературу, которую дополнительно рекомендовал лектор. Именно такая серьезная, кропотливая работа с лекционным материалом позволит глубоко овладеть знаниями.

#### **4 Самостоятельное изучение темы. Конспект**

<span id="page-139-0"></span>Конспект – наиболее совершенная и наиболее сложная форма записи. Слово «конспект» происходит от латинского «conspectus», что означает «обзор, изложение». В правильно составленном конспекте обычно выделено самое основное в изучаемом тексте, сосредоточено внимание на наиболее существенном, в кратких и четких формулировках обобщены важные теоретические положения.

Конспект представляет собой относительно подробное, последовательное изложение содержания прочитанного. На первых порах целесообразно в записях ближе держаться тексту, прибегая зачастую к прямому цитированию автора. В дальнейшем, по мере выработки навыков конспектирования, записи будут носить более свободный и сжатый характер.

Конспект книги обычно ведется в тетради. В самом начале конспекта указывается фамилия автора, полное название произведения, издательство, год и место издания. При цитировании обязательная ссылка на страницу книги. Если цитата взята из собрания сочинений, то необходимо указать соответствующий том. Следует помнить, что четкая ссылка на источник –

непременное правило конспектирования. Если конспектируется статья, то указывается, где и когда она была напечатана.

Конспект подразделяется на части в соответсвтии с заранее продуманным планом. Пункты плана записываются в тексте или на полях конспекта. Писать его рекомендуется четко и разборчиво, так как небрежная запись с течением времени становиться малопонятной для ее автора. Существует правило: конспект, составленный для себя, должен быть по возможности написан так, чтобы его легко прочитал и кто-либо другой.

Формы конспекта могут быть разными и зависят от его целевого назначения (изучение материала в целом или под определенным углом зрения, подготовка к докладу, выступлению на занятии и т.д.), а также от характера произведения (монография, статья, документ и т.п.). Если речь идет просто об изложении содержания работы, текст конспекта может быть сплошным, с выделением особо важных положений подчеркиванием или различными значками.

В случае, когда не ограничиваются переложением содержания, а фиксируют в конспекте и свои собственные суждения по данному вопросу или дополняют конспект соответствующими материалами их других источников, следует отводить место для такого рода записей. Рекомендуется разделить страницы тетради пополам по вертикали и в левой части вести конспект произведения, а в правой свои дополнительные записи, совмещая их по содержанию.

Конспектирование в большей мере, чем другие виды записей, помогает вырабатывать навыки правильного изложения в письменной форме важные теоретических и практических вопросов, умение четко их формулировать и ясно излагать своими словами.

Таким образом, составление конспекта требует вдумчивой работы, затраты времени и труда. Зато во время конспектирования приобретаются знания, создается фонд записей.

Конспект может быть текстуальным или тематическим. В текстуальном конспекте сохраняется логика и структура изучаемого произведения, а запись ведется в соответствии с расположением материала в книге. За основу тематического конспекта берется не план произведения, а содержание какойлибо темы или проблемы.

Текстуальный конспект желательно начинать после того, как вся книга прочитана и продумана, но это, к сожалению, не всегда возможно. В первую очередь необходимо составить план произведения письменно или мысленно, поскольку в соответствии с этим планом строится дальнейшая работа. Конспект включает в себя тезисы, которые составляют его основу. Но, в отличие от тезисов, конспект содержит краткую запись не только выводов, но и доказательств, вплоть до фактического материала. Иначе говоря, конспект – это расширенные тезисы, дополненные рассуждениями и доказательствами, мыслями и соображениями составителя записи.

Как правило, конспект включает в себя и выписки, но в него могут войти отдельные места, цитируемые дословно, а также факты, примеры, цифры, таблицы и схемы, взятые из книги. Следует помнить, что работа над конспектом только тогда будет творческой, когда она не ограничена текстом изучаемого произведения. Нужно дополнять конспект данными издругими источников.

В конспекте необходимо выделять отдельные места текста в зависимости от их значимости. Можно пользоваться различными способами: подчеркиваниями, вопросительными и восклицательными знаками, репликами, краткими оценками, писать на полях своих конспектов слова: «важно», «очень важно», «верно», «характерно».

В конспект могут помещаться диаграммы, схемы, таблицы, которые придадут ему наглядность.

Составлению тематического конспекта предшествует тщательное изучение всей литературы, подобранной для раскрытия данной темы. Бывает, что какая-либо тема рассматривается в нескольких главах или в разных

местах книги. А в конспекте весь материал, относящийся к теме, будет сосредоточен в одном месте. В плане конспекта рекомендуется делать пометки, к каким источникам (вплоть до страницы) придется обратиться для раскрытия вопросов. Тематический конспект составляется обычно для того, чтобы глубже изучить определенный вопрос, подготовиться к докладу, лекции или выступлению на семинарском занятии. Такой конспект по содержанию приближается к реферату, докладу по избранной теме, особенно если включает и собственный вклад в изучение проблемы.

#### **5 Методические указания по подготовке к экзамену**

<span id="page-142-0"></span>Экзамен – это итоговый этап контроля полученных по предмету знаний. Для правильной организации этой части самостоятельной работы студент должен познакомиться с содержанием экзамена, уточнить форму его проведения; изучить вопросы для подготовки к экзамену. Чтобы успешно к нему подготовиться необходимо, провести большую самостоятельную работу по повторению и закреплению всего изученного материала. Повторение – процесс индивидуальный; каждый студент повторяет то, что для него трудно, неясно, забыто. Поэтому, прежде чем приступить к повторению, рекомендуется, сначала внимательно посмотреть вопросы к зачету, установить наиболее трудные, наименее усвоенные разделы и выписать их на отдельном листе. В процессе повторения анализируются и систематизируются все знания, накопленные при изучении программного материала: данные учебника, записи лекций, заметки, сделанные во время консультаций, практических и лабораторных занятий. Закончив работу над вопросом, необходимо воспроизвести материал вслух и сделать на черновике по памяти опорный план ответа, так как часто имен такой план, воспринимается зрительными анализаторами и позволяет лучше закрепить изученный материал.

#### **Список рекомендуемой литературы**

#### <span id="page-143-0"></span>**1. Основная литература:**

1. Кондауров, Б. П. Общая химическая технология : [Учеб. пособ] / Б.П. Кондауров, В.И. Александров, А.В. Артемов. - М. : Академия, 2005. - 336 с. - На учебнике гриф: Рек.УМО. - Библиогр.: с. 328-328. - ISBN 5-7695-1792-1

2. Основы проектирования химических производств : учебник / В. И. Косинцев [и др.] ; Под ред. А. И. Михайличенко. - М. : Академкнига, 2008. - 332с. - Библиогр.: с. 325. - ISBN 978-5-94628-319-9

3. Техническая эксплуатация и ремонт технологического оборудования Электронный ресурс : Учебное пособие / Р. С. Фаскиев [и др.]. - Оренбург : Оренбургский государственный университет, ЭБС АСВ, 2011. - 261 с. - Книга находится в премиум-версии ЭБС IPR BOOKS. - ISBN 2227-8397**2.**

#### **Дополнительная литература:**

4. Борщев, В. Я.<BR>&nbsp;&nbsp;&nbsp; Основы безопасной эксплуатации технологического оборудования Электронный ресурс : Учебное пособие / В. Я. Борщев. - Тамбов : Тамбовский государственный технический университет, ЭБС АСВ, 2012. - 97 с. - Книга находится в премиум-версии ЭБС IPR BOOKS. - ISBN 2227-8397

5. Новый справочник химика и технолога. Радиоактивные вещества. Вредные вещества. Гигиенические нормативы / [Л. А. Аликбаева, М. А. Афонин, А. П. Ермолаева-Маковская и др. ; [под ред. А.В. Москвина и др.]. - Санкт-Петербург : Профессионал, 2005. - 1141 с. - (Профессионал). - Библиогр.: с. 1099-1100. - Указатели: с. 1101-1135. - ISBN 5-98371-025-7

6. Справочник азотчика. Т1: Физико-химические свойства газов и жидкостей.Производство технологических газов.Очистка технологических газов.Синтез аммиака./ Н.М.Жаворонков, И.М.Кисиль, В.М.Олевский. - 2-е изд., перераб. - М:Химия,1986. - 512с.:ил. - с494.5. Иванов Г.Н., Ляпков А.А., Бочкарев В.В. Расчеты реакционной аппаратуры химических производств.
Учебное пособие. – Томск: Изд. ТПУ, 2002. – 114 с. Доступно: http://window.edu.ru/resource/931/73931/files/tutorial8.pdf.

7. Математическое моделирование гидродинамических характеристик реактора [Электронный ресурс] : методические указания / сост. А. А. Гайфуллин, Ф. И. Воробьева, С. Н. Тунцева. — Электрон. текстовые данные. — Казань : Казанский национальный исследовательский технологический университет, 2016. — 36 c. — 2227-8397. — Режим доступа: <http://www.iprbookshop.ru/62187.html>

## **3. Учебно-методическая литература**

1. Химические реакторы: методические указания по выполнению домашнего задания для студентов направления 18.03.01 – Химическая технология /Сост. А.Л. Проскурнин / отв. ред. А.И. Свидченко. – Невинномысск, НТИ, 2018. – 18 с.

2. Исследование гидродинамической структуры потока в реакторе : методические указания по выполнению лабораторных работ по дисциплине «Химические реакторы» для студентов направления 18.03.01 – Химическая технология /Сост. А.Л. Проскурнин / отв. ред. А.И. Свидченко. – Невинномысск, НТИ, 2017. – 26 с.

3. Построение линии оптимальных температур на основе кинетических данных : методические указания по выполнению лабораторной работы №2 по дисциплине «Химические реакторы» для студентов направления 18.03.01 – Химическая технология /Сост. А.Л. Проскурнин / отв. ред. А.И. Свидченко. – Невинномысск, НТИ, 2018. – 31 с.

4. Расчет основных показателей работы реакторов : методические указания к практическому занятию № 1 по дисциплине «Химические реакторы» для студентов направления 18.03.01 – Химическая технология /Сост. А.Л. Проскурнин / отв. ред. А.И. Свидченко. – Невинномысск, НТИ,  $2016. - 28$  c.

5. Расчет материального и теплового балансов : методические указания к практическим занятиям по дисциплине «Химические реакторы» для

16

студентов направления 18.03.01 – Химическая технология /Сост. А.Л. Проскурнин / отв. ред. А.И. Свидченко. – Невинномысск, НТИ, 2016. – 25 с.

## **4. Интернет-ресурсы:**

1. http://ru.espacenet.com/ – Сервер Российского патентного ведомства Espacenet. Дает возможность доступа с интерфейсом на русском языке ко всемирной базе патентной информации.

2. http://biblioclub.ru/ — ЭБС «Университетская библиотека онлайн"

3. http://catalog.ncstu.ru/— электронный каталог ассоциации электронных библиотек учебных заведений и организаций СКФО.

4. http://www.iprbookshop.ru - Электронная библиотечная система

5. http://www.newchemistry.ru – Аналитический портал химической промышленности «Новые химические технологии».

6. http://www.ence-gmbh.ru/rus/tech\_chemical\_processing\_equipment.php – Химическое промышленное оборудование.

7. http://window.edu.ru/ – единое окно доступа к образовательным ресурсам.

## **ХИМИЧЕСКИЕ РЕАКТОРЫ**

## **Методические указания для самостоятельных занятий по изучению дисциплины**

Составитель канд. хим. наук А.Л. Проскурнин.

Ответственный редактор канд. техн. наук А.И. Свидченко